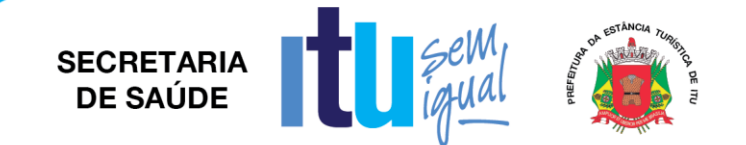

## **PREGÃO PRESENCIAL Nº 029/2019 EDITAL Nº 041/2019 Critério para Julgamento: Menor preço global Data de Abertura: 30/04/2019 Horário da Entrega dos Envelopes: 08h50min Horário da Abertura dos Envelopes: 09h00min**

## **PREÂMBULO**

A Prefeitura da Estância Turística de Itu torna pública, para conhecimento das empresas interessadas, que se encontra aberta a licitação acima referenciada, na modalidade **PREGÃO PRESENCIAL**, que objetiva a **CONTRATAÇÃO DE EMPRESA PARA IMPLANTAÇÃO E MANUTENÇÃO DE SISTEMA DE GESTÃO PARA TODAS AS UNIDADES DE SAÚDE**, conforme especificações contidas nos Anexos I e VIII do presente Edital.

A Licitação é do tipo **MENOR PREÇO** e será processado na conformidade do disposto na Lei 10.520/2002, no Decreto Municipal nº 312/2007, e subsidiariamente na Lei 8.666/1993 e suas alterações, na Lei complementar nº 123/06, e das condições estabelecidas neste edital e nos seguintes anexos que o integram:

Anexo I - Modelo de Proposta de Precos.

Anexo II - Minuta de Credenciamento.

Anexo III - Minuta de Declaração de Habilitação Prévia.

Anexo IV – Minuta de Declaração de Cumprimento do disposto no inciso XXXIII do artigo 7º da Constituição Federal.

Anexo V - Minuta de Declaração de Inexistência de Fato Superveniente.

Anexo VI - Minuta de Declaração de enquadramento como microempresa ou empresa de pequeno porte.

Anexo VII – Termo de referência.

Anexo VIII - Minuta de Contrato.

Anexo IX - Termo de Ciência e Notificação

### **1 - DAS INFORMAÇÕES**

### **1.1. O valor total estimado deste certame é de R\$ 1.380.000,00.**

1.2. As propostas e os documentos dos interessados serão recebidos na Sessão Pública do Pregão Presencial, que ocorrerá no Centro Administrativo Municipal, na Sala de Licitações andar térreo - sito à Av. Itu 400 anos, 111 – Bairro Itu Novo Centro, Itu/SP, às **08h50min do dia 30 de abril de 2019** ou, previamente, no mesmo Departamento, no horário das 08:00h as 17:00h, em dias úteis.

1.3. Até dois dias úteis antes da data fixada para a entrega das propostas e documentos, qualquer interessado poderá solicitar esclarecimentos ou impugnar o ato convocatório sobre o Pregão desde que arguidas por escrito e tempestivamente protocoladas no Departamento de Protocolo Geral, sito à Av. Itu 400 anos, 111 – Bairro Itu Novo Centro, Itu/SP estando disponível para atendimento de segunda a sexta-feira, das 08:00 às 17:00 horas.

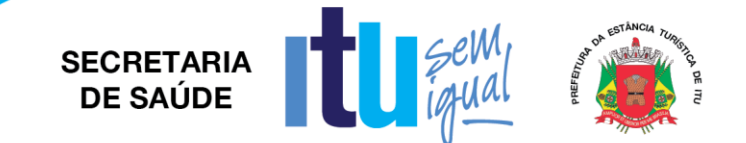

1.3.1. Nos casos de Impugnação o(a) subscritor(a) deverá comprovar ter poderes para Impugnar.

1.4. As respostas do Pregoeiro às dúvidas e questionamentos suscitados serão dadas por escrito, e encaminhadas a todos os adquirentes do Edital, para ciência geral.

1.5. Acolhida a petição contra o ato convocatório, e, caso a alteração influencie diretamente nas propostas a serem apresentadas, será designada nova data para a realização do certame.

1.6**.** Toda a documentação exigida deverá ser apresentada em original, ou cópia autenticado por Tabelião de Notas, ou por Servidor Público designado.

1.7. Os documentos não poderão apresentar emendas, rasuras ou ressalvas.

# **2 DAS CONDIÇÕES DE PARTICIPAÇÃO NA LICITAÇÃO**

2.1. Poderão participar deste Pregão todas as empresas interessadas do ramo de atividade pertinente ao objeto da contratação que atenderem a todas as exigências de credenciamento e de habilitação.

2.2. Estará impedida de participar a empresa que:

a) Esteja declarada inidônea para licitar ou contratar com a Administração Pública Federal, Estadual ou Municipal;

b) Esteja suspensa e/ou impedida de contratar com a Prefeitura Municipal de Itu;

c) Tiver registrado no seu contrato social atividade incompatível com o objeto deste Pregão.

### **3 – DO CREDENCIAMENTO**

3.1. A participação na licitação importa total e irrestrita submissão dos proponentes às condições deste Edital.

3.2. Os interessados, ou seus representantes legais, deverão fazer seu credenciamento, na sessão pública de instalação do Pregão, comprovando possuir poderes para formular propostas, dar lances verbais, e para a prática de todos os demais atos do certame, conforme modelo constante do Anexo II.

3.3. Para o credenciamento, deverão ser apresentados os seguintes documentos:

a) Cópia autenticada do Ato constitutivo, estatuto ou contrato social em vigor, devidamente registrado na Junta Comercial, no caso de sociedades mercantis, e, no caso de sociedades por ações, acompanhado de documentos de eleição de seus administradores, no qual deverá estar contemplada, dentre os objetivos sociais, a execução de atividade da mesma natureza ou compatíveis com o objeto da licitação.

b) Tratando-se de representante legal, o estatuto social, contrato social ou outro instrumento de registro comercial, registrado na Junta Comercial, no qual estejam expressos seus poderes para exercer direitos e assumir obrigações em decorrência de tal investidura;

c) Tratando-se de procurador, a procuração por instrumento público ou particular com reconhecimento de firma, da qual constem poderes específicos para formular lances, negociar preço, interpor recursos e desistir de sua interposição e praticar todos os demais atos pertinentes ao certame, acompanhada do correspondente documento, dentre os indicados na alínea "*a"*, que comprove os poderes do mandante para a outorga.

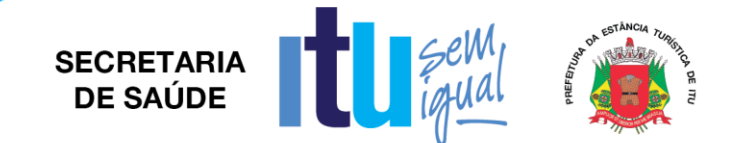

### 3.4. **A licitante deverá apresentar em separado dos envelopes o "Credenciamento e a Declaração de cumprimento das condições de habilitação" (Anexos II e III),** sob pena de desconsideração da proposta.

3.5. As microempresas e empresas de pequeno porte que quiserem postergar a comprovação da regularidade fiscal para o momento posterior à fase de habilitação, e ter preferência no critério de desempate quando do julgamento das propostas, nos termos da Lei Complementar nº 123, de 14 de dezembro de 2006, **deverão apresentar, também, fora dos envelopes, declaração, conforme modelo constante do Anexo VI de que estão enquadradas como microempresa ou empresa de pequeno porte** (conforme o caso) nos termos do art. 3º da Lei Complementar nº 123/06, e que querem exercer a preferência no critério de desempate no julgamento das propostas de preços.

# **4 – DA APRESENTAÇÃO DA PROPOSTA E DOCUMENTOS DE HABILITAÇÃO**

4.1. A Proposta e os Documentos de Habilitação deverão ser apresentados separadamente, em 02 envelopes fechados, não transparentes, lacrados e rubricados no fecho, com o seguinte endereçamento:

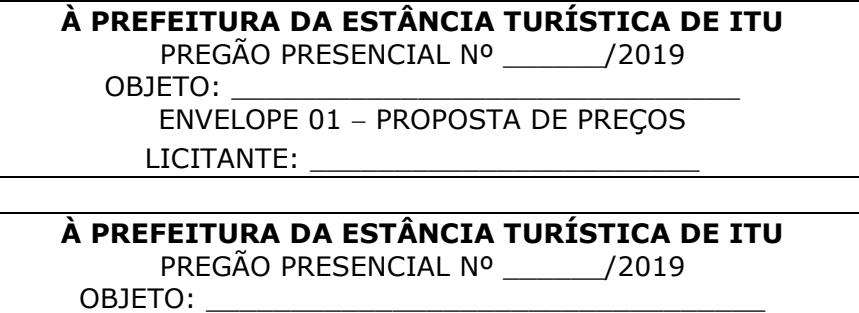

ENVELOPE 02 DOCUMENTAÇÃO DE HABILITAÇÃO LICITANTE: \_\_\_\_

4.2. Após o recebimento dos envelopes, não serão aceitas juntada ou substituição de quaisquer documentos, nem retificação de preços ou condições.

4.3. O recebimento dos envelopes não conferirá aos proponentes qualquer direito contra o Órgão da licitação, observadas as prescrições de legislação específica.

# **5 DA PROPOSTA DE PREÇOS**

### **5.1. A Proposta de Preços, conforme modelo do Anexo I, compreenderá:**

5.1.1. A proposta propriamente dita, com clareza, em uma via, sem emendas ou rasuras, em papel timbrado da licitante ou impresso por processo eletrônico, **contendo o preenchimento obrigatório do valor mensal e total, bem como o valor total da proposta,** com a indicação do número desta licitação, a identificação e endereço completo da proponente e a qualificação do signatário.

a) Na formulação da proposta, a licitante deverá computar todos os custos para atendimento do objeto, ficando esclarecido que não será admitida qualquer alegação posterior que vise ao ressarcimento de custos não considerados nos preços cotados, ressalvadas as hipóteses de criação ou majoração de encargos fiscais.

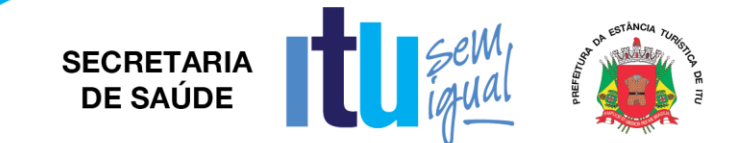

b) As propostas deverão contemplar todas as despesas incidentes, tais como encargos diretos e indiretos, impostos, taxas etc., sob pena de desclassificação da licitante.

### **5.2. Constituem exigências deste Edital, conforme segue:**

a) **Prazo de Validade da Proposta**: 60 (sessenta) dias, contados da abertura do envelope nº 01 - "Proposta de Preços";

b) **Condições de Pagamento**: Os pagamentos serão efetuados mensalmente, em **10 (dez) dias, após a quinzena**, da entrega da Nota-Fiscal/Fatura, de acordo com os valores unitários de cada procedimento, previsto na proposta apresentada, devidamente assinada pelo responsável da Secretaria Municipal requisitante, em depósito em conta corrente a ser indicada pela licitante.

c) **Prazo do contrato**: O prazo de vigência do contrato será de **12 (doze) meses**, a contar de sua assinatura, podendo ser prorrogado nos termos da Lei nº 8.666/93 e alterações posteriores.

d) **Início da execução**: O prazo para o início da implantação dos serviços será de até 15 (quinze) dias, contados a partir da assinatura do contrato.

e) A licitante vencedora deverá no prazo de até **02 (dois) dias** após a Sessão apresentar ao Departamento de Compras e Licitações o valor unitário de cada item que compõe o lote único.

f) Não serão admitidos, nas propostas, descontos sobre preços ofertados nem variações condicionais destes em relação a outras propostas.

g) Os preços apresentados contam com a inclusão de todos os acessórios, os custos operacionais e os tributos eventualmente devidos, bem como as demais despesas diretas e indiretas, inclusive transporte, taxas de frete e similares, não cabendo à Municipalidade nenhum custo adicional.

5.3. Os preços propostos serão de exclusiva responsabilidade da licitante, não lhe assistindo o direito de pleitear qualquer alteração, sob alegação de erro, omissão ou outro pretexto.

5.4. O preço ofertado permanecerá fixo e irreajustável até que se inicie a fase de lances.

5.5. Não será admitida cotação inferior à quantidade prevista neste Edital.

5.6. Independentemente de declaração expressa, a simples apresentação da proposta implica submissão a todas as condições estipuladas neste Edital e seus ANEXOS, sem prejuízo da estrita observância das normas contidas na legislação mencionada neste Edital e quaisquer outras normas legais correlatas.

5.7. O critério de julgamento das propostas será o de **MENOR PREÇO GLOBAL** satisfeitas todas as exigências constantes neste ato convocatório.

5.8. Serão desclassificadas as propostas que não atenderem as exigências do presente edital e seus ANEXOS, sejam omissas ou apresentem irregularidades, ou defeitos capazes de dificultar o julgamento, e, ainda, aquelas que impuserem condições ou contiverem ressalvas em relação às condições estabelecidas neste edital, e que apresentarem preços excessivos ou manifestamente inexequíveis, quando comparados aos preços de mercado e estimados pela Administração.

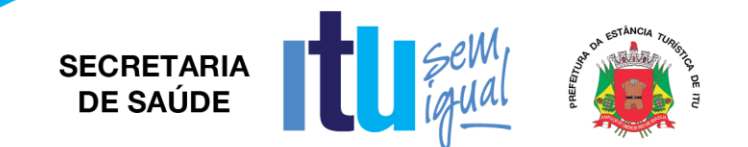

## **6 – DA ABERTURA DA SESSÃO E ANÁLISE DAS PROPOSTAS**

6.1. A partir do horário previsto no preâmbulo deste Edital, terá início a sessão pública do Pregão, com o credenciamento dos licitantes e recebimento das Declarações, na forma prevista nos termos constantes dos Capítulos 3 a 5.

6.2. Em seguida, o pregoeiro efetuará a abertura do Envelope nº 01 – PROPOSTA verificando se esta encontra-se em conformidade com as exigências do edital, e, ainda se o objeto cotado reproduz as especificações contidas neste instrumento convocatório e seus anexos.

6.3. O pregoeiro desclassificará a(s) proposta(s) caso se verifique as situações constantes do item 5.8, e, classificará as propostas que participarão da fase de lances, sendo elas a de **menor preço global**, bem como as com valor superior a esta última em até 10% (dez por cento), sendo respeitada a ordem crescente de classificação.

6.4. Não havendo, no mínimo, três propostas válidas nos termos do item acima, serão selecionadas até três melhores propostas e os seus autores convidados a participar dos lances verbais, quaisquer que sejam os preços ofertados nas propostas escritas.

6.5. Em caso de empate das melhores propostas, todos os proponentes com o mesmo preço serão convidados a participar dos lances verbais.

## **7 – DA FORMULAÇÃO DOS LANCES**

7.1. Aberta a etapa de competitividade, os licitantes poderão oferecer lances sucessivos e decrescentes, inferiores à proposta de **menor preço global**.

7.2. Só serão aceitos os lances cujos valores forem inferiores ao último lance que tenha sido anteriormente ofertado, devendo ser aplicado o percentual mínimo de 1% (um por cento) entre os lances.

7.3. A etapa de lances da sessão pública será encerrada quando todos os licitantes declinarem do direito de ofertarem lances.

7.4. Por força dos arts. 44 e 45 da Lei Complementar nº 123/06, será observado:

7.4.1. Como critério de desempate, será assegurada preferência para as microempresas e empresas de pequeno porte, entendendo-se por empate aquelas situações em que os lances apresentados pelas microempresas e empresas de pequeno porte sejam iguais ou até 5% (cinco por cento) superiores à melhor proposta classificada (art. 44, § 2º, da Lei Complementar 123/2006, alterada pela Lei Complementar 147/2014).

7.4.2. A microempresa ou empresa de pequeno porte melhor classificada terá a oportunidade de apresentar imediatamente novo lance, sob pena de preclusão.

7.4.3. O lance mencionado no item anterior deverá ser inferior àquele considerado classificado em primeiro lugar na etapa de lances, situação em que a primeira classificação na etapa de lances será dada em favor da detentora deste novo lance (ME ou EPP).

7.4.4. Não ocorrendo a classificação em primeiro lugar da microempresa ou empresa de pequeno porte, na forma da alínea anterior, serão convocadas as ME´s ou EPP´s remanescentes, na ordem classificatória, para o exercício do mesmo direito, desde

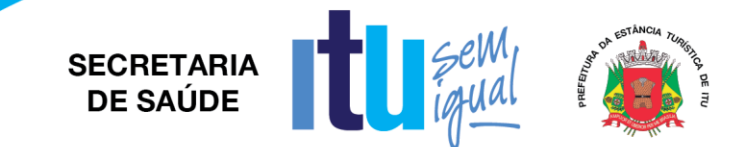

que o lance ofertado estejam dentro da margem de 5% (cinco por cento) do menor lance apurado.

7.4.5. No caso de equivalência de valores apresentados pelas microempresas e empresas de pequeno porte que se encontrem enquadradas no disposto no item 7.4.1, será realizado sorteio entre elas para que se identifique aquela que primeiro poderá exercer o direito de preferência.

7.4.6. Na hipótese da não classificação em primeiro lugar nos lances, nos termos previsto do item 7.4.1, será assim considerada, então, a proposta originalmente melhor classificada nos lances.

7.4.7. O disposto no item anterior, somente se aplicará quando a melhor oferta inicial não tiver sido apresentada por ME ou EPP.

7.5. Caso não se realizem lances verbais, será verificada a conformidade entre a proposta escrita de **menor preço global** e os valores estimados para a licitação.

7.6. Havendo empate na proposta escrita e não sendo ofertados lances, a classificação será efetuada por sorteio, na mesma sessão.

7.7. Quando comparecer um único licitante ou houver uma única proposta válida, caberá ao pregoeiro verificar a aceitabilidade do preço ofertado.

### **8 – DA ACEITABILIDADE DA PROPOSTA**

8.1. Encerrada a etapa de lances, o Pregoeiro e sua Equipe de Apoio, avaliarão a aceitabilidade da proposta melhor classificada na etapa de lances, validando as informações relacionadas ao objeto nela informadas, desde que fique comprovado o atendimento às exigências constantes neste instrumento convocatório e seus Anexos.

8.2. Caso, excepcionalmente, seja suspensa a sessão antes de cumpridas todas as fases preestabelecidas, os envelopes 02 - HABILITAÇÃO ficarão sob a guarda do Pregoeiro, sendo exibidos aos licitantes na reabertura da sessão ou na nova sessão previamente marcada para prosseguimento dos trabalhos.

### **9 – DO JULGAMENTO DA FASE DE PROPOSTA E DA NEGOCIAÇÃO**

9.1. Uma vez demonstrado pela licitante melhor classificada na etapa de lances o atendimento às exigências desta Administração descritas neste instrumento convocatório e seus Anexos, será a mesma declarada vencedora na fase de Proposta.

9.2. Se a proposta vencedora na etapa de lances não for aceitável, o Pregoeiro examinará a proposta subsequente e, assim sucessivamente, na ordem de classificação de cada licitante, até a apuração da proposta que atenda integralmente a este Edital, declarando-a então vencedora.

9.3. O Pregoeiro poderá negociar com a licitante vencedora da etapa de Proposta para que seja obtido preço melhor.

9.4. Encerrada a fase de Proposta, passar-se-á, então à abertura do Envelope 02 – HABILITAÇÃO, da licitante vencedora, e a consequente avaliação de seu conteúdo.

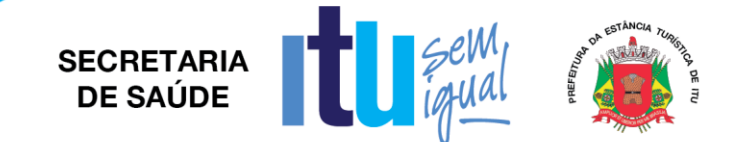

# **10 DA DOCUMENTAÇÃO DE HABILITAÇÃO**

10.1. Para a habilitação das licitantes, será exigida a seguinte documentação:

## 10.1.1. Em relação à **HABILITAÇÃO JURÍDICA**:

a) Registro Comercial, no caso de empresa individual;

b) Ato constitutivo, estatuto ou contrato social em vigor, devidamente registrado, em se tratando de sociedades comerciais, e, no caso de sociedades por ações, acompanhado de documento de eleição de seus administradores;

b.1) Os documentos de que tratam as alíneas anteriores, deverão estar acompanhados de todas as alterações ou da consolidação respectiva;

c) Decreto de autorização, em se tratando de empresa ou sociedade estrangeira em funcionamento no País, e ato de registro ou autorização, para funcionamento expedido por órgão competente, quando a atividade assim o exigir;

d) Inscrição do ato constitutivo, no caso de sociedades civis, acompanhada de prova de administração em exercício;

### **10.1.1.1. Os documentos relacionados nas alíneas "a" a "d" deste subitem 10.1.1 não precisarão constar do Envelope "Habilitação", se tiverem sido apresentados para o credenciamento neste Pregão.**

10.1.2. Quanto à **REGULARIDADE FISCAL E TRABALHISTA**:

a) Prova de inscrição no Cadastro Nacional de Pessoas Jurídicas – CNPJ;

b) Prova de regularidade perante a Fazenda Federal (Certidão conjunta de débitos relativos a tributos Federais e dívida ativa da União);

c) Prova de regularidade perante a Fazenda Estadual (Certidão negativa quanto à dívida ativa do Estado) pertinente ao seu ramo de atividade e compatível com o objeto do certame, [\(http://www.dividaativa.pge.sp.gov.br\)](http://www.dividaativa.pge.sp.gov.br/);

d) Prova de regularidade para com a Fazenda Municipal (mobiliário) da sede ou domicílio da licitante, ou outra equivalente, na forma da lei, pertinente ao seu ramo de atividade e compatível com o objeto do certame;

e) prova de regularidade perante a Seguridade Social (INSS) e perante o Fundo de Garantia por Tempo de Serviço (FGTS) demonstrando situação regular no cumprimento dos encargos sociais instituídos por lei.

f) Prova de inexistência de débitos inadimplidos perante a Justiça do Trabalho, mediante a apresentação de certidão negativa, nos termos do Título VII-A da Consolidação das Leis do Trabalho (CNDT), aprovada pelo Decreto-Lei no 5.452, de 1º de maio de 1943.

g) Na hipótese de não constar prazo de validade nas certidões apresentadas, a Administração Municipal aceitará como válidas as expedidas até 60 (sessenta) dias imediatamente anteriores à data de apresentação das propostas.

h) Para fins de comprovação de regularidade fiscal serão aceitas as competentes certidões negativas e as positivas com efeito de negativa.

**Obs: Nos termos da Portaria Conjunta PGFN/RFB nº 1.751, de 2 de outubro de 2014, as Certidões conjunta de débitos relativos a tributos federais e dívida ativa da União e à relativa às contribuições Previdenciárias, poderão ser substituídas pela Certidão Negativa de Débitos relativos a Créditos Tributários Federais e à Dívida Ativa da União (CND).**

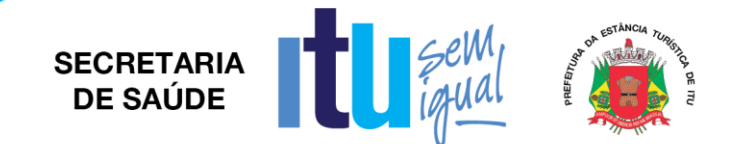

10.1.2.1. As microempresas e empresas de pequeno porte deverão apresentar toda a documentação exigida para efeito de comprovação da regularidade fiscal, mesmo que esta apresente alguma restrição;

10.1.2.2. Em se tratando de microempresas e empresas de pequeno porte, havendo alguma restrição na comprovação da regularidade fiscal, será assegurado o prazo de 5 (cinco) dias úteis, cujo termo inicial corresponderá ao momento em que o proponente for declarado o vencedor do certame, prorrogável por igual período, a critério da Administração, para a regularização da documentação;

10.1.2.3. A não regularização da documentação no prazo previsto no subitem anterior implicará decadência do direito à contratação, sem prejuízo das sanções previstas neste edital, sendo facultado à Administração convocar os licitantes remanescentes, na ordem de classificação, ou revogar a licitação.

10.1.2.4. O Pregoeiro ou a Equipe de Apoio poderá diligenciar, efetuando consulta direta na Internet, para verificar a veracidade de documentos obtidos por este meio eletrônico.

10.1.3. Quanto à **QUALIFICAÇÃO ECONÔMICO-FINANCEIRA:**

10.1.3.1. Certidão Negativa de Falência, expedida pelo distribuidor da sede da licitante, com data de expedição não superior a **30 (trinta) dias**, contados da data de apresentação da proposta, ressalvando-se a **possibilidade de participação de entidade em recuperação judicial** mediante apresentação do Plano de Recuperação Judicial já homologado pelo juízo competente e em pleno vigor, nos termos da Súmula nº 50 do Tribunal de Contas do Estado de São Paulo.

10.1.3.2. Balanço Patrimonial do último exercício social e respectiva demonstração da conta de resultados, já exigíveis e apresentados na forma da Lei, vedada a sua substituição por balancetes ou balanços provisórios podendo ser atualizados por índices oficiais quando encerrados a mais de 03 (três) meses da data da apresentação da proposta.

10.1.3.3. Demonstração de boa situação financeira da empresa, evidenciando-se através de demonstrativos elaborados em papel timbrado da empresa, subscrito por seu representante legal, sob pena de inabilitação, dos seguintes indicadores ou índices:

## **ÍNDICE DE LIQUIDEZ CORRENTE**  $\geq 1,0$

 $ILC = AC/PC$ 

### **ÍNDICE DE LIQUIDEZ GERAL**  $\geq 1.0$

### **ILG = (AC+RLP) / (PC+ELP)**

### **ÍNDICE DE ENDIVIDAMENTO**  $\leq 0.5$

### **GEG = (PC+ELP) / AT**

10.1.3.4. Para as empresas licitantes que ainda não tenham 01 (um) ano de exercício social, deverá ser apresentado Balanço de Abertura, devidamente chancelado na Junta Comercial ou entidade equivalente assinado por contabilista habilitado e por representante legal da empresa.

10.1.3.5. Comprovação de que a empresa proponente possui capital mínimo equivalente a, pelo menos, R\$ 138.000,00 (cento e trinta e oito mil reais), correspondente a 10% (dez por cento) do valor estimado pela Prefeitura da Estância Turística de Itu, na data da abertura dos envelopes.

### 10.1.4. **Será exigida, ainda, a apresentação da seguinte documentação**:

10.1.4.1. Declaração, sob as penalidades cabíveis, da inexistência de fatos

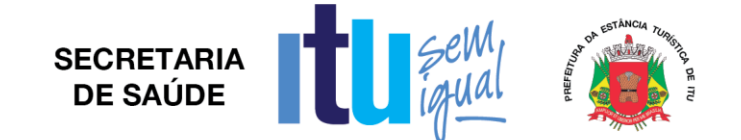

supervenientes impeditivos para a sua habilitação neste certame (Anexo V);

10.1.4.2. Declaração de que a empresa cumpre o disposto no inciso XXXIII do art. 7º da Constituição Federal e no inciso XVIII do art. 78 da Lei nº 8.666, de 1993 (Anexo IV).

10.2. Para fins de comprovação das condições de habilitação serão aceitos documentos apresentados na via original, por qualquer processo de cópia, **autenticada**, seja por Cartório competente, ou por servidor da Administração Pública Municipal.

10.3. Não serão aceitos "protocolos de entrega" ou "solicitação de documento" em substituição aos documentos requeridos no presente Edital.

10.4. A Licitante estrangeira deverá apresentar todos os documentos equivalentes aos exigidos as Licitantes brasileiras, no caso de ser considerada vencedora na etapa de Proposta.

10.5. A Licitante que declarar que cumpre os requisitos de habilitação e não os cumprir será inabilitado e estará sujeito às penalidades previstas neste edital.

10.6. Constituem motivos para inabilitação da licitante:

10.6.1. A não apresentação da documentação exigida para habilitação;

10.6.2. A apresentação de documentos com prazo de validade vencido, ressalvados os casos que se enquadrem no item 10.1.2.2;

10.6.3. A apresentação de documentos comprobatórios da regularidade fiscal referentes à filial, nos casos em que Matriz for a licitante;

10.6.4. A substituição dos documentos exigidos para habilitação por protocolos de requerimento de certidão;

10.6.5. O não cumprimento de qualquer requisito exigido para fins de habilitação.

### **11 – DOS RECURSOS**

11.1. Após ser declarado o vencedor do certame, serão os licitantes indagados para manifestar a sua intenção de interpor recurso, devendo a manifestação ser feita de forma imediata e motivada, explicitando sucintamente suas razões.

11.2. Aceita a intenção pelo Pregoeiro, deverá o interessado, no prazo de 03 (três) dias, apresentar as razões recursais, mediante protocolo da petição no Departamento de Protocolo Geral, sito à Av. Itu 400 anos, 111 – Bairro Itu Novo Centro, Itu/SP, ficando os demais Licitantes, desde logo, intimados para, querendo, apresentarem contrarrazões em igual prazo e forma, que começará a contar do término do prazo do recorrente, sendo-lhes assegurada vista imediata dos autos.

11.3. A falta de manifestação imediata e motivada da Licitante importará a decadência do direito de recurso e adjudicação do objeto pelo Pregoeiro ao vencedor.

11.4. O acolhimento do recurso importará na invalidação apenas dos atos insuscetíveis de aproveitamento.

11.5. A decisão do Pregoeiro deverá ser motivada e submetida à apreciação da Autoridade Competente pelo processo licitatório, se não aceito o recurso interposto.

11.6. Decididos os recursos e constatada a regularidade dos atos praticados, a Autoridade Competente adjudicará o objeto e homologará o resultado da licitação para determinar a contratação.

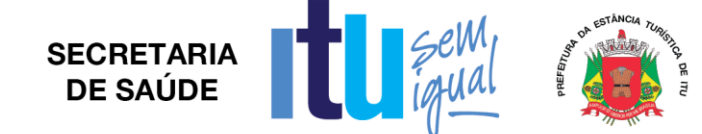

11.7. Os recursos interpostos fora dos prazos não serão conhecidos.

11.8. Os autos do processo permanecerão com vista franqueada aos interessados no Centro Administrativo Municipal, no Departamento de Compras e Licitações sito à Av. Itu 400 anos, 111 – Bairro Itu Novo Centro, Itu/SP, no horário das 08:00 às 17:00 horas.

## **12 DO RESULTADO DO JULGAMENTO – HOMOLOGAÇÃO**

12.1. O resultado final da licitação constará da ata da sessão pública, a ser assinada pelo Pregoeiro e pelos licitantes, na qual deverão ser registrados os valores das propostas escritas, os valores dos lances verbais oferecidos, com os nomes dos respectivos ofertantes, as justificativas das eventuais declarações de aceitabilidade/inaceitabilidade e classificação/desclassificação de propostas, bem como de habilitação/inabilitação proclamadas, bem assim quaisquer outras ocorrências da sessão.

12.2. Assinada a ata da sessão pública, e, ausente recurso administrativo, o Pregoeiro encaminhará o processo da licitação à autoridade competente, para adjudicação do objeto ao vencedor e homologação.

12.3. O despacho de adjudicação e homologação será publicado no Diário Oficial do Estado.

## **13 DA DOTAÇÃO ORÇAMENTÁRIA**

13.1. Os custos e despesas decorrentes dos pagamentos, objeto deste Pregão serão de responsabilidade da **PREFEITURA DA ESTÂNCIA TURÍSTICA DE ITU** e atendida pela dotação orçamentária n.º 3390.3900.10.301.1001.2001 (Fonte 05: Federal), constante do exercício de 2019 e subsequente.

### **14. DO CONTRATO**

14.1. A licitante vencedora será convocada para assinar o contrato, no prazo de até 05 (cinco) dias, a contar da homologação e a adjudicação do presente certame.

14.2. Farão parte integrante do contrato, independentemente de transcrição ou anexação, o presente Edital, e a proposta da licitante vencedora.

14.3. Serão incorporadas ao contrato, mediante termos aditivos, quaisquer modificações que venham a ser necessárias durante sua vigência.

14.4. A **PREFEITURA DA ESTÂNCIA TURÍSTICA DE ITU** poderá declarar rescindido o contrato, independentemente de interpelação judicial e de qualquer indenização, se ocorrer qualquer das hipóteses previstas no artigo 78 da lei Federal n. º 8.666/93 e suas alterações posteriores.

## **15 – DAS PENALIDADES**

15.1. Aquele que fizer declaração falsa, deixar de apresentar as condições de habilitação exigidas, atrapalhar ou retardar a execução do presente Pregão, bem como recusar, injustificadamente, em entregar o objeto deste certame dentro do prazo estabelecido pela Administração, caracterizando o descumprimento total da obrigação assumida, ficará sujeito à:

a) Advertência;

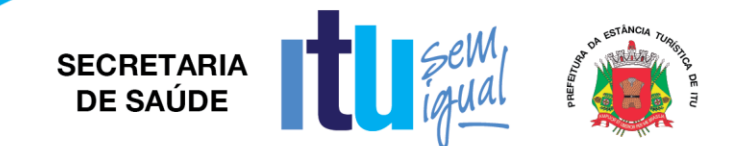

b) Multa de 10% (dez) por cento do total global de sua proposta.

c) Impedimento de licitar e contratar com a Prefeitura da Estância Turística de Itu, pelo prazo de até 5 (cinco) anos, sem prejuízo das multas previstas neste edital e contrato, bem como demais cominações legais

d) Declaração de inidoneidade para licitar ou contratar com a Administração Pública, nos termos do art. 87 da Lei 8.666/93.

15.2. As sanções previstas nas alíneas "a", "c" e "d" poderão também ser aplicadas concomitantemente com a da alínea "b", facultada a defesa prévia do interessado no prazo de 5 (cinco) dias úteis, contado a partir da data da notificação.

15.3. Fica assegurada à CONTRATANTE a faculdade de rescindir totalmente o contrato decorrente do presente Pregão, sem que ao fornecedor assista o direito de qualquer indenização, nos casos de:

a) Execução do objeto do referido certame que não esteja de pleno acordo com o especificado no Anexo I e VII do Edital;

b) Falência, liquidação amigável ou judicial.

# **16- DAS DISPOSIÇÕES FINAIS**

16.1. A Prefeitura da Estância Turística de Itu reserva-se ao direito de:

a) Revogar o presente pregão, no todo ou em parte, sempre que forem verificadas razões de interesse público decorrente de fato superveniente, ou anular o procedimento, quando constatada ilegalidade no seu processamento.

b) Alterar as condições deste Edital, reabrindo o prazo para apresentação de propostas, na forma de legislação, salvo quando a alteração não afetar a formulação das ofertas.

c) Adiar o recebimento das propostas, divulgando, mediante aviso público, a nova data.

16.2. O Pregoeiro ou a autoridade superior poderá, em qualquer fase da licitação, promover as diligências que considerarem necessárias, para esclarecer ou complementar a instrução do processo licitatório.

16.3. Todos os horários lançados neste edital referem-se ao horário de Brasília.

16.4. Na contagem dos prazos estabelecidos neste Edital, excluir-se-á o dia do início e incluir-se-á o do vencimento. Só se iniciam e vencem os prazos em dias de expediente no Município de Itu.

16.5. Os proponentes são responsáveis pela fidelidade e legitimidade das informações e dos documentos apresentados em qualquer fase da licitação.

16.6. Após apresentação da proposta de preços não caberá desistência, salvo por motivo justo decorrente de fato superveniente e aceito pelo Pregoeiro.

16.7. O desatendimento de exigências formais não essenciais não importará no afastamento da Licitante, desde que seja possível a aferição da sua qualificação, e a exata compreensão da sua proposta de preços durante a realização da sessão pública do Pregão.

16.8. As normas que disciplinam este Pregão serão sempre interpretadas em favor da ampliação da disputa entre os interessados, sem comprometimento do interesse da Administração, a finalidade e a segurança da contratação.

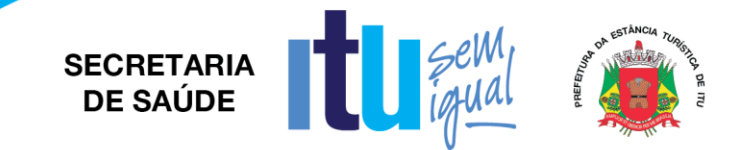

16.09. Para fins de aplicação das sanções administrativas constantes no presente Edital, o lance é considerado proposta de preços.

16.10. Aos casos omissos aplicar-se-ão as demais disposições constantes da Lei nº 10.520/02 e Lei 8.666/93.

16.11. Quaisquer questionamentos necessários ao entendimento deste edital por parte dos interessados deverão ser feitos por escrito e protocolados no Protocolo Geral da Prefeitura da Estância Turística de Itu, sito à Av. Itu 400 anos, nº 111, Bairro Itu Novo Centro, Itu/SP, CEP 13309-640.

16.12. O Edital completo está à disposição para consulta e impressão no site da Prefeitura: [www.itu.sp.gov.br,](http://www.itu.sp.gov.br/) ou diretamente na Prefeitura no qual o interessado deverá trazer um CD para cópia junto ao Depto. de Compras e Licitações, sito na Av. Itu 400 anos, nº 111, B. Itu Novo Centro, Itu/SP, das 08h00 às 12h00 e das 13h00 às 16h:00. Obs. Não serão prestadas informações por telefone/fax/e-mail.

Itu, 10 de abril de 2019.

## **Moysés Alberto Leis Pinheiro**

### **Respondendo honorificamente pela Secretaria Municipal de Saúde**

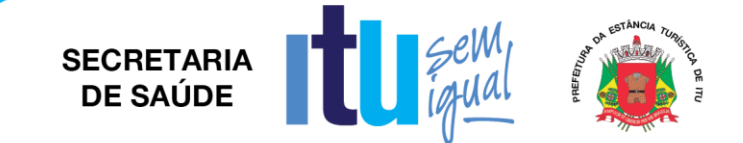

## **ANEXO I**

#### **Pregão Presencial nº 29/2019**

EMPRESA: www.community.community.community.community.community.community.com ENDEREÇO: \_\_\_\_\_\_\_\_\_\_\_\_\_\_\_\_\_\_\_\_\_\_\_\_\_\_\_\_\_\_\_\_\_\_\_\_\_\_\_\_\_\_\_\_\_\_\_\_\_\_\_\_\_\_\_\_\_\_\_\_\_.

CEP: \_\_\_\_\_\_\_\_\_\_ CNPJ: \_\_\_\_\_\_\_\_\_\_\_\_ Inscrição Estadual: \_\_\_\_\_\_\_\_\_\_\_\_\_\_. Tel: \_\_\_\_\_\_\_\_\_\_\_.

Protocolo dos envelopes: 30/04/2019 às 08h50min.

Abertura dos envelopes: 30/04/2019 às 09h00min.

Validade da proposta: De acordo com o edital.

Condições de Pagamento: De acordo com o edital.

Prazo de entrega: De acordo com o edital.

## **OBJETO: CONTRATAÇÃO DE EMPRESA PARA IMPLANTAÇÃO E MANUTENÇÃO DE SISTEMA DE GESTÃO PARA TODAS AS UNIDADES DE SAÚDE.**

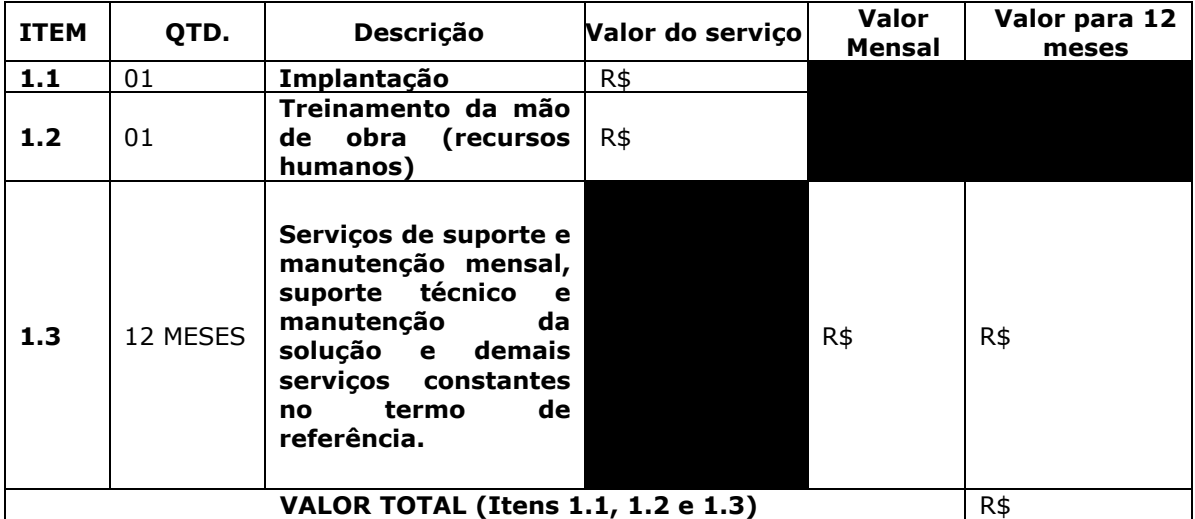

**VALOR TOTAL DA PROPOSTA: R\$ ................. (..............................).**

Itu, \_\_\_\_\_ de \_\_\_\_\_\_\_\_\_\_ de 2019.

Representante Legal Nome da Empresa E-mail

\_\_\_\_\_\_\_\_\_\_\_\_\_\_\_\_\_\_\_\_\_\_\_

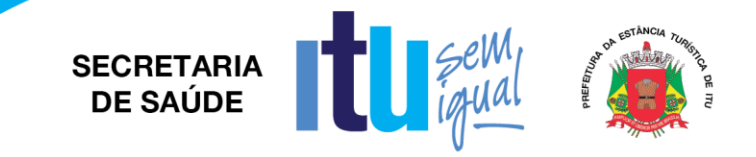

# **ANEXO II**

# **C R E D E N C I A L**

(*em papel timbrado da licitante)*

À

Prefeitura da Estância Turística de Itu Ref.: Pregão Presencial nº \_\_\_\_/2019.

Prezados Senhores,

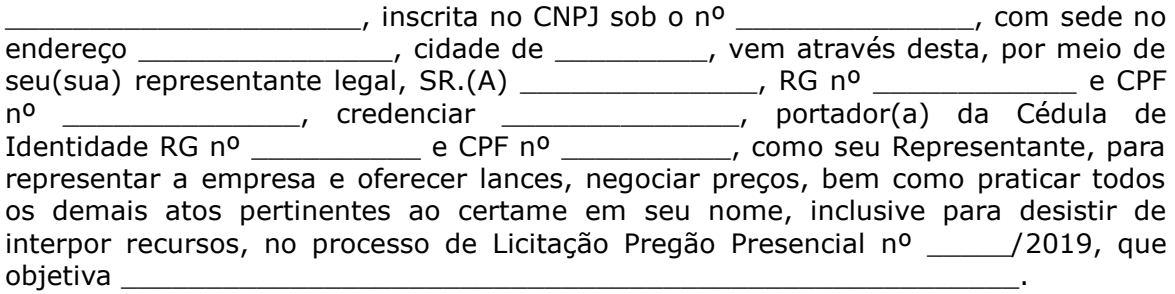

\_\_\_\_\_\_\_\_\_\_\_\_ (localidade), \_\_\_\_\_ de \_\_\_\_\_\_\_\_\_\_\_ de 2019.

\_\_\_\_\_\_\_\_\_\_\_\_\_\_\_\_\_\_\_\_\_\_ (assinatura)

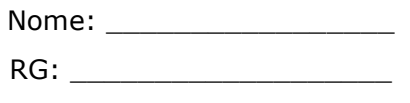

e-mail:

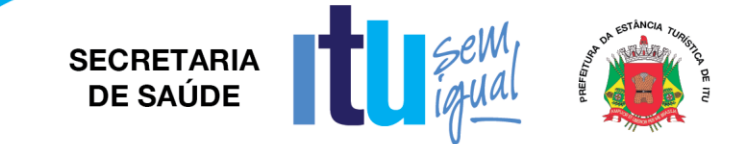

# **ANEXO III**

# **DECLARAÇÃO DE CUMPRIMENTO DAS CONDIÇÕES DE HABILITAÇÃO**

(*em papel timbrado da licitante)*

À Prefeitura da Estância Turística de Itu Ref.: Pregão Presencial nº \_\_\_\_\_/2019.

Prezados Senhores

\_\_\_\_\_\_\_\_\_\_\_\_\_\_\_\_\_\_\_\_\_, inscrita no CNPJ sob o nº \_\_\_\_\_\_\_\_\_\_\_\_\_\_, com sede no endereço \_\_\_\_\_\_\_\_\_\_\_\_\_\_\_, cidade de \_\_\_\_\_\_\_\_\_, vem através desta, por meio de seu(sua) representante legal,  $SR(A)$  \_\_\_\_\_\_\_\_\_\_\_\_\_\_\_,  $RG$  n<sup>o</sup> \_\_\_\_\_\_\_\_\_\_\_\_\_\_\_\_ e CPF nº \_\_\_\_\_\_\_\_\_\_\_\_\_\_, para os fins de dar atendimento ao disposto "Do Credenciamento" do Edital relativo à licitação em referência, **DECLARA** estar cumprindo plenamente com as exigências e os requisitos de habilitação previstos no instrumento convocatório do Pregão Presencial nº \_\_\_\_/2019, o qual objetiva a \_\_\_\_\_\_\_\_\_\_\_\_\_\_\_\_\_\_\_\_\_\_\_\_\_\_\_\_\_\_\_\_\_\_\_\_\_\_\_\_\_\_\_\_\_\_\_\_\_.

\_\_\_\_\_\_\_\_\_\_\_\_\_\_ (localidade), \_\_\_\_\_ de \_\_\_\_\_\_\_\_\_\_\_ de 2019.

\_\_\_\_\_\_\_\_\_\_\_\_\_\_\_\_\_\_\_\_\_\_\_ (assinatura)

Nome: \_\_\_\_\_\_\_\_\_\_\_\_\_\_\_\_\_ RG: \_\_\_\_\_\_\_\_\_\_\_\_\_\_\_\_\_\_\_

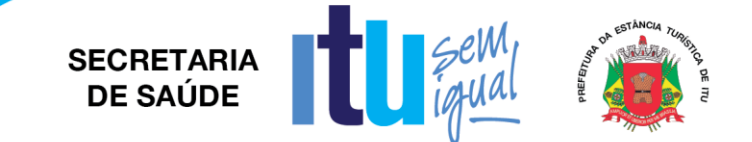

## **ANEXO IV**

# **Declaração de Cumprimento do disposto no inciso XXXIII do artigo 7º da Constituição Federal.**

(*em papel timbrado da licitante)*

À

.

Prefeitura da Estância Turística de Itu

Ref.: Pregão Presencial nº \_\_\_\_/2019.

Prezados Senhores,

\_\_\_\_\_\_\_\_\_\_\_\_\_\_\_\_\_\_\_\_\_, inscrita no CNPJ sob o nº \_\_\_\_\_\_\_\_\_\_\_\_\_\_, com sede no endereço \_\_\_\_\_\_\_\_\_\_\_\_\_\_\_, cidade de \_\_\_\_\_\_\_\_\_, vem através desta, por meio de seu(sua) representante legal,  $SR(A)$  \_\_\_\_\_\_\_\_\_\_\_\_\_\_\_,  $RG$  n<sup>o</sup> \_\_\_\_\_\_\_\_\_\_\_\_\_\_\_\_ e CPF nº \_\_\_\_\_\_\_\_\_\_\_\_\_\_, para os fins de dar atendimento ao disposto no inciso V do artigo 27 da Lei nº. 8.666/93, acrescido pela Lei nº. 9.854/99 DECLARA que não emprega menor de 18 (dezoito) anos em trabalho noturno, perigoso ou insalubre e não emprega menor de 16 (dezesseis) anos.

( ) Ressalva: emprega menor, a partir de 14 (catorze) anos, na condição de aprendiz.\*

\_\_\_\_\_\_\_\_\_\_\_\_\_\_ (localidade), \_\_\_\_\_ de \_\_\_\_\_\_\_\_\_\_\_ de 2019.

\_\_\_\_\_\_\_\_\_\_\_\_\_\_\_\_\_\_\_\_\_\_\_ (assinatura)

Nome:

 $RG:$ 

*\* Observação: Em caso afirmativo, assinalar a ressalva acima.*

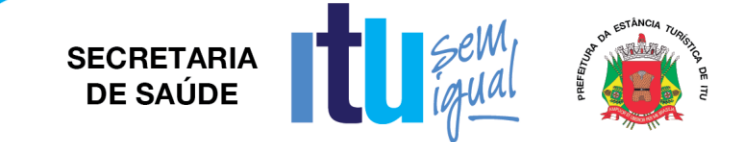

# **ANEXO V**

# **DECLARAÇÃO DE INEXISTÊNCIA DE FATO SUPERVENIENTE**

(*em papel timbrado da licitante)*

À

Prefeitura da Estância Turística de Itu Ref.: Pregão Presencial nº \_\_\_/2019.

Prezados Senhores,

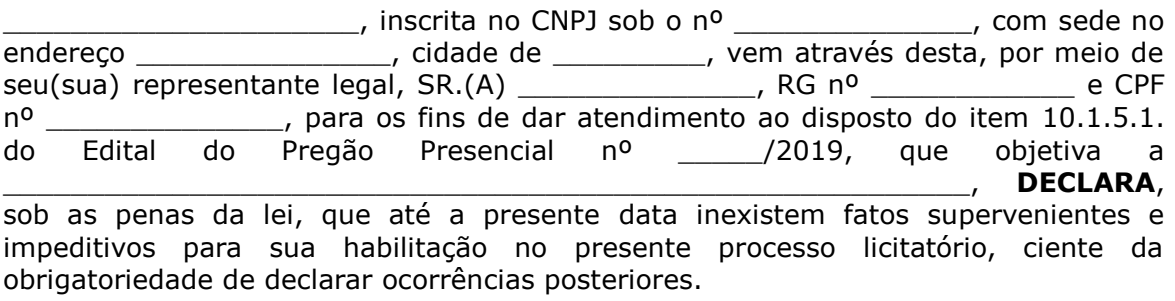

\_\_\_\_\_\_\_\_\_\_\_\_\_\_ (localidade), \_\_\_\_\_ de \_\_\_\_\_\_\_\_\_\_\_ de 2019.

\_\_\_\_\_\_\_\_\_\_\_\_\_\_\_\_\_\_\_\_\_\_\_ (assinatura)

Nome: \_\_\_\_\_\_\_\_\_\_\_\_\_\_\_\_\_

RG: \_\_\_\_\_\_\_\_\_\_\_\_\_\_\_\_\_\_\_

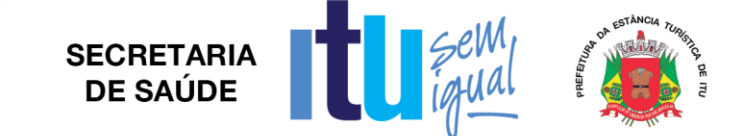

# **ANEXO VI**

# **Declaração de que estão enquadradas como microempresa ou empresa de pequeno porte nos termos do art. 3º da Lei Complementar nº 123/06.**

Declaração de enquadramento como microempresa ou empresa de pequeno porte Licitação nº.:

Edital nº:

Objeto:

A\_\_\_\_\_\_\_\_(nome da licitante)\_\_\_\_\_\_\_\_\_\_\_\_\_\_\_\_\_\_\_\_\_\_\_\_\_\_\_\_\_\_, qualificada como microempresa ( ou empresa de pequeno porte) por seu representante legal (doc. anexo), inscrita no CNJP sob  $n^2$ . . \_\_\_\_\_\_, com sede à \_\_\_\_\_\_\_\_\_\_\_\_\_\_\_\_\_\_\_\_\_\_\_\_\_\_\_\_\_\_\_\_\_\_, declara para os devidos fins de direito que pretende postergar a comprovação da regularidade fiscal para momento oportuno, conforme estabelecido no edital, e ter preferência no critério de desempate quando do julgamento das propostas, nos termos da Lei Complementar nº 123, de 14 de dezembro de 2006.

Sendo expressão da verdade, subscrevo-me.

\_\_\_\_\_(Local)\_\_\_\_\_\_\_\_\_\_\_\_\_\_, \_\_(Data)\_\_\_\_\_\_\_\_\_\_\_\_\_\_

(Assinatura do Representante Legal)

\_\_\_\_\_\_\_\_\_\_\_\_\_\_\_\_\_\_\_\_\_\_\_\_\_\_\_\_\_\_\_\_\_

 $RG:$ 

**SECRETARIA** DE SAÚDE

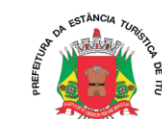

## **ANEXO VII**

### **Termo de Referência**

### **Descritivo**

O Sistema deverá utilizar frameworks open source, distribuído em linguagem totalmente WEB com acesso multiplataforma.

Os aplicativos móveis devem ser desenvolvidos em multiplataforma, permitindo obrigatoriamente a distribuição da aplicação para IOS e Andróide.

O sistema deverá ser multiplataforma, ou seja, deverá estar homologado minimamente para mais de um SGBD – Sistema Gerenciador de Banco de Dados, Oracle 11G ou superior e/ou PostgreSQL 9.4. Caso a opção de uso de Gerenciamento de Banco de Dados seja licenciado, o custo de aquisição ficará por conta da CONTRATADA, sem ônus adicional para a CONTRATANTE.

A solução deverá estar homologada para hospedagem on-premisses (servidor local) e/ou Cloud (nuvem).

O Sistema deverá estar homologado para operar através de navegadores como: Internet Explorer, Mozilla Firefox, Google Chrome etc., não sendo permitido a instalação de quaisquer outros aplicativos nas máquinas clientes, nem utilizado emuladores, exceto suas instalações nos servidores;

O sistema deve realizar exclusão lógica de registros. Ao realizar uma ação de exclusão de um registro, este não deve ser removido fisicamente do banco de dados.

O Sistema deve possuir cadastro de cidadão compatível com modelo adotado pelo DATASUS padrão CNS (Cartão nacional do SUS).

Deverá permitir importação e atualização da Tabela SIGTAP, garantindo o faturamento dos procedimentos padrão Ministério da Saúde.

O Sistema deverá permitir interoperabilidade com os seguintes programas do Ministério da Saúde: faturamento do SIA-SUS/BPA (módulo consolidado e individualizado) com todas as informações necessárias para geração em meio magnético, SISPRENATAL, CADWEB, APAC, SISAIH-01, SI-PNI, E-SUS, Hórus BNDAF e RAAS.

O sistema deve dispor de rotina para realizar a importação e atualização do CNES (Cadastro Nacional de Estabelecimentos de Saúde) do Município, permitindo a seleção do estabelecimento de saúde para importação. Este cadastro é obrigatório para o funcionamento do sistema, pois importa todos os estabelecimentos de saúde, além de seus respectivos profissionais, equipes (INE), Núcleos de Apoio a Saúde da Família (NASF), serviços, especialidades, etc.

Permitir cadastrar novas unidades de saúde, com todos as configurações padrão CNES.

Armazenar registro de auditoria das transações, mantendo o histórico de inserção, alteração e exclusão (Exclusão Lógica).

Possui tela para controle e armazenamento os logs de erro do sistema em tabela de banco de dados.

Permitir realizar pesquisa fonética, facilitando na identificação do paciente em quaisquer módulos do sistema.

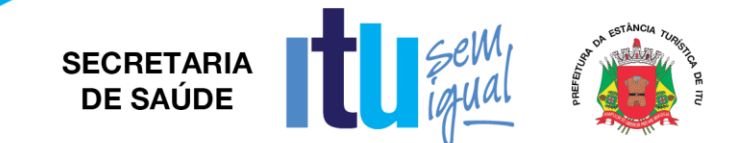

Onde houver a necessidade da identificação do paciente dentro de um modulo do sistema, deve ser permido a realização de busca por CNS, nome do paciente, nome social, data de nascimento e nome da mãe.

O Sistema deverá possuir menu de acesso rápido através de botões padrão touchscreen para toque na tela.

Deverá possuir campo de pesquisa para busca de módulos, relatórios, etc.

Deverá permitir adotar logotipo da CONTRATANTE na tela principal do sistema.

Deverá exibir de forma clara a versão utilizada, diretamente na tela de início sem a necessidade de pesquisar em outras fontes, aplicativos, etc.

Possuir administração de configurações mínimas do CONTRATANTE:

\* Parametrização de procedimentos de atendimento.

\* Parametrização de impressões de guias.

\* Parametrização de configurações básicas para utilização do sistema.

O sistema não deve liberar nenhum tipo de solicitação, requisição, inclusão em listas para pacientes inativos.

Itens de cadastros que estejam desativados não devem estar disponíveis para lançamento de novos itens, apenas para visualização de registros que eles estejam vinculados.

Permitir controle de grupos de acesso, perfis e permissões para o usuário do sistema.

Permitir vincular dados padrões para o perfil do usuário, gerando o preenchimento automático de informações em determinados módulos do sistema de acordo com seu nível de permissão.

No momento em que o usuário realiza o login, ele terá a opção de escolher qual o perfil e estabelecimento será utilizado, os acessos devem respeitar o perfil definido para o usuário no estabelecimento selecionado.

Permitir criar novo procedimento, desvinculado da tabela SIGTAP.

O sistema deve dispor de rotina para realizar a importação do Cadastro de Ocupações – CBO, a partir da importação SIGTAP, deve ser possível realizar manutenção no cadastro.

O sistema deverá atender a todos os estabelecimentos de saúde ligados a Secretaria Municipal de Saúde (próprios e contratados), caracterizando um sistema multiestabelecimentos, onde as alterações de parâmetros e regras de um estabelecimento não influenciem no funcionamento do sistema para os demais.

O sistema não deverá exigir a instalação de plug-ins, emuladores ou runtimes para sua utilização, exceto nos casos em que seja necessário para o acesso a dispositivos como leitores biométricos, impressoras (cartão, etiqueta), leitoras/tokens de e-CPF/e-CNPJ, etc.

Possibilitar interoperabilidade com outros sistemas por meio de serviços baseados em API REST.

Possuir ferramenta web para construção de relatórios.

Deverá possuir dicionário de dados com todas as tabelas do sistema.

Permitir customizar cabeçalho e rodapé das guias.

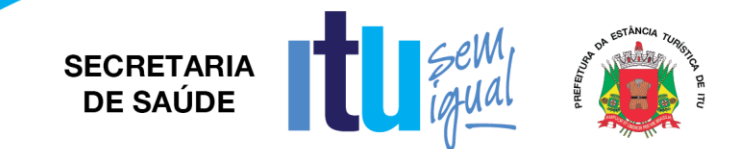

Sistema deverá disponibilizar cadastro de avisos, definindo período da notificação e armazenando o histórico dos avisos já expirados.

Auditoria de uso do sistema, onde seja possível ver as últimas inclusões ou alterações feitas nos seguintes módulos: agendamento de consulta e exame, convenio, profissional, unidade de saúde, contrato de prestador e paciente, permitindo minimante visualizar a data da revisão, tipo de revisão e qual usuário alterou o item.

Gerador de Relatório Web.

Painel de Indicadores customizáveis pela SMS com no mínimo 20 licenças.

Importar Banco de Dados Atual da Secretaria de Saúde com 5 anos de utilização no formato PostGree SQL, no tamanho de 10 GB, incluindo 600.000 cadastros de pacientes, 3000 itens de estoque, CNES, Agendas, Agendamentos Futuros, lista de espera e controle TFD, bem como disponibilizar 100 horas de trabalho sem custo para a Municipalidade, para fins de customização e possíveis adequações a serem solicitadas pela Secretaria Municipal de Saúde.

Importar todo o Prontuário Eletrônico dos usuários.

Higienização dos endereços e cadastros duplicados.

#### **REQUISITOS FUNCIONAIS**

Paciente

O sistema dever permitir o cadastro de pacientes minimamente com o seguintes campos (nome, nome social, data de nascimento, sexo, telefone, raça e cor, nome da mãe, nome do pai, número CNS, CPF e endereço).

Validar cadastro de pacientes no ato da gravação das informações para não permitir duplicidade de cadastro, a validação dever ser baseado em checagem de homônimos, utilizando o nome paciente, nome da mãe, data de nascimento e sexo como base desta validação.

Permitir armazenar o número do cartão nacional de saúde (CNS) definitivo e provisórios.

Possibilitar anexar documentos do paciente, em formato de imagem JPG, JPEG, PNG ou arquivo PDF, para posterior visualização.

Deve ser permitido o bloqueio de um cadastro de paciente informando o motivo do bloqueio.

Para o paciente que já possua agendamentos de consultas e exames, o sistema de informar ao usuário sobre esses agendamentos futuros e permitir o cancelamento dos compromissos do paciente no ato do bloqueio.

Exibir no próprio cadastro, as alergias do paciente.

Permitir a localização geográfica do endereço do paciente.

Deve permitir imprimir cartão do cidadão com opção de selecionar mais de um modelo de cartão.

Possui menu para agendamento rápido de: consultas, exames, lista de espera e triagem.

Deverá carregar os avisos de histórico e/ou pendências do paciente para: Vacinas, exames cito patológicos, antropometria, consumo alimentar e frequência de consulta.

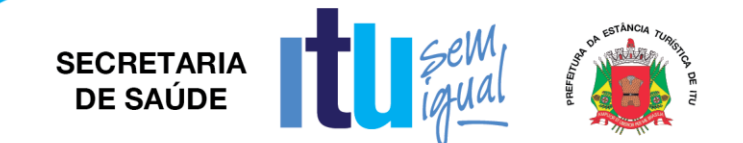

Deverá permitir pesquisa à base do Cartão SUS (CNS) com consulta on-line via Webservice junto à base de dados cadweb do DATASUS, através de busca por: Cartão SUS, CPF, RG e homônimos (validação por nome, nome da mãe, nascimento e sexo).

A partir do resultado da busca do cartão SUS (PIX/PDQ), deverá permitir cadastrar ou atualizar um paciente no sistema.

Permitir cadastro de biometria para identificação do paciente, possibilitando o registro dos 10 digitais.

Permitir identificação/busca do paciente por meio de biometria para qualquer digital cadastrada.

Emitir relatórios de pacientes Sintético e Analítico por: Localidade, Cadastros atualizados e Cadastros duplicados.

Emitir relatórios sintético e analítico de pacientes por localidade.

Emitir relatório de pacientes com dados cadastrais inconsistentes com o padrão e-sus.

Emitir relatório de pacientes com informações de cadastro e/ou atualização.

Emitir relatório de pacientes duplicados.

# **CADASTROS BÁSICOS**

Cadastro de Raça e Cor.

Cadastro de Tipos de Bloqueio do Paciente. Deve possuir parametrização para permitir definir se o bloqueio irá acarretar o cancelamento dos agendamentos futuros.

Cadastro de Religião.

Cadastro de Grau de Instrução.

Cadastro de Órgão Emissor RG.

Cadastro de Etnia.

Cadastro de Profissão/CBO.

Cadastro de Comunidade Quilombola.

Cadastro de Grau de Instrução.

Cadastro de Vínculo Empregatício.

Cadastro de Órgão de Classe.

Permitir acesso à toda lista do CID10, pesquisando por código ou descrição e filtrando os ativos/inativos e aqueles de notificação obrigatória.

Permitir cadastrar um novo CID com código, abreviação, classificação, filtrar grupo de CID, tipo de notificação (24 horas, anotação), tempo de notificação, Sexo, reação adversa e campos para marcação de Notificação Obrigatória, DST, Obriga investigação e notificação única.

Permitir configurar protocolos de condutas por CID, anexando arquivo com protocolo do tipo .pdf. Permitir que este protocolo seja exibido no atendimento médico sempre que for prescrito o referido CID na hipótese diagnóstica.

Cadastro de alergias relacionado com o CID. Deve possuir campo de observação para descrição detalhada da alergia.

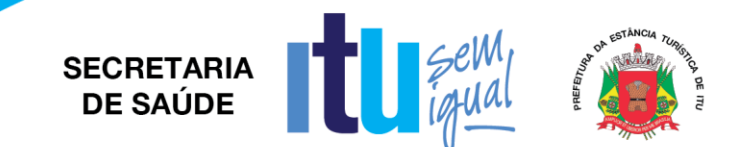

Permitir cadastrar de tipo de condição de posse ou uso da terra, imóveis e domicílios com filtros busca para área, micro área, risco familiar e condição (somente membros ativos, somente inativos, etc.) e visualização de colunas com: inscrição imobiliária, endereço com rua, complemento, quadra, lote, proprietário, nº da família e Risco (baseado na estratificação de Risco familiar SAVASSI/COELHO).

Permitir configurar protocolos com relação pré-determinada de listagem de medicamentos. Este protocolo servirá como plano receituário com produtos relacionados a uma condição de saúde,a partir da prescrição médica no prontuário Eletrônico. Ex.: Hipertenso (definir medicamentos pré-definidos para este tratamento).

Permitir configurar protocolos com relação pré-determinada de solicitação de exames (laboratoriais e de imagem). Este protocolo servirá como plano diagnóstico com os exames relacionados a uma condição de saúde, a partir da solicitação no prontuário Eletrônico.

Ex.: Gestante (definir exames pré-definidos com finalidade diagnóstica).

## **UNIDADE DE SAÚDE**

Permitir cadastrar de unidades com informações padrão CNES contendo informações: Número do CNES, nome, razão social, mantenedora, tipo do estabelecimento, situação, telefone, endereço, caracterizações, estruturas administrativas, serviços e habilitações.

Deve permitir cadastrar os setores existentes dentro do estabelecimento de saúde.

Deve permitir configurar os procedimentos que o estabelecimento pode realizar.

Deve permitir gerenciar as equipes e os membros das equipes vinculadas ao estabelecimento de saúde.

Deve permitir atualizar as equipes e membros manualmente, sem a necessidade de uma importação do arquivo CNES.xml.

### **PROFISSIONAL**

Permitir cadastrar profissionais com informações padrão CNES contendo informações OBRIGATÓRIAS: Nome, Sexo, Nascimento, Raça/Cor, Telefone e tipo, OUTRAS INFORMAÇÕES: CNS, CPF, Nome da Mãe, Nome do Pai, Profissão, Grau de instrução, Cargo/Função, E-mail, Vínculo Empregatício, Detalhamento do Vínculo Empregatício, Órgão de Classe, Inscrição, UF Conselho. Cadastrar dados de documentos como RG com data de emissão, órgão emissor e UF; Carteira de Trabalho, Carteira de Habilitação com número do registro emissão e validade (gera alerta para motoristas cadastrados a realizar viagens no módulo de agendamento de viagens), se profissional aplicador de vacinas padrão SIPNI.

Deve conter campo para cadastrar o nome do profissional que será exibido nas mensagens enviadas por SMS.

Possibilitar anexar documentos do profissional, em formato de imagem JPG, JPEG, PNG ou arquivo PDF, para posterior visualização.

Deve permitir gerenciar as agendas dos profissionais, podendo configurar as agendas por semana, período entre datas ou dia especifico.

Deve permitir criar agendas por tipo de atendimento: primeira consulta, demanda espontânea e retorno.

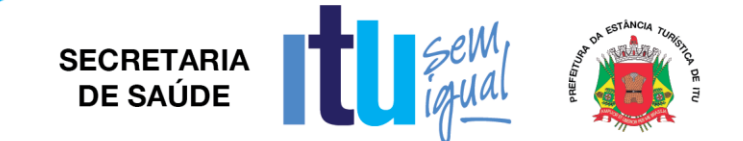

Deve permitir configurar nas agendas os intervalos entre os atendimentos do profissional.

Permitir gerenciar a liberação das agendas dos profissionais por período e turno, podendo criar, excluir ou bloquear os turnos gerados.

Permitir criar agendas por estabelecimentos de saúde e especialidade/CBO do profissional.

Permitir selecionar a especialidade padrão do profissional, para os casos de mais de um vínculo numa mesma unidade e para mais de uma especialidade.

Permitir gerenciar agendas do profissional com vínculo em unidades de atendimento social, com as mesmas configurações exigidas neste termo de referencia.

Ao bloquear ou excluir uma agenda ou turno de um profissional, o sistema deve identificar a existência de agendamentos para a data e solicitar uma ação. Os agendamentos devem ser cancelados ou transferidos para outra data.

Emitir relatório de profissionais com os vínculos de unidade.

Emitir relatório de relação de profissionais com as equipes de atenção básica.

Emitir relatório de relação de profissionais com inconsistências perante os padrões do E-SUS.

Emitir relatório com relação de vagas disponíveis por turnos e especialidades.

Emitir relatório com relação das vagas disponíveis por profissional.

### **CONVÊNIO**

Deve permitir cadastrar os convênios utilizados pela CONTRATANTE.

Permitir configurar os valores dos procedimentos realizados para o convênio.

Permitir configurar os valores das especialidades realizada para o convênio.

Permitir customizar as guias de consulta e exame que serão utilizadas para os agendamentos realizados para o convênio.

Permitir criar cotas de utilização de consultas e exames para o convênio, podendo utilizar controle de quantidade ou valores.

A cota pode ser configurada por solicitante, prestador, profissional ou especialidade.

Ao realizar um agendamento de consulta ou exame, o valor do procedimento deve ser descontado da cota.

O sistema deve limitar o número de agendamentos baseado na quantidade estimada para a cota do convênio.

#### **AGENDAMENTO DE CONSULTAS**

Permitir o agendamento de consultas que deverá ser de auto completar, respeitando a regra de CBO x Procedimento existentes no SIGTAP. Ao selecionar uma consulta do tipo básica, o sistema já deve indicar automaticamente o procedimento SIGTAP e quais CBO (Código Brasileiro de Ocupação) são permitidos para tal procedimento.

Deve ser possível visualizar já na tela de agendamento de consulta, os pacientes agendados para o profissional de saúde, possibilitando a impressão da FAA (Ficha de Atendimento Ambulatorial).

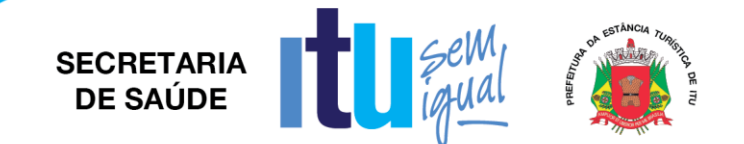

Deve ser possível identificar o paciente também por meio de leitura biométrica.

Durante o agendamento deve ser permitido ao usuário do sistema visualizar os últimos atendimentos do paciente (frequência), com indicador de absenteísmo, mostrando situação dos atendimentos anteriores.

Ao selecionar o profissional e a unidade de atendimento, o sistema deve mostrar os turnos e os números de vagas disponíveis para o profissional na unidade.

Permitir selecionar o convênio no qual será vinculada a consulta.

Permitir controlar o número de agendamentos baseado em cotas distribuídas pelo convênio selecionado.

Ao gravar um agendamento de consulta, o sistema deverá gerar automaticamente o faturamento dos procedimentos registrados no padrão SIA-SUS (BPA).

Permitir a confirmação da consulta através da autenticação da Guia de consultas e da biometria validando a consulta como atendida.

Permitir a impressão de FAA (Ficha de atendimento Ambulatorial).

Permitir a impressão de guia de autorização de consultas com código de barras.

Possuir relatórios com filtros de: data, intervalo em horas, tipo de consulta (básica, especializada), unidade de saúde, paciente, profissional, CBO (especialidade), convênio, procedimento, área, micro área, controle de presença (faltante, cancelado, desmarcado), idade e classificação por sexo.

Emitir relatório de consulta analítico e sintético com a relação de agendamentos por dia.

Emitir relatório de consulta analítico e sintético por unidade solicitante.

Emitir relatório de consulta analítico e sintético por profissionais de destino e origem.

Emitir relatório de consulta analítico e sintético de atendimentos realizados localidade.

Emitir relatório de consulta analítico e sintético por especialidades.

Emitir relatório de consulta analítico e sintético por paciente.

Emitir relatório de consulta analítico e sintético com encaminhamentos por especialidade.

Emitir relatório de consulta analítico e sintético por profissional

Emitir relatório de consulta analítico e sintético de comparativo de consultas x atendimentos

Emitir relatório de consulta analítico e sintético de comparativo de consultas x realizadas.

Emitir relatório de consulta analítico e sintético de consultas por município de residência do paciente.

Emitir relatório de consulta analítico e sintético de profissional por dia.

Emitir relatório de consulta analítico e sintético de agendamentos x encaminhamentos por profissional.

Emitir relatório de consulta analítico e sintético de consultas agendadas/realizadas por profissional.

Emitir relatório de consulta analítico e sintético de prescrições por período de tempo.

Emitir relatório de consulta analítico e sintético por classificação de risco.

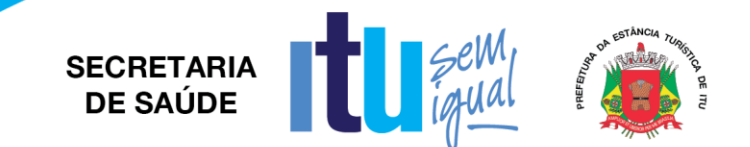

### **AGENDAMENTO DE EXAMES**

Permitir cadastrar os prestadores que realizam exames laboratoriais e não laboratoriais.

Permitir configurar os exames laboratoriais e não laboratoriais de cada prestador, podendo ser configurado individualmente ou em lotes.

Deve possibilitar a cópia dos exames configurados de um prestador para outro.

Permitir criar as agendas para os prestadores, as agendas podem ser criadas por dia da semana, período de datas ou dia especifico.

Permitir criar as agendas para os prestadores por procedimento (exame), as agendas podem ser criadas por dia da semana, período de datas ou dia especifico.

Deve ser permitido buscar os exames agendados por diversos filtros, inclusive com a opção de leitura biométrica para identificar os exames do paciente.

Deve ser permitido visualizar freqüência de agendamentos de exames para o paciente e o índice de absenteísmo.

Permitir selecionar o convênio para o agendamento do exame, deve-se também mostrar a quantidade atual de cotas disponíveis para o convênio selecionado.

Possibilitar a impressão de guia de autorização de consultas com código de barras.

Permitir registrar falta do paciente no comparecimento do exame.

Permitir registrar o comparecimento do paciente no exame.

Permitir anexar o resultado do exame (laudo), para futura visualização do mesmo dentro sistema.

Permitir cancelar ou desfaturar um exame realizado.

Emitir relatório analítico e sintético por exames agendados.

Emitir relatório analítico e sintético de exames agendados por solicitante.

Emitir relatório analítico e sintético de exames por prestador.

Emitir relatório analítico e sintético de exames por paciente.

Emitir relatório analítico e sintético de exames por convênio.

Emitir relatório analítico e sintético de exames com frequência por pacientes.

Emitir relatório analítico e sintético de exames x realizados.

Emitir relatório dos exames configurados para o (s) prestador (es).

Emitir relatório de exames com prévia de faturamento dos procedimentos.

### **LISTA DE ESPERA**

Este módulo tem por finalidade gerir a fila expectante, onde deverá permitir a pesquisa de das solicitações realizadas por: número de protocolo, filtrar por tipo (consultas, exames, APAC, AIH), situação (em espera, confirmados, aguardando), Unidade solicitante, paciente, CBO, entrada na lista por data inicial e final.

Deverá lista as solicitações por: tipo, gravidade, código do cidadão, nome do cidadão, idade, data de entrada, CBO.

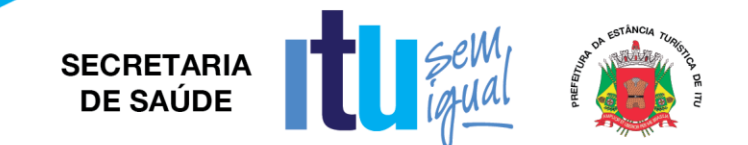

Permitir identificar pré-requisitos do agendamento, imprimir guia da solicitação ou agendar consulta a partir da lista de Espera, carregando automaticamente os dados da solicitação na tela do agendamento.

O Protocolo de solicitação deverá trazer: código de barras, número do protocolo da Lista de espera, dados do paciente, CBO/Especialidade.

O protocolo deverá permitir que o usuário possa acompanhar, inserindo o código através do site portal do cidadão sua posição na lista de espera e quando sua consulta, exames e ou cirurgias forem agendados.

Deve permitir a inserção na lista de espera automaticamente através do atendimento da consulta na digitação do prontuário eletrônico, pela solicitação médica quando do encaminhamento para especialidade e/ou cirurgia ou solicitação de exames;

Deverá permitir a inserção na lista de espera de forma manual, solicitando o tipo/grupo (Consulta, Exames, AIH, APAC), informar a unidade de origem, prestador e profissional responsável.

Deverá permitir excluir o usuário da lista de espera, possuindo o campo para colocar motivo da exclusão Ex.: Falecimento, consultou particular, desistiu da consulta.

Deverá permitir acompanhar a lista de espera do serviço social - solicitação de benefício.

Deverá permitir pesquisar, a partir da lista de Espera, solicitações enviadas à Regulação de AIH e APAC.

Deverá permitir configurar a escala de cores com grau de priorização do atendimento e até 5 níveis. Esta configuração permitirá classificação o grau de urgência nas solicitações a partir da solicitação na inclusão em Lista de Espera.

Deverá possuir vários relatórios por Unidade, Demanda, Tempo de Espera, Especialidade, agendados por período, para:

Consultas Especializadas

Exame

AIH

Benefício

### **PROCEDIMENTO AMBULATORIAL**

Deverá ser possível registrar os procedimentos ambulatoriais realizados pela equipe de saúde

Deve limitar o registro dos procedimentos baseados nas regras de CBO existentes na tabela SIGTAP.

Para um procedimento cito patológico, o sistema deve permitir a digitação do resultado laboratorial de patologia clínica. Deve-se também possibilitar a impressão da "ficha da coleta do cito patológico do colo do útero" conforme padrão SISCAN;

Deve possibilitar o registro de procedimentos coletivos, com a quantidade de cidadãos que participaram da atividade.

Para procedimentos do tipo visita domiciliar, deve permitir o preenchimento da ficha de visita domiciliar no modelo E-SUS.

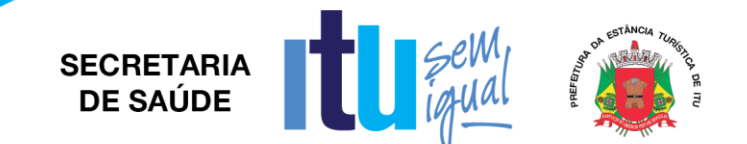

## **PRONTUÁRIO ELETRÔNICO DO PACIENTE (PEP)**

Prontuário Eletrônico do Paciente Integrado minimamente com os módulos assistências, tais como: regulação, vacinas, cadastro domiciliar padrão e-SUS AB.

Deve permitir a visualização do Resumo Clínico do usuário contendo minimamente estrutura modular e em ordem cronológica, contendo informações cadastrais e foto do usuário e possíveis alergias. Referente aos atendimentos, deve trazer as informações de: unidade de atendimento, data, sinais vitais, profissional e possível classificação de risco. Destacando os possíveis absenteísmos.

O Resumo Clínico deve apresentar todos os encaminhamentos especializados e hospitalares, consultas odontológicas, exames solicitados, procedimentos individuais e coletivos, solicitações de APAC, visitas do Agente Comunitário de Saúde e lista de medicamentos prescritos.

A tela multidisciplinar deve possibilitar chamar o paciente em painel com contador de tempo, opção para cancelar, desmarcar e indicar faltante em um agendamento, mostrar seletor para acompanhamento da regulação, botão para acompanhar cadastros da ESF padrão e-SUS AB, agendamento de retorno, mostrar curva de crescimento para crianças.

Possuir grid com todos os agendamentos com as seguintes informações: classificação de risco, hora prevista do atendimento, indicar acolhimento ou pré-consulta.

Possuir acesso rápido ao Resumo Clínico, ao acolhimento e pré consulta.

A tela de atendimento de consulta deverá mostrar foto, código, nome e data de nascimento, idade do paciente.

A tela de atendimento de consulta deverá ter, atalho para dados da pré consulta, campo da descrição de queixas e exame físico, com busca do CID-10; CIAP 2, podendo inserir mais de um CID/CIAP 2 por atendimento, permite colocar o paciente em observação.

Os CID´s configurados devem abrir as fichas de notificação do SINAN.

CID´s com protocolos de conduta pré configurados, deverão habilitar em tela.

Deverá ter um campo para descrever histórico familiar / antecedentes, com CIAP2, indicações de cirurgias, internações, lista de problemas envolvidos.

Possibilitar registros no formato SOAP (Subjetivo, Objetivo, Avaliação e Plano)

Deverá possuir tela com lista de problemas: ativos, latentes e /ou resolvidos.

A prescrição deverá possibilitar escolha do tipo do medicamento, nome do medicamento com saldo do estoque do item; indicar se uso contínuo, concentração, quantidade e posologias pré-definidas.

Deverá alertar para as interações medicamentosas pré cadastradas.

Possibilitar impressão de receituário comum em uma ou duas vias, e receituário especial para medicamentos controlados, indicando quais medicamentos devem ou não ser impressos.

Possibilidade de indicar quantidades de receitas para a referida prescrição, os receituários devem ter intervalos de 30 dias.

O sistema deverá possibilitar a visualização de prescrições anteriores, sendo do mesmo profissional em atendimento e dos demais profissionais, minimamente as últimas três prescrições, possibilitando selecionar os itens e inserindo-os numa nova prescrição.

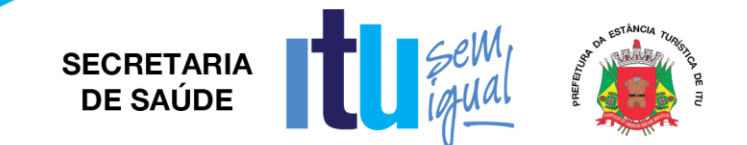

O sistema deverá possibilitar lista de medicamentos pré-definidas de acordo com os protocolos de prescrição.

Possuir tela para demais orientações, sendo texto livre com opção de impressão.

Deverá mostrar em tela o resultado dos exames, com filtro de período e tipo de exames, possibilitar a impressão de exames.

Deverá possuir atalho para os protocolos pré cadastrados de solicitação de exames, podendo selecionar quaisquer exames, mostrando a frequência de solicitação, imprimindo a solicitação e enviando automaticamente para a lista de espera e regulador, conforme configuração.

Exibir guia de solicitação de exames, que não estejam pré configurados nos protocolos, com justificativa obrigatória e gravidade da solicitação, minimamente em três níveis de classificação, mostrando a frequência de solicitação, imprimindo a solicitação e enviando automaticamente para a lista de espera e regulador, conforme configuração.

Possibilitar encaminhamentos para consultas especializadas, indicando especialidade a ser encaminhado, tipo da solicitação com três níveis de classificação, com possibilidade de retorno, bem como protocolo de encaminhamento pré configurado, o encaminhamento deve conter motivo de referência e justificativa para o encaminhamento.

O encaminhamento para consultas especializadas deverá possibilitar inclusão de CID que poderá ter protocolos de encaminhamentos exigindo a solicitação de exames obrigatórios para aquele encaminhamento, pré configurados pela regulação, é possível imprimir a solicitação.

Possibilitar encaminhamento hospitalar, indicando hospital e /ou unidade de referência, apresentar minimamente três níveis de classificação, motivo de referência, justificativa, principais sintomas clínicos, condições que justificam a internação, principais resultados de provas de diagnóstico e CID obrigatório. Possibilita imprimir solicitação de AIH.

Deverá possibilitar o registro de informações sigilosas em campo livre, podendo escolher o grupo que terá acesso a partir do cadastro de informações sigilosas. Deverá estar visível em tela as últimas informações registradas pelo usuário logado.

No atendimento médico deverá ser possível anexar arquivos minimamente no formato JPEG, PDF. Os arquivos anexados devem ter a possibilidade de serem restritos para perfis de acesso pré configurados.

No atendimento médio possibilitar emitir atestados, minimamente de comparecimento com ou sem presença de acompanhante, licença maternidade (com validação para o sexo feminino), atestado de afastamento com autorização para mostrar o CID do atendimento e atestado de sanidade físico-meta, mostrar em tela a frequência dos atestados do usuário.

Deverá possuir no atendimento médico, folha de rosto, baseado nos padrões e-SUS AB, com dados cadastrais, escuta inicial, histórico e lista de problemas.

No atendimento médico deverá possuir atalho para registro de procedimentos, podendo inserir a condição do paciente, minimamente DTS/AIDS, Hipertensão, Diabetes. Deverá mostrar a frequência do usuário.

O atendimento médico deverá possibilitar o acesso rápido ao Resumo Clínico do paciente em atendimento

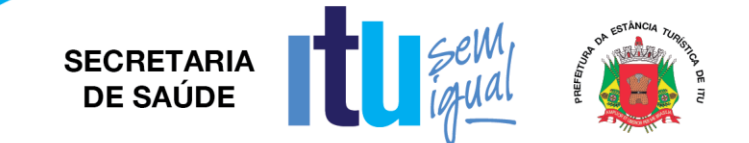

Possuir atalho no atendimento médico para a caderneta de vacinação, nos moldes do padrão SIPNI.

Deverá permitir o registro da solicitação dos procedimentos elegíveis a autorização de APAC, preenchendo as informações descritas no módulo APAC deste Termo.

Deverá permitir o registro da solicitação de internação elegíveis a regulação de leitos, preenchendo as informações descritas no módulo Regulação de Leitos deste Termo.

O atendimento médico deverá possibilitar o registro das informações do Risco Cardiovascular, baseado no padrão SAVASSI, possuir minimamente botões de ajuda / orientação nos itens idade, colesterol (HDL e LDL), pressão arterial. O score deve ser calculado automaticamente através do preenchimento da pesquisa, demais pontuações do referido manual conforme caderno da atenção básica número 37 - Estratégia para Cuidados da Pessoa com Doenças Crônicas, deverá manter histórico, minimamente dos últimos dois scores.

O atendimento médico deverá possibilitar a finalização da consulta, esse atendimento não poderá ser editado.

### **ODONTOLOGIA**

Permitir visualizar a agenda de atendimento com calendário, resumo da agenda com quantidade de pacientes atendidos, faltantes, cancelados e não atendidos.

Exibir botão para marcar chegou atestando a recepção do paciente na unidade, faltante, cancelar, demarcar ou imprimir o Mapa diário de Consulta.

Permitir visualizar o resumo do prontuário ambulatorial do paciente.

Permitir o Registro clínico odontológico do paciente com Odontograma;

Possibilitar registro de atendimento padrão SOAP em atendimentos no âmbito da Atenção Básica;

Registro dos agendamentos de consultas e procedimentos realizados;

Permitir ao profissional registrar os serviços realizados através do Odontograma com início e término do tratamento permitindo automaticamente colocar como abandono tratamentos não concluídos após a data prevista na primeira consulta programática;

O Atendimento Odontológico deverá possuir minimamente os itens relacionados no módulo Prontuário Eletrônico do Paciente.

Permitir gerar relatórios de odontologia por:

Consultas Por Unidade

Consultas por profissional

Consultas por especialidade

Índices CPO-D

Prévia de Faturamento por CBO

#### **ACOLHIMENTO E RECEPÇÃO**

Permitir que os próprios usuários, através de terminais de autoatendimento (Totens), possam escolher qual o tipo de atendimento que procura.

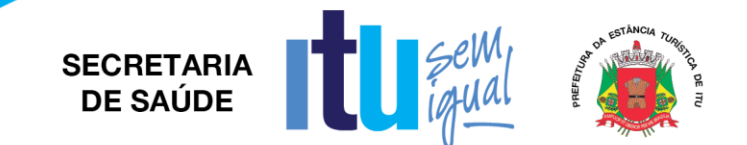

O aplicativo de autoatendimento deve possibilitar minimamente que o cidadão possa solicitar atendimento para os serviços de agendamento de consulta, autorização de exames, vacinas e procedimentos.

Deve disponibilizar funcionalidade integrada para realização de chamada através do regime de senhas com sinal sonoro, as informações de fila de atendimento devem ser exibidas em monitor/televisão.

Deve possibilitar a impressão da senha para retirada pelo usuário em impressora térmica não fiscal.

# **GESTÃO DA PRODUÇÃO E-SUS - FICHAS**

### **DOMICILIAR E TERRITORIAL / FICHA DE CADASTRO INDIVIDUAL**

Deve possuir cadastros de equipe, cadastro de área e micro área para vinculação/alocação dos profissionais e seu CBO que faram a composição da equipe mínima ESF de acordo com os respectivos vínculos do CNES;

Deve possuir cadastro de imóveis e domicílios compatível com a ficha de cadastro domiciliar e territorial do padrão e-SUS/SISAB; e complementarmente indicar área, micro área e qual a profissional agente comunitário de saúde responsável pela cobertura do imóvel.

Deve permitir possuir o cadastro da família, ou composição familiar identificando com foto todos os indivíduos da família pelo nome, código de identificação no sistema, CNS, idade, organização familiar em relação ao responsável, indicação se é ou não responsável familiar (chefe família) bem como a respectiva ficha de cadastro individual e a situação de saúde padrão e-SUS/SISAB;

Deve permitir a Inclusão/exclusão dos indivíduos componentes da família através do cadastro de usuários do serviço (Paciente) integrado dentro do módulo da composição familiar, bem como também possuir funcionalidade para a transferência remoção de todos os familiares de uma determinada família para outra, sendo que na respectiva confirmação da transferência o sistema deve atribuir o endereço do imóvel para onde os indivíduos foram transferidos para o seu respectivo cadastro de usuários do serviço (paciente) mantendo a integridade do cadastro;

Cadastros de imóveis e domicílios: O Sistema deverá permitir buscar os imóveis já cadastrados, bem como cadastrar um imóvel novo, para busca de um imóvel já cadastrado será possível buscar o mesmo pelo nome do proprietário, inscrição imobiliária, membro da família, número da família, endereço, bairro, código do membro da família, quadra, lote e número do NIS do responsável além de ainda filtrarmos por área e micro área.

Para um novo cadastro, o Sistema deverá possuir os seguintes dados do imóvel, onde será informado nome do proprietário ou responsável pelo imóvel, inscrição imobiliária, distrito, setor, quadra, lote, unidade domiciliar, pais, estado, cidade, endereço, bairro, número e CEP.

### **FICHA DE ATENDIMENTO INDIVIDUAL**

Permitir realizar o registro dos Atendimentos Individuais de acordo com o padrão de Ficha de Atendimento Individual padrão e-SUS 2.0, destinada aos registros das ações de promoção a saúde do indivíduo.

Sistema deve possibilitar informar os respectivos campos informações: Unidade/Estabelecimento de Saúde executante, profissional, CBO, Local de

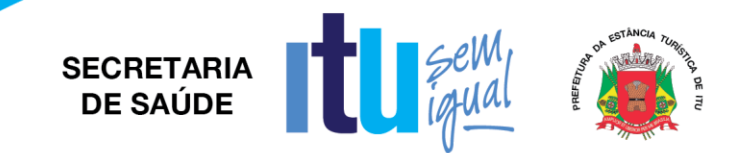

Atendimento sendo necessário obrigatório informar pelo menos uma das seguintes opções: (01 – UBS, 02 - Unidade móvel, 03 – Rua, 04 – Domicílio, 05 - Escola/Creche, 06 – Outros, 07 - Polo (Academia da Saúde, 08 - Instituição/Abrigo, 09 - Unidade prisional ou congêneres, 10 - Unidade socioeducativa)). Equipe, data, usuário do serviço, possibilitando a busca do cadastro de paciente integrada a solução, exibindo em tela o nome do usuário, CNS, data nascimento e sexo, bem informar se a vacinação está em dia ou não, possibilitar informar o tipo de atendimento (Consulta programa / Cuidado continuado, Consulta agendada, dentro da Demanda espontânea se foi do tipo (Escuta inicial / Orientação, Consulta no dia ou Atendimento de urgência) referente ao turno (manhã, tarde ou noite), se foi na modalidade AD (AD1, AD2, AD3), possibilitar informar a Avaliação Antropométrica (Perímetro cefálico, peso, altura), possibilitar informa no caso de crianças se o Aleitamento materno é (01 – Exclusivo, 02 – Predominante, 03 – Complementado, 04 – Inexistente), possibilitar informar se o paciente ficou em Observação, sim ou não, possibilitar informar a Racionalidade em saúde (01 - Medicina Tradicional Chinesa, 02 - Antropomorfia Aplicada à Saúde, 03 – Homeopatia, 04 – Fitoterapia, 05 – Acurvada, 06 – Outra), bem esse campo não deve ser de preenchimento obrigatório, por causa da racionalidade utilizada seja a Alopatia/Convencional. Referente ao planejamento familiar, dados de mulheres gestantes quando for o caso, sistema possibilitar informar os seguintes campos, informações como a DUM, idade gestacional em semanas, gestas prévias, partos, referente aos atendimentos em NASF/Polo, deve ser possível informar (Avaliação/Diagnóstico, Procedimentos Clínicos/Terapêutico, Prescrição Terapêutica), deve possibilitar informar Problema/Condição(os) avaliada(s) de acordo com a ficha padrão 2.0, caso contrário sistema deve permitir informar 1 ou 2 tipos de CIAP2 ou 1 ou 2 CID10, bem como sistema também de possibilitar informar Exames Avaliados ou Solicitados dentro os tipos padrões da ficha 2.0 respectiva, bem como informar se o exame foi Solicitado, Avaliado ou ambos, bem como possibilitar a Conduta/Desfecho de acordo com a ficha padrão e-SUS 2.0.

Deve permitir informar o tipo de procedimento que será registrado (ambulatorial ou coletivo) identificar a unidade de saúde do profissional responsável pelo atendimento bem como o nome do profissional e o procedimento que foi realizado (sutura, aferição de preção, glicemia, etc.) no caso de registro de uma visita domiciliar ao selecionar o procedimento.

Permitir o registro de atividades coletivas com campos para inserir:

- a. código de atendimento,
- b. data,
- c. Unidade de Saúde,
- d. Caráter do atendimento
- e. Profissional responsável
- f. CBO profissional destino
- g. Procedimento
- h. Quantidade de participantes

No registro da visita onde abrira uma tela com a ficha do modelo e-SUS para o registro do procedimento, onde deverá ser informado o turno da visita, desfecho da visita, motivo da visita, tipo de acompanhamento e ou busca ativa.

Procedimentos coletivos e/ou PSE, irá indicar o procedimento que será realizado, (atividade educativa / orientação em grupo na atenção básica) ao selecionar este procedimento,(atividade coletiva) estar disponível uma ficha para registro nos padrões

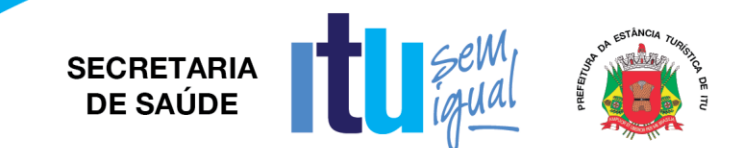

do E-SUS onde o usuário ira informar a data da atividade, hora de início e hora de fim da atividade, poderá vincular todos os profissionais envolvidos na atividade, e selecionar a atividade que foi realizada, lembrando que para atividades do programa saúde na escola é necessário informar o INEP do estabelecimento bem como informar o nome dos participantes das atividades que apresentarem avaliações alterada

Deve permitir informar o tipo de procedimento que será registrado (ambulatorial ou coletivo) identificar a unidade de saúde do profissional responsável pelo atendimento bem como o nome do profissional e o procedimento que foi realizado (sutura, aferição de preção, glicemia, etc.) no caso de registro de uma visita domiciliar ao selecionar o procedimento.

# **FICHA DE ATENDIMENTO ODONTOLÓGICO INDIVIDUAL**

Deve informar a unidade de saúde do profissional responsável pelo atendimento bem como o nome do profissional, CBO, equipe, local de atendimento, data, turno e paciente, permitindo inserir número do prontuário.

Permitir registrar: Tipo de atendimento (Consulta agendada, Demanda espontânea, Escuta/orientação, Consulta do dia, Atendimento de urgência); Tipo de Consulta (Primeira consulta odontológica programática, Consulta de retorno em odontologia, Consulta de manutenção em odontologia); vigilância em Saúde Bucal (Abscesso dentoalveolar, Alteração em tecidos moles, Dor de dente, fendas ou fissuras labiopalatais, Fluorose dentária, moderada ou severa, Traumatismo dentoalveolar, não identificado) permitir inserir procedimento odontológico (pesquisar a partir da tabela SIGTAP) com observação, dente e face.

Fornecimento (Escova dental, Creme dental, Fio dental).

Conclusão (Retorno para consulta agendada, Agendamento para outros profissionais AB, Agendamento para NASF, Agendamento para grupos, Alta do episódio Tratamento concluído) encaminhamento (Atendimento a pacientes com necessidades especiais, Cirurgia BMF, Endodontia, Estomatologia, Implantodontia, Odontopediatria, Ortodontia / Ortopedia, Periodontia, Prótese dentária, Radiologia, outros.

### **MARCADOR ALIMENTAR**

Permitir realizar o acompanhamento e registro de marcadores alimentar de acordo com a ficha padrão e-SUS 2.0.

Sistema deve possibilitar informar os respectivos campos informações: Unidade/Estabelecimento de Saúde executante, profissional, CBO, Equipe, Local de Atendimento sendo necessário obrigatório marcar pelo menos uma das opções entre elas (01 – UBS, 02 - Unidade Móvel, 03 – Rua, 04 – Domicílio, 05 - Escola/Creche, 06 – Outros, 07 - Polo (Academia da Saúde), 08 - Instituição / Abrigo, 09 - Unidade prisional ou congêneres ou 10 - Unidade socioeducativa), identificação do usuário do serviço (Paciente) exibindo pelo menos a Data Nascimento e Idade detalhando os anos, meses e dias.

Sistema deve exibir os campos de anamnese dos marcadores de consumo alimentar distinguindo entre três grupos de marcadores de acordo com as respectivas faixas etárias conforme preconizado na ficha padrão e-SUS 2.0:

1 – Crianças menores de seis meses o sistema deve obrigar a informação de todos os marcadores alimentares sendo eles: (A criança ontem tomou leite do peito? Ontem a criança consumiu: (Mingau, Água/chá, Leite de vaca, Fórmula Infantil, Suco de fruta,

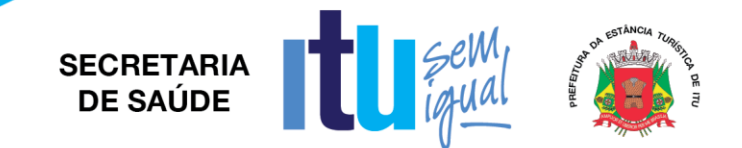

Fruta, Comida de sal (de panela, papa ou sopa), outros alimentos/bebidas), sendo necessário marcar entre uma das opções: (Sim, não ou Não sabe)).

2 - Crianças de 6 a 23 meses o sistema deve obrigar a informação de todos os marcadores alimentares sendo eles: (Outro leite que não o leite do peito; Mingau com leite; Iogurte; Legumes (não considerar os utilizados como temperos, nem batata, mandioca/aipim/macaxeira, cará e inhame); Vegetal ou fruta de cor alaranjada (abóbora ou jerimum, cenoura, mamão, manga) ou folhas verdes escuras (couve, caruru, beldroega, batalha, espinafre, mostarda); Verdura de folha (alface, acelga, repolho); Carne (boi, frango, peixe, porco, miúdos, outras) ou ovo; Fígado; Feijão; Arroz, batata, inhame, aipim/macaxeira/mandioca, farinha ou macarrão (sem ser instantâneo); Hambúrguer e/ou embutidos (presunto, mortadela, salame, linguiça, salsicha); Bebidas adoçadas (refrigerante, suco de caixinha, suco em pó, água de coco em caixinha, xaropes de guaraná/groselha, suco de fruta com adição de açúcar); Macarrão instantâneo, salgadinhos de pacote ou biscoitos salgados; Biscoito recheado, doces ou guloseimas (balas, pirulitos, chiclete, caramelo, gelatina)), sendo necessário marcar entre uma das opções: (Sim, Não ou Não sabe)).

## **FICHA DE AVALIAÇÃO DE ELEGIBILIDADE E ADMISSÃO**

Permitir realizar o registro dos Atendimentos Individuais de acordo com o padrão de Ficha de Atendimento Individual padrão e-SUS 2.0, destinada aos registros das ações de promoção a saúde do indivíduo.

Sistema deve possibilitar informar os respectivos campos informações: Unidade/Estabelecimento de Saúde executante, profissional, CBO, Equipe, Origem sendo entre as opções (UBS, Outros, Hospital, Unidade de Pronto Atendimento, CACON/UNACON, Urgência/emergencial Hospital SOS, Hospital SOS demais setores), Data e identificação do usuário do serviço (Paciente) exibindo os seguintes campos e informações do cadastro integrado do sistema (Nome Social se houver, Sexo, Data Nascimento, Idade, Cartão SUS, Raça/Cor, Número Identificação Social – NIS, Nome completo da mãe, Nome completo do pai ou opção para marcar se for desconhecido, Nacionalidade, Cidade de Nascimento, e-mail) referente ao endereço atual do paciente deve trazer automaticamente do cadastro integrado do paciente os campos (Município, UF, Tipo Logradouro, Logradouro, Localidade (bairro), número, CEP, Complemento)), bem como referente aos telefones de contato trazer automaticamente pelo menos o telefone principal de contato mais outro número de telefone de contato de referência. Sistema deve possibilitar informar as Condições Avaliadas de acordo com a ficha padrão 2.0, bem permitir informar em caráter obrigatório o CID10 principal, bem como possibilitar informar pelo menos mais 2 CID10 secundários, bem como sistema deve possibilitar informar a Conclusão, sendo entre as opções (AD1, AD2, AD3 ou inelegível), caso a conclusão seja escolhido entre as opções AD1, AD2 ou AD3, sistema deve permitir informar em caráter obrigatório se elegível em alguma das seguintes opções (Admissão na própria EMAD, Encaminhado para outra EMAD, Encaminhado para Atenção Básica AD1 ou Outro encaminhamento) caso seja escolhido a opção Inelegível sistema deve possibilitar em caráter obrigatório pelo menos uma das seguintes opções ou todas elas sendo (Instabilidade clínica com necessidade de monitorização contínua, Necessidade de propedêutica complementar, com demanda potencial para a realização de vários procedimentos diagnósticos, com urgência, Outro motivo clínico, Ausência de cuidador(em casos de necessidade) ou Outras condições sociais e/ou familiares impeditivas do cuidado domiciliar), bem como possibilidade de informar o Cuidador entre as opções sendo (Não possui, Cônjuge/Companheiro(a), Filho(a)/Enteado(a), Pai/Mãe, Avô/Avó, Neto(a), Irmão(ã), Outro), sendo todo as informações possíveis de registrar de acordo com a ficha padrão e-SUS 2.0.

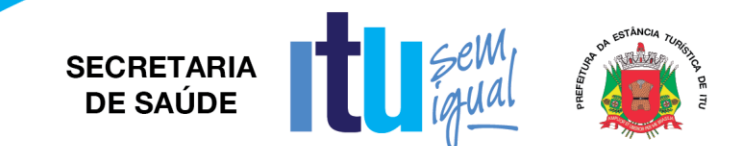

Permitir realizar o registro dos Atendimentos Individuais de acordo com o padrão de Ficha de Atendimento Individual padrão e-SUS 2.0, destinada aos registros das ações de promoção a saúde do indivíduo.

## **FICHA DE ATENDIMENTO DOMICILIAR**

Permitir realizar o registro dos Atendimentos Domiciliares de acordo com o padrão de Ficha de Atendimento Domiciliar, destinada a usuários com dificuldade ou impossibilidade física de locomoção até uma unidade de saúde.

AD 1: usuários que necessitam de cuidados de menor intensidade, devendo ser acompanhados regularmente pela equipe de atenção básica.

AD 2: usuários que necessitam de cuidado intensivo, com visitas, no mínimo semanais.

AD 3: usuário com os critérios de AD2 somados ao uso de suporte ventilatório não invasivo, ou paracentese, ou diálise peritoneal.

Sistema deve permitir os registros de atendimentos, possibilitando informar os respectivos campos informações:

Unidade/Estabelecimento de Saúde executante, profissional, CBO, equipe, data, usuário do serviço, possibilitando a busca do cadastro de paciente integrada a solução, exibindo em tela o nome do usuário, CNS, data nascimento e sexo, bem como possibilitar informar o local de atendimento, turno, modalidade AD (AD1, AD2, AD3), tipo de atendimento (programado ou não), CID e CIAP, condições de avaliadas, possibilitar a informação dos procedimentos realizados com código e procedimento SIGTAP, bem com informar a Conduta/Desfecho de acordo com a ficha padrão e-SUS 2.0;

### **ESTRATIFICAÇÃO DE RISCO FAMILIAR (ESCALA DE COELHO)**

Módulo deverá fornecer os parâmetros de escore de risco padrão Savassi/Coelho do cadastro individual e domiciliar das fichas do e-SUS e classificar automaticamente:

- R1 risco menor escore igual menor que 06.
- R2 risco médio entre 7 e 8.
- R3 risco máximo igual ou maior que 9.

Esta classificação deve estar diferenciada por cores e presente no domicílio dos usuários.

Deverá permitir pesquisa com estratificação de risco vinculada ao cadastro de domicílios, com pesquisa de domicílios por estratificação por cores da escala de Coelho.

# **PMAQ (ACESSO E DA QUALIDADE DA ATENÇÃO BÁSICA)**

Este módulo deve fazer a contabilização automática dos indicadores do programa PMAQ, baseado na coleta dos dados que o sistema deve fazer, dos registros e informações alimentadas nos módulos do sistema de acordo com a necessidade de contabilização dos respectivos indicadores.

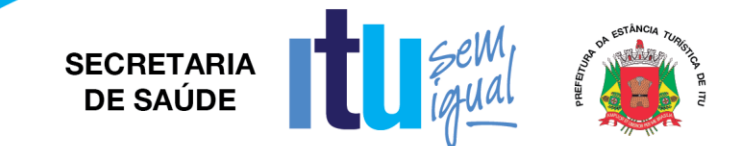

A partir dessas informações dos módulos do sistema de foram registradas, e posteriormente exportadas para o e-SUS AB, permitir o usuário com privilégio de acesso a funcionalidade avaliar os seguintes indicadores através de relatório:

Número Médio de atendimentos de médicos e de enfermeiros;

Número de atendimentos de demanda espontânea;

Número de atendimentos de consulta agendada;

Número de atendimentos de Hipertensão Arterial Sistêmica (HAS);

Número de atendimentos de Diabetes Mellitus (DM);

Número de atendimentos de Obesidade (OBES);

Número de atendimentos de Depressão (DEP);

Número de procedimentos de coleta de material cito patológico do colo de útero;

Número de atendimentos de primeira consulta odontológica programática;

Número de atendimentos a recém-nascidos na primeira semana de vida;

Número de atendimentos médicos para serviço especializados;

Número de tratamentos concluídos pelo cirurgião dentista;

Quantitativo de serviços ofertados em Atenção Básica;

Quantitativo de serviços ofertados em Saúde Bucal na Atenção Básica;

Número de atendimentos individuais registrados por profissionais do NASF;

Número de atendimentos domiciliares registrados por profissionais do NASF;

Número de atendimentos individuais registrados conjuntamente por profissionais do NASF e da ESF;

Número de atendimentos em grupo registrado por profissional do NASF.

Sistema deve gerar um relatório com todos os respectivos indicadores em formato PDF, XLS ou RTF;

Sistema deve permitir na geração do relatório filtros referentes a Unidade de Saúde CNES, Equipe / Área ou equipes área equivalente da unidade de saúde CNES, bem como período de data inicial e data final para geração do relatório.

Módulo deve disponibilizar para download em formato PDF um manual explicativo da origem de dados contabilizados automaticamente para coleta dos dados informados pelo relatório em cada indicador, permitindo o usuário fazer busca e auditória das informações registradas nos módulos do sistema de acordo com os resultados do relatório apresentado.

# **EXPORTADOR E-SUS**

Obrigatoriedades sobre a exportação dos atendimentos realizados na Atenção Básica (CDS/RAS):

Para que seja possível a importação dos registros no E-SUS todos os dados cadastrais de Pacientes, Profissionais e Unidades de Saúde (Equipes) devem estar completos;

Obrigatoriamente os Pacientes devem possuir no cadastro o número do CNS, evitando inconsistência no envio da produção.
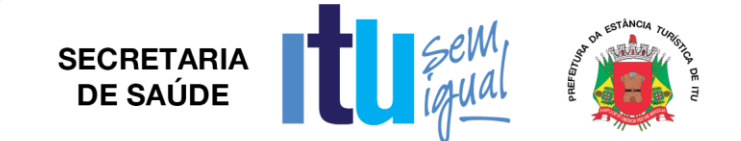

Obrigatoriamente os Profissionais devem possuir no cadastro o número do CNS, evitando inconsistência no envio da produção.

Obrigatoriamente as Unidades de Saúde devem possuir no cadastro o número do CNES;

Sistema deve disponibilizar uma tela que seja possível selecionar os módulos ou fichas de registros contendo os registros de dados alimentados no sistema que o operador deseje escolher para ser exportados para e-SUS:

Ficha de cadastros individuais, cadastros domiciliares, atendimentos individuais, procedimentos coletivos – PSE, procedimentos odontológicos, procedimentos ambulatoriais e visitas domiciliares.

Todos os campos desta tela de exportação, devem conter um "help", para auxiliar o melhor uso da ferramenta, com telas explicativas do processo e-SUS.

Tela onde possa selecionar quais unidades serão extraídos os dados para exportação.

Módulo que permita uma visualização em tela de competências do e-SUS já exportadas, com os seguintes filtros de buscas: Equipe/Unidade, Profissional, Data atendimento, usuário, Procedimento, Status do registro.

Tela que separe os procedimentos por: Atividade Coletiva, Procedimentos, Visitas, Domicílios, Cadastro Individual, Procedimentos Odontologia e Atendimentos. Que tenha um painel que mostre a quantia de procedimentos por grupo de procedimento.

Que o Sistema mostre nesta tela, as linhas com problemas de falta de campos obrigatórios do e-SUS.

Gerar arquivo zipado com parâmetros do layout e-SUS, com lote, dia, mês, ano, horas e minutos que o arquivo foi criado.

Relatórios e-SUS: Resumo da exportação, Procedimentos PEC, quantitativos por atendimento, Procedimentos Sintético, Procedimentos Analítico, Procedimentos PEC.

Ambos com filtros de Unidade, Usuário, Profissional, Período, Idade, Sexo.

Disponibilizar relatórios de contingência (para eventual necessidade de registro manual nas fichas do E-SUS):

Atendimento Domiciliar.

Avaliação de Elegibilidade e Admissão.

Cadastro Domiciliar e Territorial.

Cadastro Individual.

Ficha Complementar.

Ficha de Atendimento Individual.

Ficha de Atendimento Odontológico Individual.

Ficha de Atividade Coletiva.

Ficha de Visita Domiciliar e Territorial.

Marcadores de Consumo Alimentar.

Manual do e-SUS.

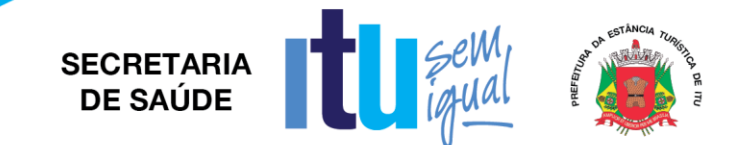

## **AGENTE COMUNITÁRIO DE SAÚDE – MOBILE.**

Deverá possuir obrigatoriamente aplicativo móvel off-line (sem conexão com internet), compatível com as versões do Androide 6.0 ou superior e IOS 10 ou superior.

O aplicativo deve estar publicado nas lojas da Apple e Google.

O aplicativo deve permitir registrar todas as informações coletadas pelos Agentes Comunitários de Saúde seguindo o padrão e-SUS do Ministério da Saúde.

Permitir acessar o APP com credenciais definidas através do sistema, vinculando a área e micro área do ACS nos registros realizados dentro do APP.

Deve ser possível importar os dados baseados na ACS, disponibilizando domicílios e famílias para realização das visitas e atualizações cadastrais.

Permitir cadastrar uma família e vincular ao domicilio.

Permitir adicionar foto ao cadastro do cidadão.

Permitir adicionar foto ao cadastro de domicilio.

Permitir adicionar novos membros familiares ao domicilio.

Ao inserir um cidadão em uma família, o sistema deve validar se o cidadão encontrase inserido em outra família.

Deve permitir cadastro e atualização das fichas domiciliares padrão E-SUS.

Deve permitir cadastro e atualização da ficha individual e saúde do paciente no padrão E-SUS.

Permitir realizar visita para o cidadão, registrando os dados da visita no modelo da ficha E-SUS.

Permitir o ACS registar o desfecho da visita com assinatura eletrônica.

Armazenar a posição geográfica (GPS) do local onde foi realizado a visita.

Possibilitar a realização da visita fora da área de cobertura do ACS.

Emitir relatórios estatísticos dentro do próprio aplicativo.

Deve possuir serviço de sincronização de dados para permitir enviar as informações registrados no APP. Os dados devem ser armazenados na base de dados da saúde.

Deve possuir tela para gerenciar os dados sincronizados via aplicativo.

Deverá emitir de atividades de ACS por:

Relação Imóveis com Risco de Dengue

Relação de Entrevistados

Tempo de Visitação

Situação de Saúde Analítico

### **IMUNIZAÇÃO E VACINAS**

A tabela de mapeamentos e movimentações dos imunobiológicos, deverá seguir o modelo SI-PNI do DATASUS;

Permitir importar arquivo do SI-PNI desktop (. Pni) para assim carregar o histórico de vacinação do paciente no sistema.

Permitir cadastro de lotes, vinculando-os à unidade de saúde.

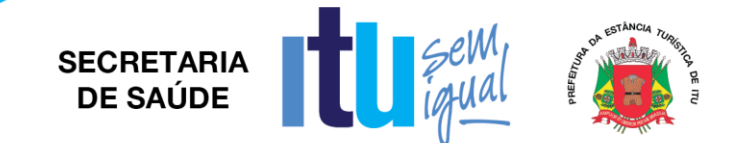

Mostrar em tela, qual a versão do BD (Banco de Dados) e da aplicação SI-PNI do governo que é compatível.

Para o módulo de registro de vacinação, ao selecionar um paciente deverá indicar automaticamente em quais campanhas previamente cadastradas o mesmo se encaixa.

Ao selecionar a campanha, o sistema deve automaticamente preencher estratégia, imuno e dose, evitando assim, erros de digitação.

Permitir o aprazamento automático das aplicações de imunobiologicos baseados nas regras do SI-PNI.

Emitir carteirinha de vacinação de acordo com as necessidades do município ou mesmo utilizando os padrões do DATASUS.

Deve permitir as movimentações de Imunobiológicos seguindo o padrão de layout do DATASUS SI-PNI Web.

Permitir a emissão de boletim mensal de doses aplicadas de imunobiológico e permitir a exportação dos dados deste boletim para o programa SI-PNI do DATASUS, automatizando o processo, sem necessitar da redigitação.

O módulo de exportação, deve ter a funcionalidade de exportar por competência, permitindo ao operador personalizar o período de cada competência antes da geração do arquivo.

Deverá gerar os seguintes relatórios:

Quantitativo geral

Por Unidade - Sintético e Analítico

Movimentação de Imuno de Imunizados por vacina

Acompanhamento por doses aplicadas

Vacinas em Atraso Por Usuário - Sintético e Analítico

Vacinas em atraso por Vacina

Relatórios Esquema vacinal

#### **REGISTRO DAS AÇÕES AMBULATORIAIS DE SAÚDE - RAAS**

Deve ser possível registrar todas as informações do atendimento para o paciente referente a atenção psicossocial.

Registrar as ações ambulatoriais para a atenção psicossocial, sendo que cada tipo de ação deverá ter campos distintos e regras diferenciadas, deverão ser personalizadas às suas necessidades de acordo com as normas do SUS.

Permitir inserir as quantidades das ações realizadas pelo profissional, informando o local da realização da atividade

A ações devem ser vinculadas aos procedimentos da tabela SIGTAP.

Permitir vincular um CID à ação caso o procedimento esteja exija esse preenchimento em suas condicionalidades.

O sistema deverá validar diversas regras determinadas pelo Ministério da Saúde, para o preenchimento correto das ações para evitar rejeições ou glosas posteriores na importação, por exemplo: compatibilidade entre as ações, dados de preenchimento obrigatórios, etc.

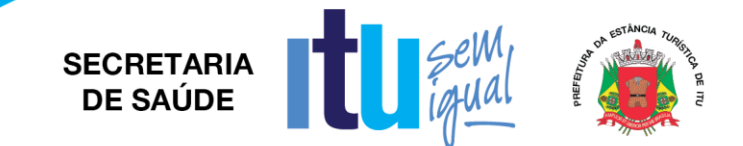

Deve permitir imprimir os espelhos dos atendimentos.

Permitir exportar uma remessa de atendimentos registrados de acordo com o layout oficial do RAAS- DATASUS, separando por competência e gerando campo controle evitando a redigitação.

Deverá gerar os seguintes relatórios RAAS:

Por Procedimento.

Por atendimento.

Por origem e destino do paciente.

Procedimentos por profissional.

# **PRÉ NATAL**

Deverá permitir o cadastro de pacientes com acompanhamento e lançamento de todas as informações padrão Pré-Natal Ministério da Saúde, a partir da tela atendimento médico (SOAP);

No objetivo (O), permitir registrar: descrição do exame físico, DUM, Tipo de gravidez, DPP, Movimentação Fetal, Altura Uterina e Batimento cardíaco fetal.

Registrar antecedentes obstétricos.

Permitir excluir gestante cadastrada no SOAP.

Emitir relatórios de gestantes cadastradas por unidade.

Emitir relatórios de gestante sem consulta.

Emitir relatórios de gestação em aberto.

Emitir relatórios de gestantes com risco.

### **ACOMPANHAMENTO DE PACIENTES CRÔNICOS**

Este módulo deverá permitir cadastrar todos os doentes crônicos com:

Doenças concomitantes (Diabetes 1 e 2, Hipertensão arterial, cardiopatias, transtornos mentais: Fatores de risco (alcoolismo, tabagismo dependência química, sobrepeso, sedentarismo, antecedentes familiares); Complicações, (Infarto Agudo do Miocárdio, Outras Coronariopatias, AVC, Pé Diabético, Amputações P/ Diabetes, Doenças Renais, Internamento Hospitalar Psiquiátrico, Internamento P/ Dependência Química, Angina);

Deve permitir criar esquemas terapêuticos integrados os produtos/suprimentos da rede.

Deverá permitir dar saída automática dos medicamentos cadastrados no esquema terapêutico mostrando a validade da receita, caso a validade já tenha expirado o sistema não deverá permitir dar saída nos medicamentos;

Emitir relatórios sintéticos e analíticos de pacientes crônicos por patologia.

Emitir relatórios sintéticos e analíticos de pacientes crônicos por unidade de saúde.

Emitir relatórios sintéticos e analíticos de medicamentos dispensados por patologia.

Emitir relatórios sintéticos e analíticos de pacientes crônicos com esquema terapêutico pré-definido.

Emitir relatórios sintéticos e analíticos de complicações por paciente.

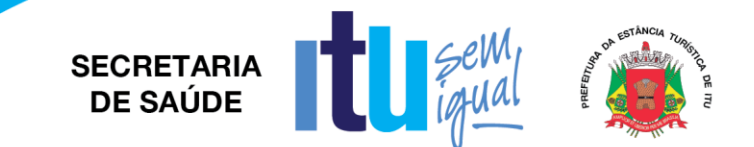

### **PROTOCOLO DE FRAMINGHAM**

Este módulo deve permitir ao profissional fazer a avaliação do risco cardiovascular, coronárias, cerebrovascular, artéria periférica falha e doenças do coração:

Para realizar o escore de risco Framinghan o sistema deve contabilizando os seguintes marcadores:

-Idade do paciente, colesterol total, HDL, glicemia, uso do tabaco e pressão arterial;

Deverá manter um histórico das avaliações realizadas mostrando em na mesma tela a evolução dos marcadores;

### **CONTROLE DE VEÍCULOS E AGENDAMENTO DE VIAGENS**

O sistema deve permitir gerenciamento da frota de veículos da CONTRATANTE.

Deve permitir cadastrar os motoristas / Profissionais.

Deve permitir agendar viagens para consultas e exames, com possibilidade de informar o tipo do serviço que será realizado no paciente.

Deve permitir indicar o sentido da rota, onde define-se se é ida/volta apenas ida ou apenas volta;

Realizar registros das viagens, emitindo mapa da viagem para o motorista com nome e CPF ou RG dos passageiros e acompanhantes que irão viajar e estabelecimentos de destino com o seu respectivo endereço;

Emitir comprovante de viagens por motorista, itinerário, data;

Emitir lista de passageiros no padrão do departamento de estradas de rodagem;

Sistema deve possibilitar o registro de viagens ou deslocamentos dos veículos respeitando a data de ida e volta bem como horário de ida e volta dos veículos para que não ocorra duplo registro de agendamentos com horários e datas conflitantes.

Sistema deve registrar os agendamentos ou registros de viagens gerando um código de identificação da viagem, identificação de veículo com descrição placa, nome do motorista informando a categoria da respectiva CNH do profissional e data de validade da mesma, bem como possibilitar informar a Cidade de Destino provenientes do cadastro básico integrado com o sistema em geral de Cidades, Estados, Localidades.

Sistema deve possibilitar no registro da Viagem informar a Km estimada do deslocamento esse campo deve ser obrigatório a informação tendo em vista a necessidade de gerar se habilitado configuração no cliente específica, o sistema irá gerar os procedimentos padrão SIGTAP que se referem a produção ambulatorial proveniente de ajuda de custo com deslocamento dos pacientes e acompanhantes quando for o caso especificamente informado.

Sistema deve permitir registrar para a viagem qual o ponto de saída do veículo, disponibilizando essa informação para o paciente por meio de impressão do ticket/passagem .

Permitir marcar faltante nos passageiros que agendaram a viagem e não compareceram.

Sistema deve permitir para cada viagem ou deslocamento agendando inserir os respectivos passageiros (pacientes) ou (acompanhantes) devidamente identificados om foto do indivíduo, nome e código de identificação do sistema, bem como indicar o

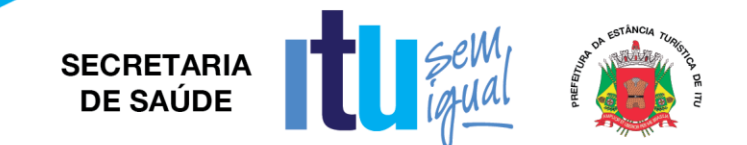

sentido do deslocamento se é IDA ou VOLTA ou IDA/VOLTA, de acordo com a capacidade de lugares veículo do veículo definido para realizar a viagem, que é configurada no cadastro do mesmo.

Emitir relatório de viagem com a escala de passageiros por agendamento com filtros de intervalo de datas, horário, sexo do paciente, unidade de origem, unidade destino, passageiro, veículo, motorista, cidade destino.

Emitir relatório de viagem para emissão de passagens dos cidadãos, deve conter filtros de intervalo de datas, horário, sexo do paciente, unidade de origem, unidade destino, passageiro, veículo, motorista, cidade destino.

Emitir relatório de mapa de viagem com filtros de intervalo de datas, horário, sexo do paciente, unidade de origem, unidade destino, passageiro, veículo, motorista, cidade destino.

Emitir relatório de viagem com a escala de motoristas, contendo os filtros de intervalo de datas, horário, sexo do paciente, unidade de origem, unidade destino, passageiro, veículo, motorista, cidade destino.

Emitir relatórios sintético e analítico de despesas do veículo.

## **VIGILÂNCIA SANITÁRIA**

Sistema deve permitir controlar os fluxos de serviços dos agentes de saúde pública, como cadastro de ocorrências, reclamações, serviços de vigilância para estabelecimentos, e cidadãos.

Deve permitir agendamento de visitas e vistorias a estabelecimentos, com registros destas informações.

Controle de processos e autuações (auto de infração), ocorrências e protocolos de reclamações.

Possuir o cadastro de estabelecimentos com a emissão da licença sanitária de acordo com os cadastros de atividades padrão CNAE e respectivos RT´s;

Permitir solicitar o alvará através de requerimento específico direcionado ao sistema de vigilância sanitária;

Renovação de alvará individual e coletiva.

Permitir o controle de vistorias a partir de solicitações;

Controle e registro de denúncias com visita ou inspeção do agente de saúde pública, gerando o registro em paralelo dos procedimentos SIS-SUS para faturamento BPA;

Emitir relatório de infrações sanitárias por período e os locais onde aconteceram;

Emitir relatório de autuações por período.

Emitir relatório de tipo de infrações e por período.

Emitir relatório com a relação dos estabelecimentos cadastrados por ramo de atividade.

Emitir relatório com a relação dos estabelecimentos por CNAE - Cadastro Nacional.

Emitir relatório com a relação dos estabelecimentos por endereço (bairro).

Emitir relatório com a relação dos estabelecimentos por licenciamento.

Emitir relatório com a relação dos estabelecimentos com alvará vencido.

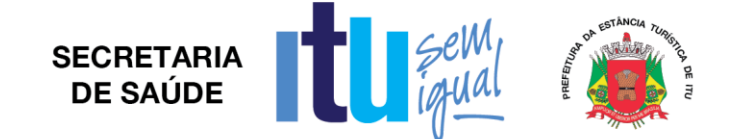

Emitir relatório de produtividade com os procedimentos realizados na VISA por período.

Emitir relatório de produtividade com os procedimentos realizados por profissional e período.

Geração de informações ao DATASUS - MS (gerar produtividade SIA automaticamente).

Gerador de CNAB, com campo de: Banco, cedente/beneficiário, sacador/pagador, selecionando o registro para gerar o arquivo de CNAB.

### **VIGILÂNCIA ALIMENTAR E NUTRICIONAL**

Emitir relatório com a relação dos estabelecimentos com alvará vencido.

Data do atendimento, peso, estatura, vacinação, aleitamento, peso ao nascer, DUM, se é gestante, se está cadastrada no SISPRENATAL, unidade e profissional;

O Sistema deverá permitir gerar o arquivo dos referidos atendimentos do módulo Marcadores de Consumo Alimentar e fazer através do exportador e-SUS o envio da produção das respectivas fichas de registro de acompanhamento alimentar e nutricional dos pacientes que substituiu o programa SISVAN e através do PEC, fazer exportação das fichas de marcadores alimentar, baseado no descrito na Nota Técnica Nº 51-SEI/2017-CGAA/DAB/SAS/MS.

## **VIGILÂNCIA AMBIENTAL – CONTROLE DE ZOONOSES**

Este módulo deve permitir cadastrar o animal e vincular ao proprietário com registro no cadastro de usuário do serviço, indicando a forma de aquisição (adoção, compra, etc.), inserir número do chip com data da chipagem, data de castração, nascimento.

Registrar dados do animal como: nome, espécie, raça, pelagem, porte, peso, sexo, e demais informações adicionais como: sai na rua? Vacinado? Situação de rua?

Permitir registrar dados da vacinação como: data, vacina e profissional que aplicou (buscar no cadastro de profissionais padrão CNES).

Ao final do cadastro, permitir impressão da ficha de registro do animal.

Deverá dispor de diversos relatórios sintéticos e analíticos de animais cadastrados por proprietário, por espécie, por pelagem, por período de castração, dentre outros.

### **SUPRIMENTOS**

Permitir o cadastramento de Grupo de Programação de produtos/materiais/medicamento, contendo, no mínimo: código, nome e situação (ativo ou inativo).

Permitir o cadastramento de Grupo de produtos/materiais/medicamentos, contendo, no mínimo: código, nome e situação (ativo ou inativo).

Permitir o cadastramento de Subgrupos de produtos/materiais/medicamentos, contendo, no mínimo: código, descrição, grupo e situação (ativo ou inativo).

Permitir o cadastramento de Conta Contábil, contendo, no mínimo: descrição e situação (ativo ou inativo).

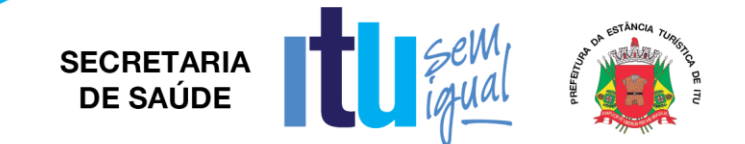

Permitir o cadastramento de grupos de reposição de produtos/materiais, contendo, no mínimo: descrição e situação (ativo ou inativo).

Permitir o cadastramento de grupos de especificidade de produtos/materiais/medicamentos, contendo, no mínimo: código, descrição e situação (ativo ou inativo).

O sistema deve permitir o cadastramento de Apresentação de Produtos/Unidade (Unidade de Estocagem, Unidade de Compra, Unidade de fracionamento), contendo, no mínimo: descrição e situação (ativo ou inativo).

O sistema deve permitir o cadastramento de centros de custo, contendo, no mínimo: código, nome, situação (ativo ou inativo). E possibilidade de definir se o centro de custo é o padrão para carregamento automático nas telas em que for utilizado.

O sistema deve permitir o cadastramento de estoques/subestoques.

O sistema deve permitir o cadastramento de localização em níveis no estoque dos materiais/medicamentos.

O sistema deve permitir o cadastramento de tipos de materiais/medicamentos.

Permitir o cadastramento de materiais e medicamentos contendo, no mínimo, código, nome, descrição, classificação, grupo, subgrupo, grupo de faturamento, grupo de reposição, subgrupo de reposição, frações de compra e de faturamento, unidades de estocagem, compra e faturamento, antimicrobiano (sim ou não), sujeito a controle especial (sim ou não), uso restrito (sim ou não), exige lançamento de receita na dispensação (sim ou não), ponto de pedido, estoque máximo, estoque mínimo, localização, tipo, preço custo, preço médio, informações técnicas (para descrever especificações), controle de lote (sim ou não), cálculo na prescrição (sim ou não), possui registro na ANVISA (sim ou não) e situação (ativo ou inativo). Caso seja informado cálculo na prescrição sim, o sistema deve obrigar informar a fração de faturamento.

Deve prover meios de visualizar junto ao cadastro de materiais/medicamentos a posição atual de seu estoque dentro do sistema de gestão da saúde a fim de otimizar o lançamento das dispensações através de consulta de saldos de estoque atuais detalhando quantidade de materiais e medicamentos, além dos lotes disponíveis. Deve trazer a posição atualizada do estoque, permitido selecionar o estoque, grupo de materiais/medicamentos ou individuais. Possibilidade de selecionar todos os itens ou somente com estoque maior que zero. Deve ter opção de ordenar as colunas que compõe a visualização.

Deve permitir a emissão do relatório de reposição de estoque, onde apresenta a posição de estoque atual (disponível), estoque máximo cadastrado, o cálculo da diferença entre os dois (máximo e disponível), e a previsão de Consumo médio).

O sistema deve alertar automaticamente sobre medicamentos com data de vencimento próxima a fim de evitar desperdícios e perda de medicamentos por vencimento durante a saída.

O sistema deve estar preparado para dispensação por código de barras, com configuração dos estabelecimentos de saúde (estoques) que utilizarão o recurso.

O sistema deve automaticamente calcular a previsão de consumo, quantidade de dias que o paciente tem de disponibilidade de medicamento, cruzando a quantidade dispensada e a posologia recomendada. Informando as datas de início e término previstas do tratamento. No cálculo que envolvam medicamentos que o paciente já tenha recebido, deve considerar como data de início do tratamento apenas após a

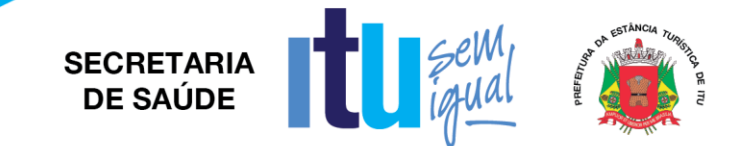

previsão de consumo da dispensação anterior ter finalizado. Deve permitir alterar os valores previamente calculados.

O sistema deve permitir requisição de materiais/medicamentos, podendo informar um ou mais materiais/medicamentos em uma única requisição. Devendo permitir a impressão completa da requisição.

O sistema deve contemplar rotina para balanço, prevendo mecanismos para abertura e fechamento de balanço.

O sistema deve contemplar o registro das informações levantadas nos balanços por material/medicamento, podendo filtrar por grupo, subgrupo, descrição, código, visualizar lotes com validade vigente e todos os lotes com estoque maior que zero com possibilidade de alterar.

O sistema deve permitir a emissão de relatório de listagem para balanço contemplando o código, a descrição, o lote e a validade do material/medicamento e quantidade registrada no sistema, conforme modelo a ser fornecido pelo setor responsável.

O sistema deve permitir o lançamento de transferências entre estoques, contendo no mínimo: data, materiais/medicamentos com suas quantidades, lotes, validades, valores monetários vinculados (valor unitário, valor médio, etc.), valor total, estoque de origem e estoque destino. Deve haver recurso que permita confirmar a finalização do lançamento da transferência.

O sistema deve permitir que durante o lançamento de transferências seja possível visualizar para cada item o histórico das transferências anteriores (com lote, validade, data e quantidade).

O sistema deve contemplar busca de transferências anteriores, onde deve ser possível filtrar pelo identificador da transferência, estoque de origem, estoque destino e data.

O sistema deve contemplar rotina para confirmação da transferência entre estoques, contendo no mínimo estoque de origem, data, observação, usuário, código, material/medicamento, lote, validade e quantidade. Com possibilidade de selecionar os itens a serem confirmados, podendo rejeitar itens recebidos em desacordo (físico diferente do virtual).

O sistema deve possibilitar a impressão da transferência antes e depois de realizar a confirmação, com opção de listar apenas itens aceitos, rejeitados ou ambos.

O sistema deve permitir o lançamento de saídas de materiais/medicamentos por centro de custo. Contendo no mínimo: data, material/medicamento, quantidade, lote, validade, valor unitário, valor total, estoque de origem (o que o usuário está logado) e centro de custo.

O sistema deve dispor de rotina que permita a busca de saídas por centro de custo. Deve ser possível filtrar no mínimo pelo identificador da saída, data e centro de custo.

O sistema deve permitir o lançamento de saídas de materiais/medicamentos por paciente. A dispensação de medicamentos para pacientes pode ocorrer através de uma requisição eletrônica, prescrição de um profissional através de um atendimento, ou através de receita física apresentada pelo paciente no momento da retirada. Deve contemplar no mínimo as seguintes informações: estoque onde a saída foi realizada (preenchido automático através do login conectado), centro de custo, data, paciente, profissional prescritor. Deve registrar os itens de cada saída, registrando as seguintes informações: medicamento, forma de apresentação, dose, posologia, lote (apenas lotes cadastrados para o medicamento selecionado) e validade (automático a partir do

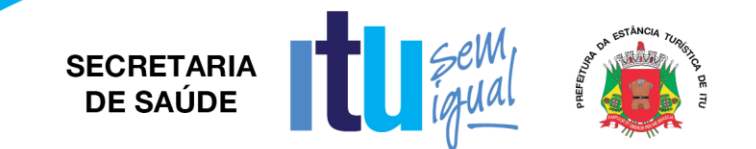

lote), quantidade – selecionar dos itens em estoque através de uma consulta rápida pelo medicamento. Deve permitir informar quem retirou os medicamentos.

Durante a dispensação de materiais/medicamentos deve permitir informar data início e término do tratamento e número de dias de tratamento, com cálculo automático da quantidade a ser fornecida e opção de informar a quantidade real fornecida.

Para dispensação com requisição eletrônica, as informações devem vir preenchidas automaticamente, onde o profissional que dispensa apenas marca quais os itens da receita estão dispensando, o sistema deve lançar automaticamente quais os itens daquela requisição foram entregues, deixando em aberto os demais itens para que possam ser retirados em outro estabelecimento de saúde.

Deve contemplar rotina para dispensar medicamentos das demandas especiais com autorização de dispensa emitida. O sistema deve solicitar que o usuário que estiver dispensando ajuste o cadastro do paciente da demanda (quando este for provisório) obrigando a informar a partir do cadastro único de pacientes qual o registro corresponde ao paciente relacionado na demanda (já deve vincular o cadastro provisório ao cadastro definitivo do paciente). Só deve permitir a dispensação dos itens relacionados na autorização das demandas que possuírem pacientes definitivos vinculados.

Deve possibilitar alteração das quantidades no momento da dispensação.

Caso o material/medicamento exija lançamento de receita na dispensação, o sistema deve obrigar o registro da informação para poder confirmar a dispensação.

As funcionalidades de lançamento de saídas devem possuir mecanismos de facilitação de busca de pacientes e materiais/medicamentos prevendo busca combinada de campos.

As funcionalidades de lançamento de saídas devem prever o registro de observações, sempre armazenando o registro do profissional que efetuou a movimentação.

O sistema deverá controlar a dispensação de medicamentos controlados, obrigando a informação dos dados necessários.

O sistema deve manter registrado todo o histórico de medicamentos fornecidos ao paciente, dentro de toda a rede de saúde.

O sistema deverá permitir uma consulta a todas as saídas por paciente, com possibilidade de impressão, podendo filtrar por identificador da saída, paciente e período. Deve permitir detalhar os itens das saídas mostrando seus respectivos dados de quantidade, lote, validade, número do processo judicial (quando houver).

O sistema deve possibilitar gerar comprovante de requisição e do comprovante da dispensação, de acordo com modelo a ser fornecido pela CONTRATANTE.

O sistema deve permitir a impressão do comprovante de requisição e do comprovante da dispensação prevendo espaço para assinatura do paciente e profissional dispensador.

Nos lançamentos que envolvam movimentações de estoque o sistema deve selecionar automaticamente o lote a vencer primeiro, com possibilidade de alterar o lote.

O sistema não deve contabilizar como consumo as devoluções e perdas registradas.

Deve ser possível emitir relatório de saídas, identificar as dispensações que ocorreram filtrando por tipo, período, profissional que prescreveu, material/medicamento, estoque e/ou login que dispensou, e listando os pacientes com seus respectivos itens.

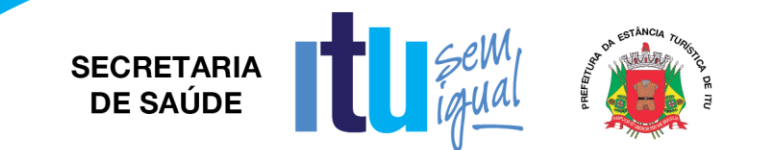

Deve ser possível emitir um relatório de utilização por profissional, onde será possível identificar os medicamentos/materiais mais receitados por profissional filtrando por período, estoque, profissional e listando todos os medicamentos/materiais, forma de apresentação e suas quantidades.

Deve ser possível emitir um relatório de medicamentos a vencer: deve ser possível identificar os medicamentos que vencerão por período, grupo e estoque, informando a quantidade de dias a ser considerada para vencimento (padrão 30 dias). Deve permitir agrupar por grupo e/ou estoque.

Deve ser possível emitir um relatório de lote por validade, onde relaciona os materiais/medicamentos em ordem cronológica de vencimento, com possibilidade de selecionar o grupo de materiais e medicamentos, o período de validade, e todos os lotes ou somente aqueles com estoque maior que zero.

Deve ser possível emitir um extrato por material/medicamento, onde fornece a movimentação do material/medicamento por competência, com informações sobre saldo inicial, saldo final, relação das saídas e entradas, tipos de saídas e entradas, quantidades, preço médio. Permitir a emissão do relatório com possibilidade de seleção com lote ou sem lote e com ou sem validade.

Deve ser possível emitir um extrato por paciente, onde deve ser possível identificar todos os medicamentos/materiais dispensados para o paciente num determinado período dentro de toda a rede de saúde, inclusive com os valores (custo) relacionados.

Deve ser possível emitir o relatório de entrada por material/medicamento, onde fornece a relação de entradas de material/medicamento, contempla no mínimo as seguintes informações: data, material/medicamento, fornecedores, quantidades e valores.

Deve ser possível emitir o relatório de transferência entre estoque, relaciona as transferências ocorridas em determinado período, estoque origem e estoque destino e relação de itens.

Deve ser possível emitir o relatório de consumo por curva ABC, relaciona o consumo dos materiais/medicamentos de acordo com a curva ABC – valores ou quantidades, de determinado período e grupo de materiais/medicamentos, podendo ser obtido de cada estoque individual ou somatório de todos.

Deve ser possível emitir o relatório de consumo por grupo de reposição, fornece o histórico de consumo de determinado grupo de material/medicamento, mês a mês, dos últimos seis ou doze meses e a média de consumo. Pode ser por estoque individual ou coletivo. Permitir cruzar as informações do onde o relatório está sendo gerado com o consumo dos demais estoques. Possibilidade de gerar o relatório com ou sem a informação do ponto de pedido, deve ser possível selecionar os centros de custo e saída por paciente a serem consideradas no consumo.

Deve ser possível emitir o relatório de movimentação de controlados, o relatório deve contemplar as informações necessárias definidas pelas normas da ANVISA. Deve permitir filtrar por período ou por competência e por material/medicamento, trazendo no mínimo as seguintes informações: medicamento, relação de pacientes (com CNS), datas das saídas, número da notificação da receita, entradas, saídas, lote, profissional prescritor, saldo e estoque anterior.

Deve ser possível emitir o relatório de balanço, relaciona as informações oriundas dos inventários, relação de materiais/medicamentos, quantidades, cálculo do erro e acuracidade.

Deve ser possível emitir o relatório de demonstrativo saída x itens, relaciona o número de saídas por pacientes, por materiais/medicamentos, por centro de custo e o número

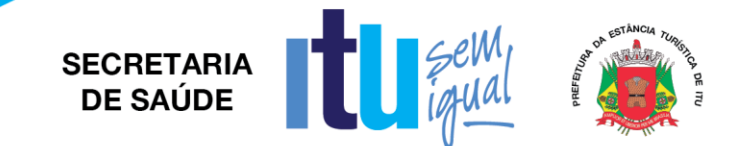

médio de itens por saída, durante período de tempo selecionado. Podendo agrupar mensalmente as informações do relatório.

Deve ser possível emitir o relatório de transferências podendo filtrar por situação (confirmadas, rejeitadas, pendentes, etc.) e período. Permite visualizar todas as transferências em toda a rede, contendo estoque de origem, estoque destino, período, número do documento, observação e usuário responsável pela requisição.

Deve ser possível emitir o relatório de consumo por material/medicamento por centro de custo, onde permita visualizar o consumo histórico de 6 meses ou um ano (mês a mês) por serviço (com opção de visualizar todos os serviços no mesmo relatório) de determinado material/medicamento.

Deve ser possível emitir o relatório de previsão de falta, com base na média de consumo histórico, discrimine os itens que provavelmente entrem em falta em período a ser selecionado (30, 60, 90 dias, etc.).

O sistema deve prever integração com o sistema Hórus do MS ou outro que venha a substituí-lo.

O sistema deve permitir a impressão da receita após a dispensação do medicamento, já com registro da primeira dispensação e espaço para registro manual das seguintes, conforme modelo a ser fornecido pelo setor responsável.

O sistema deve estar preparado para a possibilidade de configuração e impressão de informações sobre posologia/cuidados especiais em etiquetas, conforme modelo a ser fornecido pelo setor responsável.

Deve dispor de rotina que permita consultar as autorizações de dispensação emitidas a partir das demandas especiais.

O sistema deve ter a opção de rastrear lotes, ou seja, poder identificar quais pacientes receberam os medicamentos do lote consultado, identificando pacientes (os dados que devem ser exibidos devem ser definidos em conjunto com o setor responsável), datas e locais.

O sistema deve ter rotina para impedir a utilização de forma imediata de lotes, o operador do setor responsável, com permissão, bloqueia a utilização de determinado lote e informa o motivo do bloqueio, dessa forma o usuário que fará o lançamento da dispensação do medicamento deve ser alertado que não deve dispensar o lote bloqueado.

O Sistema deverá permitir cadastrar produtos de acordo com os grupos, por exemplo: medicamentos, material médico-hospitalar, material odontológico, material de expediente, higiene e limpeza, etc.

Deve possuir a opção de cadastro de Subgrupo e Subclasse para cada grupo ou produto.

Deve permitir informar se o produto tem perfil para Atenção Básica, Atenção Especializada ou Ordem Judicial.

Deve permitir informar o estoque mínimo, estoque máximo e estoque de controle para cada produto em cada farmácia ou unidade que o mesmo se encontre para dispensação ou transferência.

Deve possuir nome químico e nome comercial marca do respectivo fabricante quando da entrada da nota fiscal;

Cadastro da Apresentação (Comprimido, cápsulas, injetáveis, unidades, pasta, creme...);

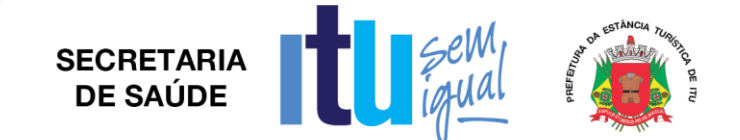

Cadastro de Concentração (100mg, 200mg.);

Classificação terapêutica principal (Anti-hipertensos, hipoglicemiantes, antiácidos...);

Controlar lote e validade opcional de acordo com o tipo do produto no cadastro do produto;

Controle do Tipo de distribuição (se saída por transferência ou pelo paciente na farmácia);

Cadastro da Logística do Estoque contendo: Observação, Rua, Quadra, Estante, Lado;

No cadastro do produto conter o estoque mínimo para o período pré-determinado em dias;

Cadastro de fornecedor completo com endereço, razão social, CNPJ;

Cadastro de Fabricantes lotes e validades deverão ser atrelados à entrada da nota fiscal bem como o valor do produto;

Classificação se psicotrópico ou antimicrobiano seu respectivo DCB e portaria;

Toda categorização de psicotrópicos e suas descrições de acordo com o preconizado na SNGPC (Sistema Nacional de Gerenciamento de Produtos Controlados) ANVISA a saber: A1, A2, A3, B1, B2, C1, C2, C3, C4, C5, D1, D2 E F;

Posologia Padrão para medicamentos;

Na saída de medicamentos, o sistema deve avisar:

Se o paciente tem alergia a medicamentos,

Campo de observação vinculada a saída do estoque,

Na saída de medicamentos psicotrópicos das categorias B1 e B2 permitir registrar o número da notificação (azul) de controle da vigilância sanitária;

Permitir dar a saída de medicamentos automaticamente pela leitura do código de barras da receita médica, o sistema deve carregar os medicamentos receitados e escolher o mais próximo do vencimento na farmácia pelo ponto de acesso do operador;

O sistema deve avisar na saída do estoque, caso a coleta para o exame cito patológico esteja atrasado,

O sistema deve avisar na saída do estoque, caso a vacina do paciente esteja atrasada;

Permitir na saída de medicamentos, trazer os protocolos de orientação a dispensação de medicamento padrão formulário terapêutico Ministério da Saúde;

Permitir exportar as informações do conjunto de dados definido na Portaria GM/MS nº 271/2013, que instituí a Base Nacional de Dados de Ações e Serviços da Assistência Farmacêutica, no âmbito do Sistema Único de Saúde (SUS), estabelecendo o conjunto de dados, fluxo e o cronograma de envio referente ao Componente Básico da Assistência Farmacêutica, garantindo a interoperabilidade com o Serviço de webservice, disponibilizado pelo Ministério da Saúde no sistema HÓRUS

O sistema deverá possuir o recurso de solicitação dos pedidos através da web na seguinte forma: As solicitações deverão possuir o status de solicitação aberta e solicitação concluída desta forma as unidades integradas poderão começar suas solicitações e irem incluído os produtos no decorrer do período e quando concluírem então as solicitações irão aparecer (serem visualizados) nas unidades distribuidoras;

Na solicitação o sistema deverá permitir informar: unidade solicitante, setor, unidade distribuidora, data e produtos;

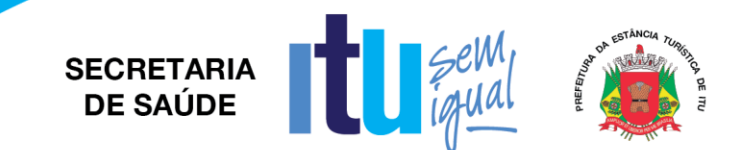

Na distribuição origem do estoque deverão aparecer apenas os pedidos concluídos mostrando o estoque do respectivo produto na unidade solicitante, após a distribuição o sistema deverá gerar um guia com a relação dos produtos lotes e validades na forma de declaração de recebimento este guia deverá acompanhar o produto até o destino para conferência e assinatura pelo responsável;

Quando da distribuição através do sistema ele deverá retirar o produto do estoque de origem e armazenar em forma de quarentena virtual para posterior Confirmação pela unidade de destino podendo o recebedor do produto fazer a confirmação parcial ou total estornando o produto a quarentena;

O sistema deverá permitir padronizar produtos para cada unidade de forma que: uma unidade básica só visualize e possa pedir produtos padronizados para aquela unidade básica.

Deverá permitir consulta ao registro do histórico de atendimento do paciente, assegurando a rastreabilidade do produto dispensado (registro de lote e validade);

Opção para impressão do recibo de retirada de medicamentos em impressora não fiscal.

Permitir a saída dos medicamentos com leitora de código de barras, a partir da prescrição do profissional;

Cadastrar medicamentos com código de barras, ponto de reposição, classificação, unidade de medida e componente ativo;

Cadastrar múltiplos almoxarifados, unidades e setores dentro de uma unidade de saúde.

Exportador Hórus:

Deverá conter tela com data inicial, final, tipo de exportação (entrada de produtos, saída de produtos, dispensação de produtos por paciente) e destino.

Deverá exportar via Webservice o arquivo para o Hórus.

Deverá constar os protocolos dos envios, com datas de produção.

Deverá mostrar inconsistências em cada envio, para possíveis correções

Deverá gerar os seguintes relatórios, podendo filtrar por Estoque, grupo, Subgrupo, Especificidade, Grupo Programação, conta contábil:

Inventário de Estoque

Transferência entre setores

Saída por Grupo

Saída por Ação Terapêutica

Produtos por paciente

Saída de controlados por DCB

Entrada de produtos (por produto, unidade, fornecedor...)

Posição de Estoque por lote

Posição de Estoque por produto

Medicamento por ação terapêutica

Por nota fiscal de entrada

Histórico de consumo

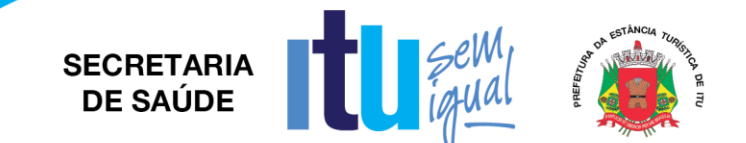

Quantidade em Estoque contra Consumo Médio Mensal contra Previsão de Uso contra.

Perda Prevista de Estoque (local de acondicionamento) por Produto por materiais/medicamentos.

### **DEMANDA JUDICIAL**

Este módulo deverá registrar as demandas de ordem judicial filtrando as ocorrências por: número do processo, réu, por data do processo, estado (pendente, cumprido, devolvido) e tipo de ação (ordem de tratamento, fornecimento de medicamentos).

No cadastro, além dos dados supracitados, deverá registrar:

Autores por tipo.

Medicamento com quantidade solicitada.

Histórico com dados da ocorrência - unidade, fórum, instância, advogado e juiz.

Deverá gerar os seguintes relatórios:

Sintético por Valor Total.

Sintético por Medicamentos.

Analítico por Saída de Estoque.

#### **Mensagem SMS**

O sistema deverá possuir mecanismos para permitir o envio de SMS (Short Messages Sender) a partir do número do telefone celular habilitado para o cadastro do paciente;

O sistema deve possuir tela de controle para permitir gerenciar as mensagens SMS, possibilitando a identificação, visualização, alteração e cancelamento da mensagem SMS.

Deve permitir parametrizar e configurar o envio das mensagens SMS.

Deve permitir enviar as mensagens manualmente para o usuário por meio da tela de controle.

Sistema deve permitir a construção personalizada da mensagem SMS para cada Tipo ou Módulo de envio de SMS de acordo com o limite de caracteres padrão do formato de mensagem SMS;

Deve ser realizado o envio SMS para os agendamentos de consulta registrados para o paciente.

Deve ser realizado o envio de mensagens por meio de SMS para os exames autorizado e agendados para o paciente.

Deve ser realizado o envio de mensagens por meio de SMS para as "Vacinas aprazadas" registradas para o paciente.

### **CORREIO ELETRÔNICO**

Deve possuir modulo que permita a comunicação entre os operadores/usuários do sistema.

Deverá permitir aos usuários do sistema enviar mensagens de texto livre para outros usuários e grupos.

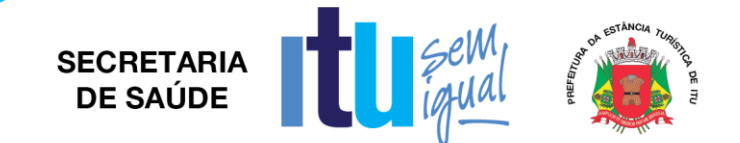

Deve possuir editor de texto para formatar a mensagem.

Deverá permitir aos usuários anexar à mensagem arquivos do tipo PDF ou JPG no limite de tamanho do arquivo de até 2MB.

Emitir alerta das mensagens do usuário com fácil acesso ao correio eletrônico.

Permitir ao usuário/operador gerenciar as mensagens recebidas, enviadas e excluídas.

### **CALL CENTER DA SAÚDE**

Este módulo tem como principal função servir de canal de comunicação entre os usuários e o serviço de saúde realizando a humanização dos atendimentos, avaliando e auditando a qualidade dos atendimentos.

Deverá gerenciar o fluxo dos seguintes módulos:

Agendamento de Consulta, Odontologia, Interação com Usuário do Serviço;

O Sistema deverá ao atender o registro do número do telefone, efetivar a busca automaticamente do cadastro do cidadão no sistema, a partir da confirmação dos dados cadastrais e interagir com os eixos citados acima separando os por assunto;

Deverá gerar um número de protocolo automaticamente para controle e busca;

Deverá possuir interação para quando o operador do Call Center, ligar ou atender as ligações, as informações digitadas sejam visualizadas no módulo de interação com usuário do serviço.

## **PORTAL DE SAÚDE E CIDADANIA**

Este módulo deve ser disponibilizado através de um site onde os usuários, via internet em qualquer localidade, ter acesso a serviços e informações fornecidas pelo município;

Quando entrar no portal pela primeira vez o sistema deverá obrigar o usuário a cadastrar uma nova senha.

A partir de um cadastramento prévio em unidade de saúde o operador do sistema deverá imprimir uma senha provisória para acesso ao portal.

Permitir ao cidadão visualizar as vagas compartilhadas dos profissionais nas unidades de saúde e solicitar o agendamento de consulta para o profissional.

Permitir visualizar as listas de espera de consultas do cidadão, juntamente com a posição atual de espera.

Permitir visualizar as listas de espera de exames do cidadão, juntamente com a posição atual de espera.

Deve possibilitar a Impressão do prontuário ambulatorial do cidadão.

Deve permitir a visualização das vacinas aplicadas, aprazadas e atrasadas do cidadão.

Permite a impressão da carteira de vacinação do cidadão.

Permitir consultar estoque de medicamentos disponíveis na farmácia municipal.

Permitir ao cidadão visualizar e imprimir seus resultados de exame.

Disponibilizar a RENAME para consulta e visualização dentro do portal.

Permitir consultar a morbidade ambulatorial da população por grupo de CID.

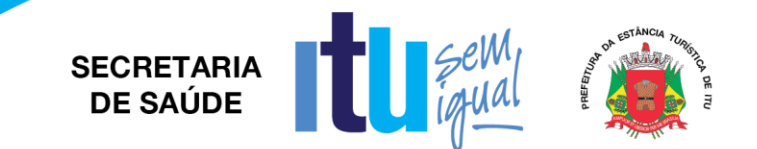

### **PORTAL DE AGENDAMENTO ON-LINE**

A Possibilidade do usuário do SUS auto agendar sua consulta, quando previamente disponibilizada pela administração em equipamentos de mesa (PC), em totens em locais públicos e dispositivos móveis (tablet e celulares), com o devido layout para a cada plataforma.

A solução deverá permitir que seja disponibilizado um link na página da CONTRATANTE para fácil acesso ao cidadão que exigirá identificação através de login e senha, garantindo a segurança no acesso ao sistema aos dados do agendamento.

Permitir exibir página com acesso às últimas consultas com legendas em cores para cada um dos status: agendadas, concluídas ou faltantes.

Permitir agendar uma nova consulta onde o sistema deverá carregar automaticamente a especialidade padrão CNES, configurando apenas as especialidades que poderão ser agendadas pelo portal.

Após selecionada a especialidade, o sistema carregará apenas as unidades de saúde que possuem a especialidade solicitada. Uma vez solicitada a unidade, o usuário poderá fazer a pesquisa por profissional onde o sistema já carregará automaticamente a disponibilidade de agenda do profissional.

Haverá ainda um filtro para pesquisar por data, facilitando a pesquisa do usuário.

Ao clicar na data solicita, o sistema deve exibir uma mensagem com resumo da consulta solicitada exibindo:

- a. Especialidade;
- b. Profissional
- c. Data e Hora
- d. Local (unidade de atendimento)
- e. Exibir botões para confirmar ou cancelar a agenda

Configurador de Agendas Externas, permitir a configuração e

parametrização das agendas do portal, minimamente com:

Unidade de Saúde, Convenio de consulta básica ou especializada,

usuário do sistema, Ponto de Acesso, CBO, Unidade e qual será o

tipo da agenda: Geral, Inter consulta, Primeira Consulta, retorno.

Deverá permitir informar ao laboratório o setor, quarto, leito, exames solicitados e nome do paciente;

Deverá emitir a conta do paciente com todos os custos da internação e tratamentos integrados com a assistência ambulatorial em um determinado tempo, dividindo por convênio;

Controle do Número/código de Internação de acordo com o padrão do Ministério da Saúde tabela unificada;

Impressão do laudo da AIH´s conforme layout DATASUS;

Controle de AIH`s por prestadores e cotas a partir do módulo Autorizador de AIH`s;

Importação de lotes de cobrança de AIH's e automação do SIHDD;

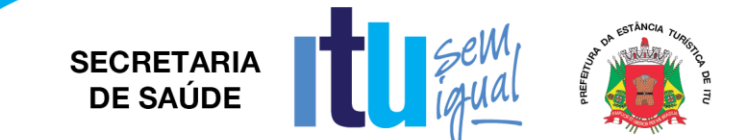

Estatísticas por doenças, tempo médio de internação por profissionais/leitos, hospitais, períodos e etc.;

## **LABORATÓRIO**

O módulo laboratório de análises clínicas deverá permitir minimamente gerir as seguintes etapas da solicitação a entrega do resultado de exame: Recebimento do material biológico no laboratório (Coleta), Emissão de mapas de trabalho, Digitação do resultado dos exames, Confirmação eletrônica do resultado e a liberação ou entrega do exame para o destinatário;

Deve ser integrado com o cadastro único de pacientes e profissionais de saúde;

Permite o cadastro de todos os exames e itens de exames, bem como listar tipos de materiais de coleta e métodos;

Permite controle de coleta de exames informando o nome do paciente e estabelecimento prestador, exibindo os exames da data da coleta;

Deve exibir na coleta de exames os registros ou agendamentos de exames para coleta, exibindo o código, descrição do exame, data do agendamento, data prevista para o exame, e o nome do estabelecimento solicitante;

Emitir etiqueta de código de barras na coleta do exame, identificando na etiqueta o primeiro nome do paciente, código do agendamento, abreviação da descrição do exame para identificação;

Permite emissão de folhas ou mapa de trabalhos para preenchimento manual com agrupamento de exames;

Permitir a qualquer momento a inserção de exames na lista do prestador, bem como parametrizações de métodos, materiais de coleta, valores de referência na respectiva configuração dos laudos de exames;

Permite a entrada de resultados manuais exibição bem como a exibição em destaque de valores de resultados digitados fora dos valores máximos e mínimos de referência.

Permite a visualização dos resultados autorizados em portal de acesso WEB para os pacientes com acesso restrito por usuário e senha ou dentro da solução de software para usuários operadores com privilégios de acesso a funcionalidade;

Deve ser visível os respectivos resultados dos exames confirmados dentro do módulo Prontuário Eletrônico do Paciente-PEP; sendo possível ser acessado de qualquer setor/estabelecimento de saúde pelos usuários operadores com privilégios de acesso ao sistema;

Sistema deve bloqueia a impressão dos resultados de exames ou exibir uma indicação de que os mesmos não estejam confirmados e liberados para entrega.

Permite confirmação eletrônica do resultado, registrando data, hora e profissional que confirmou o exame;

Sistema deve exibir no rodapé da página do resultado de exame a data e hora da confirmação bem como o usuário que gerar a impressão do resultado.

Sistema deve gerar relatórios estatísticos de produção por Unidade e Profissional solicitante dos exames, bem como dos Estabelecimentos Prestadores/Executantes dos exames;

Possuir módulo de consulta de resultados de exames restritos;

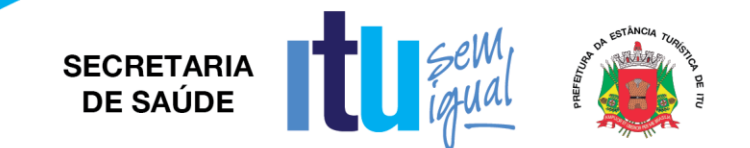

Controle do processo de entrega de resultados dos exames aos pacientes, gerando um registro de controle de entrega registrando num campo de texto livre quem fez a retirada dos exames, ou escolhendo uma opção para registrar que o próprio paciente retirou ou foi entregue os respectivos exames.

Relatório estatístico de produção identificando quantidades e valores dos exames, exibindo no mínimo a seguintes informações de quantidade de cada exame e valor, ou agrupando os mesmos dentro do grupo e subgrupo de procedimentos padrão SIGTAP;

Permitir o agendamento de exames através da inserção manual dos dados para respectiva autorização de exame, com pelos menos os seguintes campos: Unidade Solicitante, Paciente, Profissional Solicitante, tipo de exame Laboratorial ou não Laboratorial, Unidade Prestadora/Executante, os itens de exames, quantidade, data e hora prevista da realização;

Permitir o agendamento de exames através da guia de requisição de exames emitida no atendimento do prontuário eletrônico;

Na guia de autorização ou registro dos exames deve ser possível a inserção de observações ou orientações de preparo para realização de cada exame, essas informações devem estar visíveis na guia de autorização dos exames para o paciente;

### **PAINEL ELETRÔNICO DE CHAMADO**

O Módulo deverá permitir a visualização de Painel Eletrônico compatível browsers "navegadores de internet" mais comuns do mercado como Mozilla Firefox versão 60.0 ou superior bem como Google Chrome versão 67.0 ou superior, possibilitando a extensão do referido painel para um monitor ou TV visível para os usuários do serviço (pacientes) em formato de uma nova janela do browser/navegador que seja independente da janela principal de operação do usuário sistema.

O módulo deve possibilitar o controle do fluxo de "Filas" de pacientes que estejam aguardando atendimento de serviços de saúde ofertados no respectivo estabelecimento, sejam eles por exemplo: Agendamento de Consultas, Agendamento de Exames, Entrega de Medicamentos na Farmácia, Procedimentos Ambulatoriais, Atendimento Odontológico entre outros.

Sistema deve possibilitar um cadastro de Guichê ou setor para referenciar o tipo de atendimento realizado no respectivo Guichê ou setor.

Sistema deve possibilitar um cadastro de Tipos de Atendimentos onde seja possível o cadastramento de uma abreviação ou sigla, a descrição do atendimento, e o vínculo com a unidade saúde que esse atendimento gerado pertence, bem como permitir definir se esse tipo de atendimento estará ou não vinculado ao painel do sistema visível pelo Totem de autoatendimento, sistema deve permitir gravar, editar e excluir tipos de atendimento quando necessário.

Sistema deve possibilitar um cadastro para geração das senhas, referenciando qual o estabelecimento/unidade de saúde pertencem a respectiva geração das senhas, bem como o tipo de atendimento, a data da geração e validade das senhas, hora inicial e hora final de validade das senhas, bem como o número inicial e número final de senhas geradas, sistema deve possibilitar também a geração de senhas com nível de prioridade Normal, Senhas Prioritárias (Gestantes, Idosos até 79 anos, Pessoas com crianças de colo, Portadores de necessidades especiais) e Senhas Prioritárias + (Pacientes com mais de 80 anos), bem como permitir a exclusão das senhas geradas para reconfiguração se necessário.

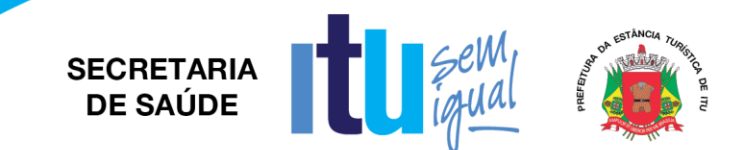

Deverá organizar as filas de espera de acordo com a retirada de senhas que pode ser pelo próprio paciente escolhendo a opção do atendimento através de totens de autoatendimento e ou distribuições manuais de fichas de controle de filas, que devem ser acompanhadas o chamamento das fichas através de um Painel Público de chamado, devidamente instalado e visível no local de espera das filas dos respectivos pacientes;

O sistema deve permitir chamar a senha exibindo-a no Painel Público pelo número e ou código de abreviação do serviço referenciado, bem como permitir a emissão de sinal sonoro para chamado dos pacientes.

Para o caso do atendimento médico o sistema deverá permitir ao profissional do consultório chamar o paciente através do botão de chamado presente na tela da agenda de atendimento de consulta do respectivo profissional,

Quando o profissional executar o chamado selecionando o paciente escolhido na tela de agenda do profissional, o sistema deverá mostrar o nome do usuário (paciente), a sala ou consultório e nome do profissional que está chamando para atendimento, sendo essas informações exibidas no Painel de Chamado devidamente instalado nos locais de espera dos pacientes.

O sistema deverá emitir um sinal sonoro e mostrar no mínimo as últimas 03 chamadas na tela do Painel de Chamado de Senha.

## **FARMÁCIA DE ALTO CUSTO**

Este módulo deve registrar dispensão de medicamentos de alto custo para geração de APAC, com cadastro de:

Procedimento Unificado

Grupos de Procedimentos

Subgrupos de Procedimentos

Documentos

Motivos Rejeição

Tipo de Critica da APAC

Máscara de Exames

Unidade de Medida

Dados da Farmácia

Competência APAC

Motivos de Cancelamento

Motivos de Devolução de Medicamentos

Motivos de Estorno

Motivos de Entrada/Saída de Fila de Espera

Clínicas

Sequencial de APAC

Gerar Produtividade APAC

Permitir realizar agendamento para dispensação de medicamentos com

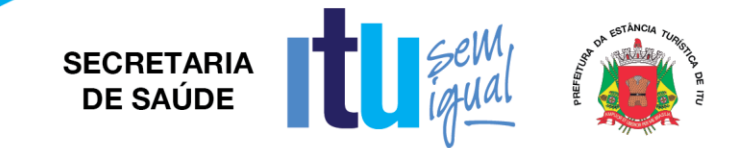

opção de:

Visualizar Atendimento

Cadastro de Comunicação Ativa

Marcação Atendimento

Realizar Atendimento

Cancelar Atendimento

Gerar um Novo Atendimento

Imprimir Senha

Histórico da Marcação

Recibo do Atendimento

Laudo para Medicamentos Excepcionais

Estorno

Relatório de Solicitação de Medicamentos ao Estoque

Registrar Data e Senha do Atendimento

### **SAMU**

Deve permitir o cadastro de solicitações de atendimento SAMU informando minimamente o telefone do solicitante.

Deve exibir mapa exibindo a localização aproximada do endereço da ocorrência conforme a sua informação.

Deve permitir o cadastro de um apelido por ocorrência.

Deve realizar balanceamento dos atendimentos entre os reguladores.

Deve permitir ao TARM selecionar a qual regulador o atendimento será encaminhado.

Deve permitir a complementação de informações do atendimento.

Deve finalizar o atendimento informando trote, orientação, abandono ou cancelamento.

Deve gerar filas para o regulador informando atendimentos a regular, atendimentos regulados e atendimentos marcados para finalização.

Deve permitir ao regulador informar os recursos adequados para o atendimento.

Deve gerar filas para o rádio operador informando atendimentos aguardando recurso e em andamento.

Deve permitir associar a vítima ao recurso que a atendeu.

Deve permitir cadastrar os deslocamentos dos recursos.

Deve permitir a alocação de recursos adicionais ao atendimento.

Deve permitir o cadastro de novos endereços.

Deve permitir o cadastro de tipos de recurso e recursos.

Deve permitir o cadastro de profissionais, usuários e funções.

Deve permitir o cadastro de avisos do sistema e a sua exibição.

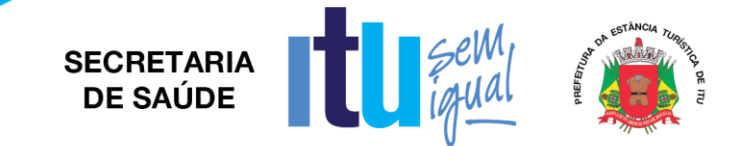

Imprimir relatório de vítimas por origem e data, por destino e data, por incidente. Imprimir relatório de atendimentos por natureza, apoio, recurso, especialidade e faixa etária.

Imprimir relatório de incidente por crianças/adultos e área.

Imprimir relatório de especialidades por área e recurso.

Imprimir relatório por tipos de finalização do atendimento.

Imprimir ficha do atendimento.

# **MÓDULO DE CLOUD (NUVEM)**

a) Nível de Prioridade 1: Um problema que tenha um impacto crítico nas atividades de sistemas em produção ou em que um número significativo de usuários do sistema e/ou da rede são incapazes de executar adequadamente as suas tarefas. O ambiente e todas as aplicações do AMBIENTE DE COMPUTAÇÃO EM NUVEM está inoperante ou severamente degradado. O tempo de atendimento não poderá ser superior a 2,0 (duas) horas e o tempo de solução estará condicionado ao cumprimento do índice de disponibilidade do ambiente, conforme descrito na tabela a seguir, cujo valor mínimo aceitável é >=99,5% de disponibilidade por mês;

b) Nível de Prioridade 2: Um problema que tenha impacto nas atividades de sistemas em produção, cuja severidade seja significativa e que possa ser de natureza repetitiva. O funcionamento do ambiente e de todas as aplicações do AMBIENTE DE COMPUTAÇÃO EM NUVEM está sendo afetado. O tempo de atendimento não poderá ser superior a 4,0 (quatro) horas e o tempo de solução não poderá ser superior a 24,0 (vinte e quatro) horas corridas após a abertura do chamado;

c) Nível de Prioridade 3: Um problema menor, sem impacto na assistência. Inclui também perguntas e/ou consultas em geral e casos específicos de aplicativos ou usuários. O tempo de atendimento não poderá ser superior a 24,0 (vinte e quatro) horas e o tempo de solução não poderá ser superior a 72,0 (setenta e duas) horas comerciais após a abertura do chamado.

4.4. Critérios de Avaliação dos níveis de Serviço: A métrica de avaliação da qualidade dos serviços prestados, tem como finalidade avaliar e fixar indicadores de medição dos níveis de serviço SLA´s acordados, através do estabelecimento de valores mínimos aceitáveis, conforme a tabela abaixo:

Tabela de indicadores de níveis de Serviço (Incidentes / Requisições)

Não constitui responsabilidade da CONTRATADA o fornecimento da infraestrutura de hardware e software necessária para a utilização da solução de Central regulada de marcação de consultas e exames, sendo eles:

·Computadores, impressoras e demais periféricos;

·Rede local;

·Conectividade;

·Configuração dos computadores com o sistema operacional;

·Browser;

·Manutenção de Hardware, rede e conectividade.

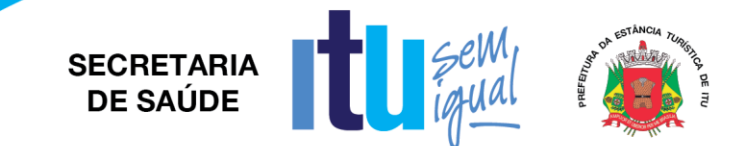

## **MÓDULO HOSPITALAR**

DETALHAMENTO DOS MÓDULOS E FUNCIONALIDADES. TOTEM. Emissão de senha de atendimento prioritário. Emissão de senha de atendimento normal. Emissão de senha para paciente com mais de 80 anos. PAINEL RECEPÇÃO. Configuração de campos que serão apresentados na tela; Configurar sequência de processos para atendimento; Configuração de setas com direcionamento; Chamada eletrônica de pacientes para atendimento; Apresentar lista das últimas senhas chamadas. Configuração de chamada por voz; Apresentar local para onde o paciente deve se dirigir. ACOLHIMENTO E CLASSIFICAÇÃO DE RISCO Sistema integrado com totem de emissão de senha; Possibilidade de configuração de protocolo; Configuração de sinais vitais que serão verificados no ato da triagem; Integração dos dados do acolhimento com o prontuário eletrônico do paciente. Permitir realizar reclassificação do paciente. PAINEL DE INDICADORES. Visualização de página. Criar Usuários. Cadastrar Construção de Portlets. Cadastrar Criação de páginas. INTERNAÇÃO HOSPITALAR. Cadastrar os possíveis motivos para o cancelamento das passagens de fases na Central de Materiais Esterilizados (CME) e das entregas aos setores dos instrumentais esterilizados Solicitar produtos. Solicitar serviço manutenção. Verificar disponibilidade de leito. Verificar previsão de alta.

Verificar a documentação/autorização.

Verificar a reserva do leito.

Solicitar produtos.

Solicitar serviço de manutenção.

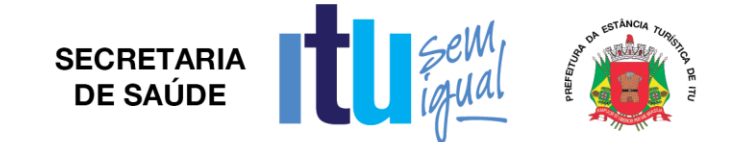

Registrar atendimento do paciente (Internação).

Realizar impressão formulários.

Registrar programação de alta.

Realizar a interdição do leito.

Solicitar devolução de produtos do paciente.

Solicitar serviço de manutenção.

Realizar alta do paciente.

Imprimir censo.

Solicitar produtos.

Cadastrar as unidades de internação do hospital, bem como os leitos nelas contidos.

Efetuar a associação de um procedimento SUS com um procedimento de faturamento de convênio.

Cadastrar e realizar manutenção nos motivos de alta utilizados.

Cadastrar os motivos da transferência de pacientes entre leitos distintos.

Cadastrar as altas administrativas.

Cadastrar e efetuar manutenção nas faixas etárias a serem apresentadas nos relatórios emitidos.

Cadastrar agências funerárias, as quais poderão ser informadas em documentos relacionados ao óbito dos pacientes.

Cadastrar e efetuar manutenção nos serviços prestados pela unidade hospitalar aos seus pacientes.

Cadastrar e efetuar manutenção nos tipos de acomodação correspondentes aos leitos do hospital.

Cadastrar e efetuar manutenção nos tipos de internação utilizados.

Relacionar os pacientes que possuem o SUS como convênio, às diversas especialidades e/ou serviços registrados.

## **URGÊNCIA E EMERGÊNCIA**

Consultar Cadastro do Paciente Cadastro do Paciente Cadastrar a carteira do convênio do paciente Confirmação de Diagnostico Cancelamento de Diagnostico Encaminhamento do Paciente para observação Transferência de leito do paciente Consultar Situação do Paciente Registrar Ocorrências para o atendimento Realizar alteração do Atendimento

Realizar alteração do tipo de atendimento

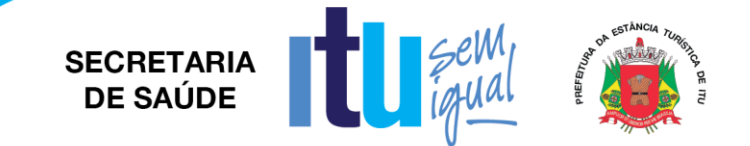

Consultar pacientes atendidos Consultar atendimentos realizados Configurar Sistema de Urgência e Emergência Cadastrar as unidades de internação do hospital, bem como os leitos nelas contidos. Cadastrar os destinos do atendimento, bem como a sua manutenção. Cadastrar os motivos do atendimento, bem como a sua manutenção. Cadastrar os tipos de situação, assim como realizar a sua manutenção. Cadastro de locais de procedências. Cadastrar textos padrões para registro de ocorrências, bem como realizar a sua manutenção quando necessário. Realizar a triagem do paciente Consultar os pacientes que foram triados e chamar no painel FATURAMENTO BPA Configurar Sistema de Ambulatório SUS Abrir Fatura e Remessa BPA Abrir Fatura e Remessa APAC Abrir Fatura SISMAMA Realizar Fechamento de Fatura BPA / APAC / SISMAMA Geração de Arquivo BPA para envio a Secretaria de Saúde Geração de Arquivo APAC para envio a Secretaria de Saúde Geração de Arquivo SISMAMA para envio a Secretaria de Saúde Realizar Digitação e/ou Conferência de Lançamento (Procedimento) na Fatura / Remessa

Realizar Transferência de Lançamento (Procedimento), entre Fatura e Remessa da mesma Competência

Gerar Glosa BPA para Reapresentação. Para este processo funcionar existe uma tela próprio para geração do Arquivo BPA

Gerar Cancelamento de Glosa BPA para Reapresentação

Possibilidade de Transferir Conta de Ambulatório para Internação ou de Internação para Ambulatório

Realizar digitação de APAC. Existe a possibilidade de acordo com o Cliente de importar informações do Laudo APAC ou pela Configuração / Parâmetro / Integrações APAC

Realizar Cópia de APAC dentro do Período de Cobrança

Realizar Renovação de APAC após seu período de Cobrança. Este processo deve ter um alinhamento com o Processo de Laudo APAC Renovação, para não existir cobrança dupla

Realizar Transferência de APAC, entre Fatura e Remessa da mesma Competência

Criar Ficha de Frequência do Paciente de acordo Tratamento realizado

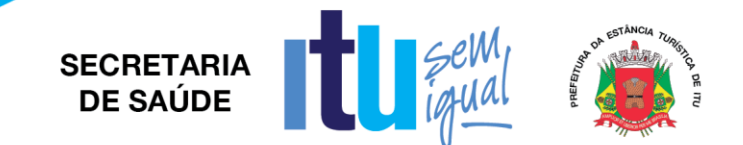

Criar Laudo APAC de acordo com tratamento realizado, como Laudo criado pelo Sistema a fim das informações poderem ser exportadas direto para APAC, se usado o processo de Criar Conta APAC

Realizar a Glosa e Reapresentação APAC

Realiza o Cancelamento da Glosa APAC

Cobrar procedimento no BPA. O processo desta tela irá funcionar apenas se a Configuração / Parâmetro / Integrações APAC estiver ativa

Preencher o Tratamento Realizado

Cadastrar as localizações onde podem ocorrer metástases de um tumor

Cadastrar o grau de diferenciação tumoral. Esse grau é obtido por meio de exame histopatológico

Cadastrar as vias de tratamento pelas quais pode ser ministrado um tratamento de quimioterapia

Cadastrar os esquemas de tratamentos quimioterápicos, ou seja, a forma como é administrada a medicação

Consultar os possíveis estádios de evolução da patologia do paciente

Cadastrar as Áreas Irradiadas

Cadastrar a Região Anatómica

Motivo de Cobrança SUS

Tipo de Atend. SUS X Caráter de Atendimento SUS

Serviços de Urg Emerg X Procedimentos

Serviços Ambulatorial X Procedimentos

Serviço X Procedimentos X Grupo de Atendimento

Automatiza Serviço SUS

Cadastro Autorizador

Teto Orçamentário por Procedimento

Teto Orçamentário por Setor

Empresa

Cadastrar Unidade de Serviço (SISMAMA)

Grupo SUS

Procedimentos SUS

Ajustar as faturas que encontrarem-se com CBO ou valores de procedimentos errados

Cadastrar Prestadores

Relacionar Prestador X CBO

Cadastrar Guias com número de APAC

Caráter de Atendimento SUS

CBO SUS

Complexidade do Procedimento SUS

Modalidade do Atendimento SUS

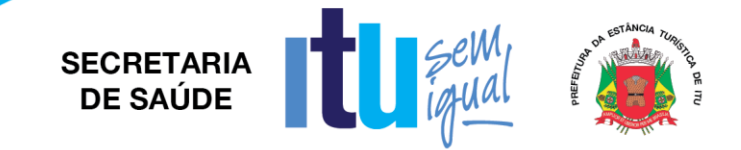

- Setor X Serviço X Classificação SUS
- Serviço SUS
- Serviço X Classificação SUS
- Tipo Financiamento SUS
- Cadastro de Prestadores
- Cadastro de Prestadores SUS
- Relacionar Prestadores por Especialidade
- Tipos de Tratamento APAC SUS
- Finalidades de Tratamento SUS
- Cadastrar as associações que o hospital possui. Entende-se por associação os tratamentos de radioterapia associados
- FATURAMENTO AIH
- Cadastrar Grupo SUS
- Cadastrar Procedimentos
- Cadastrar Grupos AMB
- Cadastrar Grupos de Faturamento
- Cadastrar Relacionamento Estoque X AIH
- Cadastrar Regra de Agrupamento de Procedimento
- Cadastrar SADT Parâmetros
- Procedimentos Autorizados por Setor / Paciente Dia AIH
- Movimentação de Conta
- Cadastrar Contratualização
- Cadastrar Grupo de Contratualização
- Cadastrar Estabelecimento Solicitante
- Processar XML
- Configurar Conselho e Tipo de Prestador
- Configurar CBO por Especialidade
- Configurar Órgão Emissor RG
- Cadastrar FPO (Controle Orçamentário) / Consulta Manutenção UPS
- Cadastrar CEP
- Cadastrar SIGTAP
- Cadastrar Faturas e Remessas
- Cadastrar Conta AIH
- Cadastrar Transferência Atendimento para Ambulatorio
- Cadastrar Entrega de Remessa
- Cadastrar Cadastro de Paciente
- Cadastrar Registro Civil e SIS Pré Natal

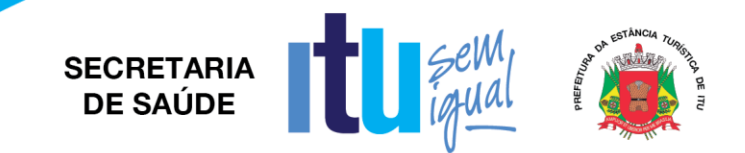

Cadastrar Laudo AIH Cadastrar Controle Leito por Especialidade Configurar Sistema de Faturamento AIH Cadastrar Empresa SUS. Relacionar o CNES Cadastrar as Faturas e Remessas Tabelas / Justifica Glosa SUS Cadastrar as Guias AIH Importar Fornecedores ANVISA Criar Convênios e Planos caso exista Cadastrar os Motivos de Cobrança Importar a tabela SIGTAP para consultar o Caráter de Atendimento. Caráteres são previamente definidos pelo SUS Cadastrar Contraceptivos Cadastrar Nacionalidades Cadastrar Grau de Instrução Cadastrar CBO Cadastrar Serviços SUS Cadastrar Serviço X Classificação SUS Cadastrar Modalidade de Atendimento Cadastrar Complexidade Procedimentos Cadastrar Tipos de Financiamento Cadastrar Motivo Descarte Cadastrar UPS X Setor Cadastro de Prestador SUS Cadastrar Prestador SUS Relacionando o Prestador ao CBO e forma de cobrança no SUS Cadastrar Consistência do Cadastro Prestadores SUS Cadastrar Automação do Lançamento Cadastrar Regra de Exportação Cadastrar Fornecedor Cadastrar Prestador de Banco de Sangue Cadastrar Cartórios CENTRO CIRÚRGICO E OBSTÉTRICO Cadastrar os Motivos de Cancelamento Cadastrar os Motivos de Interdição da Sala Cirúrgica Cadastrar os Achados Cirúrgicos de uma Cirurgia Cadastrar as Equipes Médicas que irão realizar os procedimentos Cirúrgicos

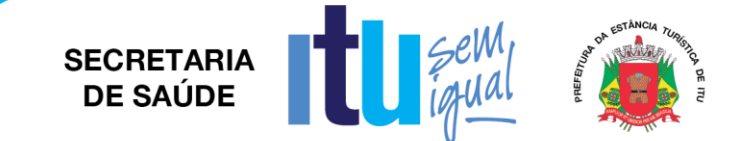

Cadastrar os Textos Padrões das Cirurgias que podem ser usados na Descrição Cirúrgica

Cadastrar Tipos de Partos

Cadastrar os Motivos do Parto

Cadastrar os Motivos de Óbito do Recém-Nascido

Cadastrar os grupos de perguntas que farão parte do questionário usado no CC.

Cadastrar as perguntas e respostas que farão parte do questionário usado no CC.

Cadastrar os questionários que poderão ser utilizados no Centro Cirúrgico

Cadastrar os portes das cirurgias. O porte refere-se a probabilidade de perda de fluidos e sangue durante sua realização.

Cadastrar a classificação dos grupos de cirurgia

Cadastrar a natureza da cirurgia

Configurar Sistema Centro Cirúrgico

Verificar disponibilidade de agenda cirúrgica/procedimento

Registrar agendamento

Disponibilizar comprovante de agendamento/orientação do paciente

Disponibilizar mapa cirúrgico

Registrar os dados da cirurgia

Devolver os materiais da sala de cirurgia (Devolução de gasto de sala)

Consultar Mapa Cirúrgico

Descrever a cirurgia

Descrever o procedimento

Cadastro das Vias de Acesso do Paciente

Cadastrar as Espécies dos equipamentos que serão utilizadas no Cadastro de Taxas e Equipamentos

Cadastrar Taxas e Equipamentos / Vinculação das Empresas / Equipamentos do Prestador

Cadastrar de Grupos e Sub-Grupos de Cirurgias

Cadastrar as Cirurgias

Cadastrar os Centros Cirúrgicos

Cadastrar os Tipos de Anestesia

Cadastrar os Motivos de Transferência da Cirurgia

DIRETORIA CLÍNICA

Cadastrar Especializações

Cadastrar Preferências

Cadastrar Horários Contratados

Cadastrar Áreas de Atuação

Cadastrar Tipo de Ocorrências

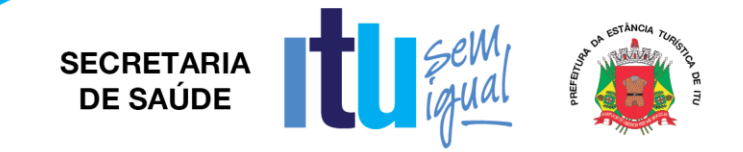

Cadastrar Prestadores Cadastrar Prestador Provisório Cadastrar Tipo de Prestadores Cadastrar Prestadores Credenciados Cadastrar Conselhos Cadastrar Especialidades PRONTUÁRIO ELETRÔNICO DO PACIENTE (PEP) Ficha de Atendimento da Assistência Social – Padrão Ficha de Atendimento da Internação - Padrão Ficha de Atendimento da Urgência - Padrão Ficha de Atendimento de Odontologia - Anamnese - Padrão Ficha de Atendimento de Odontologia - Odontograma - Padrão Ficha de Atendimento de Odontologia - Orçamento - Padrão Ficha de Atendimento de Odontologia - Procedimentos - Padrão Ficha de Atendimento do Consultório Médico - História Geral - Ambulatorial - SBIS Ficha de Atendimento do Consultório Médico - Padrão Ficha de Atendimento do Externo - Padrão Ficha de Notificação de Agravo - Acidente de Trabalho com Exposição à Material Biológico Ficha de Notificação de Agravo - Acidente de Trabalho Grave Ficha de Notificação de Agravo - Acidente por Animais Peçonhentos Ficha de Notificação de Agravo - AIDS Pacientes Menores que 13 Anos Ficha de Notificação de Agravo - AIDS Padrão Ficha de Notificação de Agravo - Câncer Ficha de Notificação de Agravo - Coqueluche Ficha de Notificação de Agravo - Criança Exposta ao HIV Ficha de Notificação de Agravo - Dengue - Chikungunya Ficha de Notificação de Agravo - Doença Relacionada ao Trabalho Dermatoses **Ocupacionais** Ficha de Notificação de Agravo - Doença Relacionada ao Trabalho Ler Dort Ficha de Notificação de Agravo - Doença Relacionada ao Trabalho Pair Ficha de Notificação de Agravo - Doença Relacionada ao Trabalho Transtornos Mentais Relacionados ao Trabalho Ficha de Notificação de Agravo - Gestante HIV Ficha de Notificação de Agravo - Influenza Ficha de Notificação de Agravo - Intoxicação Exógena Ficha de Notificação de Agravo - Leishmaniose Visceral Ficha de Notificação de Agravo - Leptospirose

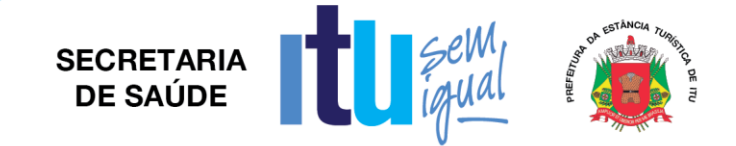

Ficha de Notificação de Agravo - Meningite Ficha de Notificação de Agravo - Pneumoconioses Ficha de Notificação de Agravo - Sarampo Rubéola Ficha de Notificação de Agravo - Sífilis Em Gestante - Padrão Ficha de Notificação de Agravo - Tuberculose Ficha de Triagem - Avaliação Nutricional Global Formulário Cirúrgico - Confirmação Cirurgia Formulário Cirúrgico Intra-Operatório Formulário Cirúrgico Saída Laudo de Solicitação Avaliação e Autorização de Medicamento Laudo para Perícia Médica - Padrão Laudo Para Solicitação E Autorização de Mudança de Proced E Procedimentos Especiais Partograma - Padrão Partograma - Padrão Modificado Programa da Gestante - Padrão Programa da Tuberculose - Exames de diagnóstico - Padrão Programa da Tuberculose - Forma Clínica - Tipo Entrada - Padrão Programa da Tuberculose - Medicação diária - Padrão Programa da Tuberculose - Número de Contatos Observação - Padrão Programa da Tuberculose - Situação Encerramento - Padrão Programa da Tuberculose - Tratamento - Padrão Protocolo Clínico de IAM Preenchido Pela Enfermagem - Padrão Protocolo Clínico de IAM Preenchido Pelo Médico - Padrão Protocolo de SEPSE Grave Adultos- Padrão Protocolo Clínico da Folha de Parada Pediátrica - Final Protocolo Clínico TEV Cirúrgico - Padrão Protocolo Clínico TEV Clínico - Padrão Teste de Marcha Questionário para diagnóstico de Dor Neuropática DN4 Receituário Especial - Padrão Receituário Simples - Padrão Receituário Simples Texto Livre - Padrão Registro de Precaução da CCIH - Padrão Requisição de Exame Citopatológico - Colo do Útero Requisição de Exame Citopatológico - Mama Requisição de Mamografia Solicitação de Autorização de Internação Hospitalar

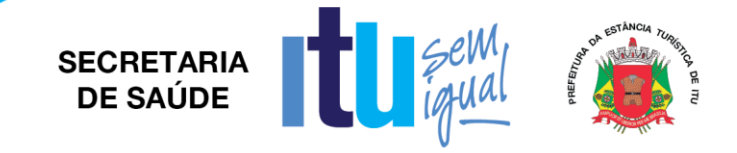

Solicitação de Autorização de Internação Hospitalar - Padrão Solicitação de Medicamento Não Padronizado Solicitação de Procedimento - Padrão Sumário de Alta da Urgência - Padrão Sumário de Alta da UTI - Padrão Sumário de Alta Hospitalar - Padrão Plano de Alta da Enfermagem - Padrão Plano de Alta da Fisioterapia - Padrão Plano de Alta da Fonoaudiologia - Padrão Plano de Alta da Nutrição - Padrão Plano de Alta da Psicologia - Padrão Termo de Autorização de Amputação - Padrão Termo de Autorização de Transfusão - Padrão Termo de Internação/Tratamento - Padrão Termo de Responsabilidade - Internação - Padrão Termo de Responsabilidade - Urgência - Padrão Vacinas e Imunizações -SBIS Impressão de Etiqueta de Itens Externo Autorização de Visualização Prontuário Chamadas a Links Informações Relevantes do Paciente Resultado Exame Laboratório Resultado de Enfermagem Menu Agrupador - Submenu Balanço Hídrico Agrupado **GRID** DASHBOARD Pesquisa no Prontuário Gráfico da Aferição Impressão Prontuário Resultado Exame Imagem Relatório Prescrição Tratamento Resultado de Enfermagem Tema Resultado Consulta Exame Laboratorio Lista para Avaliação Farmacêutica Agenda de Pacientes para Tratamento Impressão Prontuário

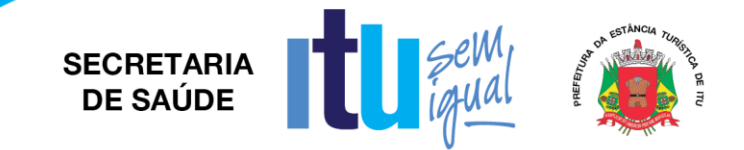

Agenda de Pacientes Genérica Lista de Pacientes Genérica Resumo de Acolhimento Pesquisa no Prontuário Registro de Enfermagem Avaliação (Fórmulas) Registro de Enfermagem de Imunização Registro de Enfermagem de Aferição Registro de Enfermagem do Balanço Hídrico Registro de Anotação de Enfermagem Registro de Enfermagem do Registro de Alergias do Paciente Registro de Checagem de Enfermagem Registro de Diagnóstico de Enfermagem Registro do Histórico de Enfermagem Registrar Transferências de Médico Registro de Enfermagem da Aferição Tema Cadastro da Aferição Tema Agrupada Registro de Enfermagem do Plano Cuidado Registro de Enfermagem de Dispositivos Invasivos Registro de Enfermagem de Alertas Acompanhamento Oncológico Controle de Frequência Individual de Quimioterapia- Padrão Registro Médico de Alergias e Eventos Adversos do Paciente Registro Médico da Linha do Tempo Oncologia Registro Médico do Registro de Medicamento em Uso Registro Médico da Solicitação Prorrogação Internação Tema Registro Médico da Solicitação Internação Tema Registro de Diagnóstico Médico Registro do Painel Clínico Registro Médico de Solicitação Internação Registrar Encaminhamentos de Pacientes Solicitação de Parecer Médico Registro da Resposta ao Parecer Médico Cadastro das Pendências e Alertas do Médico Registro Médico da Notificação de Agravo Registro Médico de Estadiamento Registro Médico da Curva De Crescimento Registro Médico das Informações Demográficas

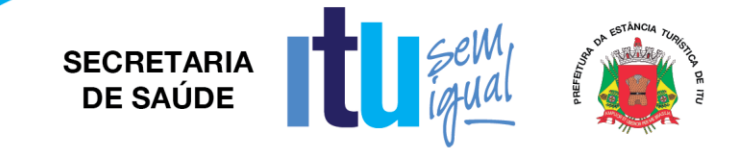

Registro Médico de Cirurgia Prescrição da Enfermeira Anotação da Enfermagem Evolução da Coordenação de Enfermagem - Padrão Evolução de Enfermagem - Padrão Evolução do Enfermeiro Intra-Hospitalar Transplante - Padrão Evolução do Enfermeiro Pré Transplante - Padrão Anotação do Técnico de Enfermagem - Padrão Prescrição de Tratamento Prescrição Médica Fechamento do Atendimento Fechamento do Atendimento TEMA Cadastro da Ficha de Doador **Transplante** Pós-Transplante Avaliação Farmacêutica Tema Anamnese da Cirurgia Geral - Padrão Anamnese da Clínica Médica - Adulto - Padrão Anamnese da Clínica Médica - Exame Físico - Livre Anamnese da Clínica Médica - Exame Físico - Padrão Anamnese da Clínica Médica - Texto Livre - Padrão Anamnese da Cti Adulto - Exame Físico - Padrão Anamnese da Cti Adulto - História Clínica - Padrão Anamnese da Cti Adulto - História Clínica - Padrão\_1 Anamnese da Obstetrícia Padrão Anamnese da Oftalmologia - Padrão Anamnese da Urgência - Padrão Anamnese do Consultório - Padrão Atestado de Óbito do Recém-Nascido - Padrão Atestado Médico do Paciente - Padrão Atestado Médico para FGTS - Padrão Atestado Médico para PIS - Padrão Autorização de Procedimentos Ambulatoriais de Alta Complexidade e Custo - Padrão Atividade de Vida diária - AVD Atividade Instrumentais de Vida Diária - AIVD Auditoria de Prontuários - Enfermagem - Padrão Auditoria de Prontuários - Farmácia - Padrão

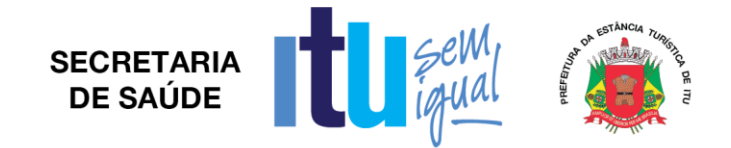

Auditoria de Prontuários - Médicos - Padrão Auditoria de Prontuários - SAME - Padrão Auditoria e Retirada de Precaução - Padrão Justificativa para Uso de Antimicrobiano - Padrão Avaliação Clínica Pré-Operatória - Padrão Avaliação Pré Anestésica Padrão Checklist de Pendências na Alta Hospitalar - Padrão Checklist de Cirurgia Segura - Padrão Checklist de Risco de Ulcera por Pressão - Padrão Checklist de Riscos Assistenciais - Padrão Checklist de Transporte Seguro - Padrão Consentimento Informado Anestesia - Padrão Consentimento Informado Cirurgia - Padrão Consentimento Informado de Anestesia - Padrão Consentimento Informado de Cirurgia - Padrão Consentimento Informado de Exames - Padrão Consentimento Informado de Quimioterapia - Padrão Consentimento Informado de Radioterapia - Padrão Consentimento Informado do Tratamento Clínico - Padrão Declaração de Acompanhante - Padrão Declaração de Comparecimento - Padrão Declaração do Termo de Consentimento Informado - Anestesia Declaração do Termo de Consentimento Informado - Cirurgia Declaração do Termo de Consentimento Informado - Exame Encaminhamento Avaliação Pré Operatória - Padrão Encaminhamento da Assistência Social - Padrão Encaminhamento de Cadáver ao Serviço de Verificação de Óbito (SVO) - Padrão Encaminhamento do Paciente - Ambulatorio - SBIS (Sociedade Brasileira de Informática em Saúde) Encaminhamento do Paciente para outra Unidade - Padrão Pedido de Revisão do Encaminhamento para Avaliação Pré Operatório - Padrão Escala Geriátrica de depressão - GDS15 Escala Geriátrica de depressão (DMS-IV) Escore de Risco Familiar - Escala de Coelho Escore Fisiológico Agudo Simplificado SAPS3 Evolução da Fisioterapeuta - Padrão Evolução da Fonoaudiologia - Padrão

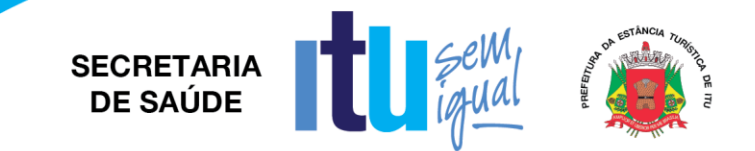

Evolução da Nutricionista - Padrão Evolução da Oncologia - Padrão Evolução da Psicologia - Padrão Evolução da Terapia Ocupacional - Padrão Ficha de Avaliação Subjetiva Global do Estado Nutricional Padrão Evolução Médica - Lança Cid Evolução Médica da Cirurgia - Padrão Evolução Médica da Ortopedia - Padrão Evolução Médica de Queimados - Padrão Evolução Médica Texto Livre - Padrão Evolução da Clínica Médica - Padrão Ficha de Anestesia Convencional Ficha de Anestesia Convencional Reduzida - Gráfico de 10 Até 210 - Padrão Ficha de Anestesia Gráfico Em Painel - Padrão

### **DIAGNÓSTICO POR IMAGEM**

Cadastrar os pedidos de exames realizados pelos diversos setores, bem como, efetuar a emissão do seu laudo

Selecionar as respostas que atenderão as "Perguntas Associadas", ao exame selecionado

Emitir pedidos de exames

Excluir os pedidos de exames realizados para pacientes e que por diversos motivos necessitam ser excluídos

Cadastrar os exames de imagem realizados no hospital

Cadastrar os materiais (filmes) utilizados para realização dos exames

Cadastrar as perguntas que serão feitas aos pacientes, no momento do agendamento e nos pedidos de exames

## **LABORATÓRIO DE ANÁLISES CLÍNICAS (LIS)**

Registrar o pedido de exame para o paciente, bem como determinar o tipo de coleta da amostra para os exames informados

Recepcionar o paciente, alterar as agendas e os agendamentos cadastrados

Selecionar os pedidos e registrar a entrega dos exames vinculados a cada pedido

Efetuar alterações que se façam necessárias ao registro de um atendimento cadastrado

Cadastrar e consultar o registro do paciente

Excluir atendimento (Uma vez excluído, não é possível reverter a operação)

Cadastrar todos os exames laboratoriais que serão utilizados na aplicação, assim como associá-los aos respectivos códigos de procedimento para cobrança que serão
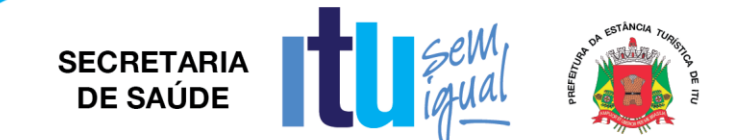

utilizados nos módulos de "Faturamento de Convênios e Particulares", "Faturamento de Internação SUS (AIH)" e "Faturamento Ambulatorial SUS (BPA e APAC)" e vinculálos aos setores de exames, laboratórios e bancadas, responsáveis pela realização desses exames

Cadastrar e efetuar manutenção nos setores de exames

Criar procedimentos operacionais padrão (POP) para os exames laboratoriais

Registrar atendimentos, sejam eles de urgência, ambulatorial ou externo

### **CONTROLE DE INFECÇÃO HOSPITALAR**

Registrar ou consultar toda a movimentação de procedimentos invasivos realizados nos pacientes internados.

Gerenciar as movimentações de medicamentos antimicrobianos na farmácia, atuando diretamente nas prescrições médicas realizadas nos ambulatórios e setores de internação e urgência, por meio das regras de dispensação atribuídas ao paciente e seu medicamento.

Realizar auditorias de precaução dos itens prescritos, por meio da criação de regras de auditoria específicas, que poderão, posteriormente, ser utilizadas no momento da prescrição desses itens.

Consultar os exames de cultura configurados para vigilância da CCIH e gerenciar os eventos de infecção sob vigilância, liberando pacientes e seus exames que se encontravam sob vigilância da CCIH.

Cadastrar os antimicrobianos.

Configurar Sistema de Infecção Hospitalar.

Consultar os pacientes propensos à infecção hospitalar, analisando a necessidade de observação e acompanhamento desse risco.

Registrar ou consultar a "Ficha de Registro de Infecções" dos pacientes, revisar o prontuário, associar exames de cultura, cirurgias e procedimentos invasivos a um registro de infecção cadastrado, classificar os medicamentos antimicrobianos do paciente, conforme o tipo de uso, seja ele profilático ou terapêutico, além de consultar dados cirúrgicos associados a um registro de infecção.

Gerenciar as movimentações de medicamentos antimicrobianos na farmácia, atuando diretamente nas prescrições médicas realizadas nos ambulatórios e setores de internação e urgência, por meio das regras de dispensação atribuídas ao paciente e seu medicamento.

## **ALMOXARIFADO E FARMÁCIA**

Cadastrar os Produtos.

Cadastrar os Estoques e Sub-Estoques.

Cadastrar os Motivos de Baixa.

Cadastrar os Motivos de Devolução e Solicitação.

Cadastrar o identificador das etiquetas dos produtos, que serão utilizados para criação de código de barras EAN-13.

Cadastrar os motivos de cancelamento.

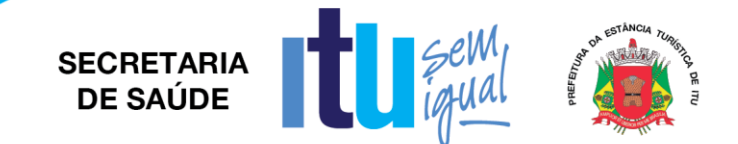

Cadastrar código SIAFI - Sistema Integrado de Administração Financeira, para o produto conforme cadastro no SICAM, se necessário.

Cadastrar os Motivos de Saída para Fornecedor.

Cadastrar os dados do termo de abertura a serem apresentados no livro de registro específico para ANVISA.

Cadastrar os códigos NCM (Nomenclatura Comum do MERCOSUL) originários da importação do DANFE.

Configurar o De-Para entre os produtos cadastrados e os seus respectivos códigos NCM.

Importar arquivos contendo a listagem NCM disponibilizada pela SEFAZ.

Cadastrar a Natureza de Despesas.

Configurar funcionamento do Estoque.

Configurar Espécie por estoque.

Configurar Etiqueta de código de barras.

Configurar Usuários por estoque.

Configurar Usuários por espécie.

Configurar Geração de código de barras.

Configurar Bloqueio de lotes dos produtos.

Configurar Fechamento do mês.

Registrar Entrada do documento e seus Produtos.

Impressão do espelho do documento de entrada de produto.

Registrar entrada da Nota Fiscal de Serviço.

Impressão da etiqueta dos produtos.

Realizar solicitação de produtos ao estoque.

Receber solicitação de produtos do estoque.

Analisar a solicitação de produtos ao estoque.

Realizar cancelamento da solicitação de produtos ao estoque.

Registrar a saída dos produtos do estoque.

Registrar saída dos produtos do estoque para o setor.

Registrar a devolução dos produtos/kit.

Imprimir relatório de posição de estoque.

Consultar movimentações consolidadas.

Relatório de movimentações de produtos.

Realizar a correção nas movimentações de produtos.

Realizar correção da entrada do documento.

Registrar a devolução de produtos ao fornecedor.

Registrar a baixa dos produtos.

Registrar abertura do inventário.

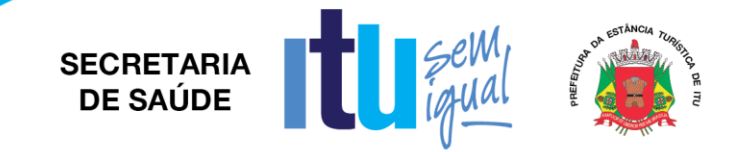

Distribuir fichas de contagem 1 e 2 para as equipes. Registrar contagem dos produtos. Realizar o fechamento do inventário. Realizar a consolidação do estoque. Realizar fechamento do estoque. Classificação dos Produtos. Cadastrar as Unidades de medidas. Cadastrar a Portaria (344/98) e seus Produtos. Cadastrar a Listagem de Código de Medicamentos.

#### **CENTRAL DE MATERIAL ESTERILIZADO**

Cadastrar tipos de rejeição Entrada de materiais no setor de Preparo Tipos de Instrumentais Tipos de esterilização

## **MANUTENÇÃO**

Configurar Sistema de Manutenção Receber solicitação setores Receber solicitações preventivas de patrimônio Criar solicitação de serviço Cadastrar ordem de serviço Imprimir relatório de manutenções Liberar leitos em manutenção Consultar ordens de serviços Solicitar produtos Solicitar devolução de produtos Cadastrar as Especialidades Cadastrar os Motivos do Serviço Cadastrar as Oficinas de serviços Cadastrar Funcionários x Especialidades Cadastrar os Serviços Cadastrar as Escalas de Trabalho Cadastrar os Tipo de Ordem de Serviço Cadastrar os Feriados Cadastrar aprovador da Ordem de Serviço Cadastrar os Tipos de Consumo

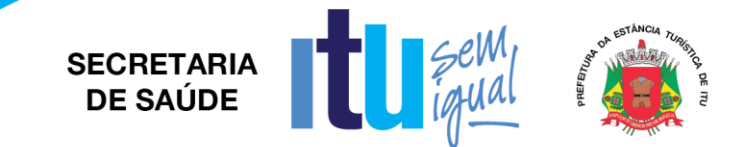

# **NUTRIÇÃO E DIETÉTICA**

Relatório para conferir o mapa de dietas Relatório para definir mapa de produção Cadastrar os Tipos de Refeições Cadastrar os Tipos de Dietas

#### **TABELAS GLOBAIS**

Possibilitar o cadastro dos órgãos responsáveis pela emissão dos documentos de identidade em diversas cidades.

Cadastrar a situação familiar que o paciente e o prestador possuem.

Consultar os tipos de registros, que serão utilizados no momento do cadastro dos pacientes e dos prestadores.

Consultar os sexos existentes e que poderão ser associados aos pacientes e prestadores.

Consultar as raças/cores existentes e que poderão ser associadas aos pacientes e prestadores.

Cadastrar os meios de transporte utilizados pelo paciente para se dirigir à instituição.

Cadastrar e realizar a manutenção do cadastro de línguas indígenas.

Cadastrar as condições especiais do paciente.

Cadastrar os locais de trabalho do paciente.

Consultar o CEP (Código de Endereçamento Postal), por meio da localidade, bairro, UF e logradouro.

Consultar as redes credenciadas.

Ativar os controles especiais de cadastro de itens.

Cadastrar relatórios específicos e personalizados de um determinado sistema.

Configurar os relatórios que poderão ser utilizados no momento do registro de um atendimento.

Definir as configurações gerais para o hospital.

Configurar as informações exibidas e quais delas serão de preenchimento obrigatório na tela "Cadastro do Paciente", definindo os campos que serão habilitados para cada um dos sistemas.

Possibilitar ao usuário configurar os botões a serem exibidos nas telas do Atendimento.

Cadastrar os parâmetros utilizados pelos sistemas.

Cadastrar as máquinas (computadores), nas quais será operacionalizado o sistema e suas configurações.

Cadastrar os painéis existentes no hospital.

Definir um padrão para integração no intercâmbio de informações dos usuários do Sistema Nacional de Saúde.

Cadastrar impressoras por máquina.

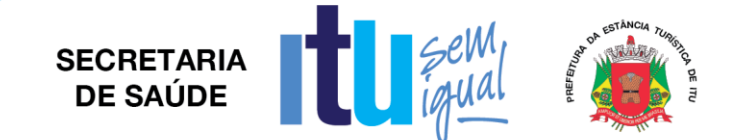

Configurar o autorizador eletrônico para os convênios que o utilizam.

Cadastrar as operadoras que estarão responsáveis pela autorização eletrônica dos atendimentos.

Configurar o sistema para a realização do processo de impressão direta, no qual os arquivos gerados em PDF, são enviados diretamente para a impressora.

Cadastrar os perfis de alerta por usuário e definir suas configurações de SMS e E-mail. Manutenção do cadastro de origens do atendimento, as quais geralmente são divididas para controlar o fluxo de atendimento, de acordo com o tipo de procedimentos realizados.

Cadastrar os centros de custo existentes no hospital.

Cadastrar os bancos, com os quais o hospital mantém operações financeiras.

Manutenção do cadastro de CID.

Consultar as cidades cadastradas para um país.

Cadastrar os motivos que serão utilizados para justificar uma alteração ou exclusão nos dados registrados.

Cadastrar as doenças classificadas pela notificação compulsória, bastando apenas informar as CIDs ligados a essas doenças.

Manutenção dos usuários que poderão acessar determinadas empresas, no momento de seu acesso ao sistema.

Registrar os grupos de perguntas que servirão como um facilitador do sistema para o agrupamento das perguntas por tipo.

Registrar as perguntas e as possíveis respostas que farão parte dos questionários preenchidos no centro cirúrgico.

Cadastrar os questionários O questionário é a relação de perguntas que são registradas para uso no centro cirúrgico referentes aos dados de uma paciente em procedimento de parto ou de um recém-nascido.

Cadastrar as instituições de saúde no sistema.

Cadastrar a rede credenciada da instituição, podendo vincular clínicas, serviços e médicos credenciados ao convênio.

Possibilitar a manutenção do cadastro de nacionalidades.

Manutenção do cadastro de classes econômicas.

Manutenção do cadastro de graus de instrução (níveis de escolaridade).

Manutenção do cadastro de profissões (ocupação) dos pacientes que utilizarão os serviços do hospital.

Manutenção dos registros referentes à religião dos pacientes.

Manutenção do cadastro dos tipos de moradia dos pacientes atendido pelo hospital.

Manutenção do cadastro de tipos de parentesco.

Manutenção do cadastro de distritos sanitários.

Manutenção do cadastro dos meios de comunicação com o paciente atendido no hospital.

Manutenção do cadastro de feriados nacionais.

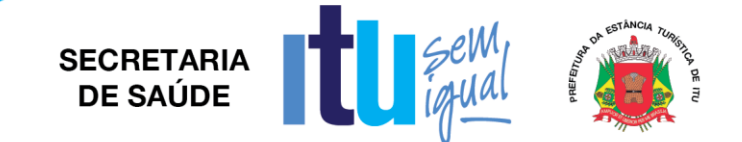

Manutenção do cadastro de tipos de pendências.

Manutenção do cadastro de tipos de logradouro, para viabilizar o processo TISS.

Cadastrar as respostas que serão vinculadas às perguntas utilizadas no momento do pedido de exame.

Efetuar a manutenção do cadastro do CBO-S, para viabilizar o processo TISS Manutenção do registro de motivos de glosa, de acordo com o padrão TISS.

# **EDITOR DE DOCUMENTOS ELETRÔNICOS**

Desenvolvimento de Protocolos Clínicos. Desenvolvimento de Documentos Eletrônicos.

## **PORTARIA**

Registro de entrada e saída de visitantes; Configuração de modelo de identificação (etiqueta ou crachá). Configuração das regras de visitantes por setor. Configuração das regras de acompanhante por setor.

# **GERADOR DE RELATÓRIOS**

Desenvolvimento de Fichas de Atendimento. Desenvolvimento de Termos de Responsabilidade. Desenvolvimento de Relatórios Personalizados. Desenvolvimento de Etiquetas.

## **GERENCIADOR DE IMPRESSÃO**

Gerenciamento de logs de impressão. Configuração de agentes para centralização de impressão.

# **GESTÃO DE USUÁRIOS / CONTROLE DE ACESSO**

Associar os usuários nas unidades de internação cadastradas.

Cadastrar e configurar as permissões para os usuários da Central de Agendamento, responsáveis por realizar operações como a alteração do convênio de um paciente já agendado, que envolva SUS (de convênio particular para SUS ou de SUS para convênio particular), e a liberação de encaixe extra ou de encaixe padrão em agendas que tenham impostas essas restrições.

Relacionar o usuário com setores solicitantes e/ou com unidades de atendimento aos quais ele pode ter acesso Dessa forma, serão liberados para o usuário logado, apenas os setores e as unidades de atendimento que estiverem relacionados a ele.

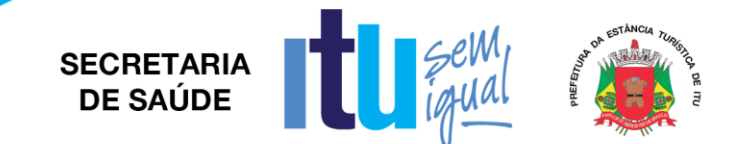

Associar os usuários aos estoques cadastrados O usuário somente poderá realizar movimentações, no sistema de Almoxarifado, envolvendo os estoques aos quais está vinculado; filtrando o encaminhamento das solicitações de produtos para os estoques.

Cadastrar os usuários que poderão autorizar as ordens de compra em aberto e cadastrar seus respectivos limites de autorização A "Ordem de Compra" é um documento utilizado para solicitar artigos ou serviços a um fornecedor.

Cadastrar e configurar os caixas existentes no hospital Possibilita ainda, determinar os usuários que poderão realizar as movimentações em cada caixa por meio da associação deste usuário a um determinado caixa.

Vincular os usuários que terão permissão para registrar lançamentos nos caixas Tais configurações também podem ser realizadas por meio da tela de "Cadastro Caixa X Usuários".

Vincular os usuários por setores que terão acesso para realizar consulta e cadastro orçamentário no sistema de Custos.

Manter o cadastro de usuários por setor de Faturamento, que tem por finalidade restringir o acesso de usuários, de forma que possam consultar e efetuar lançamentos nos setores específicos a eles.

Configurar as restrições de usuário por "Procedimento" ou "Grupo de Procedimentos", referente a exclusão e/ou alteração de lançamentos nas contas hospitalares e ambulatoriais.

Configurar os grupos de procedimentos que os usuários terão acesso para realizar lançamentos.

Cadastrar e consultar os sistemas que serão utilizados pelo hospital, possibilitando a realização de implementações e o cadastro das autorizações de acesso aos usuários.

Cadastrar os papéis correspondes a um determinado perfil/função do usuário A esse perfil, são associados sistemas e módulos, aos quais o usuário terá acesso para fins de operacionalização dos sistemas.

Configurar a criação do usuário.

Cadastrar o horário de verão, bem como determinar a quantidade de horas que serão adiantadas ou atrasadas de acordo com a região.

Vincular o produto aos servidores de aplicação e de relatórios.

Manutenção dos usuários que poderão acessar determinadas empresas, no momento de seu acesso ao sistema.

Registrar o relacionamento dos usuários cadastrados com as unidades de internação e setores representadas por ele, no que se refere à solicitação de produtos.

Configurar os usuários que possuem o privilégio de não obedecer a regra (configurável) que restringe a quantidade máxima de dias e horas para movimentações retroativas, após a alta do paciente.

Registrar o vínculo entre os usuários do sistema e os setores de exames de imagem aos quais terão acesso Esse relacionamento estabelece permissões para o cadastro de exames de imagem e operação dos laudos para o setor.

Configurar as origens de atendimento que poderão ser acessadas/registradas pelos usuários, como: Recepção Central e Ambulatório.

Cadastrar os "Perfis de Usuários" que terão permissão para desempenhar as ações pertinentes ao processo de pré-agendamento cirúrgico A tela possibilita ainda,

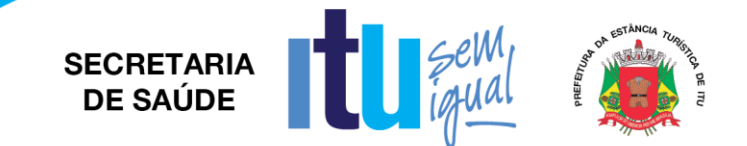

associar os usuários que deverão fazer parte do perfil, bem como definir quais ações estarão habilitadas para cada um deles.

Registrar o vínculo entre os usuários e os centros cirúrgicos do hospital Com esse relacionamento é possível estabelecer as permissões de acesso dos usuários aos Centros Cirúrgicos, restringindo aqueles que não possuem vínculos.

Associar os usuários aos setores de exames laboratoriais.

Controlar o acesso dos usuários a determinadas ações no sistema, por meio da criação de perfil Dessa forma, ao realizar uma ação, validará se o usuário tem permissão ou não para efetuá-la.

Associar os usuários aos setores de exames laboratoriais.

#### **PROVA DE CONCEITO**

 $\dot{E}$  necessário que a licitante classificada provisoriamente como  $1<sup>a</sup>$  colocada apresente, em até 48h após o término da sessão, minimamente 95% dos itens do Termo de Referência, com comprovação pela comissão técnica designada previamente pela Secretaria requisitante, em sessão pública.

A porcentagem de itens faltantes na prova de conceito deverá ser entregue em até 60 (sessenta) dias após a assinatura do contrato, sob pena de rescisão nos termos do art. 78, incisos I e II, da Lei n. 8.666/93.

Todos os questionamentos da apresentação deverão ser entregues por escrito ao final da sessão à comissão avaliadora.

**SECRETARIA** DE SAÚDE

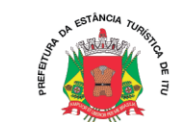

#### **Anexo VIII**

#### **MINUTA DE CONTRATO Nº ..... /19**

CONTRATO QUE ENTRE SI CELEBRAM A PREFEITURA DA ESTÂNCIA TURÍSTICA DE ITU E A EMPRESA \_\_\_\_\_\_\_\_\_ **PARA IMPLANTAÇÃO E MANUTENÇÃO DE SISTEMA DE GESTÃO PARA TODAS AS UNIDADES DE SAÚDE.**

São partes neste instrumento particular de contrato, de um lado a **PREFEITURA DA ESTÂNCIA TURÍSTICA DE ITU**, pessoa jurídica de direito público, com sede à Av. Itu 400 anos, nº 111, Bairro Itu Novo Centro, na cidade e comarca de Itu, no Estado de São Paulo, devidamente inscrita no CNPJ sob nº 46.634.440/0001-00, neste ato representada pelo Sra Secretária Municipal de Saúde, a Sra ........, nacionalidade ........, estado civil ........, profissão ..........., portador do R.G. nº \_\_\_\_\_\_ e do CPF nº \_\_\_\_\_\_\_, residente nesta cidade de Itu/SP, doravante denominada simplesmente **CONTRATANTE**, e, de outro lado à empresa **\_\_\_\_\_** com sede à \_\_\_\_\_\_\_, devidamente inscrita no CNPJ sob n. º \_\_\_\_\_\_\_, Inscrição Estadual nº \_\_\_\_\_, neste ato representada pelo Sr. \_\_\_\_\_\_\_**,** portador do RG nº \_\_\_\_\_\_\_ e do CPF nº\_\_\_\_\_\_\_, residente à \_\_\_\_\_\_\_, doravante denominada simplesmente **CONTRATADA**, que têm entre si justo e contratado celebrar, como de fato celebrado tem, o presente contrato, com base no **Processo Licitatório nº \_\_\_/2019, Pregão Presencial nº \_\_\_/2019**, que se regerá pelas seguintes cláusulas e condições que mutuamente se outorgam, a saber:

#### **CLÁUSULA I – DO OBJETO**

1.1. É objeto do presente instrumento **PARA IMPLANTAÇÃO E MANUTENÇÃO DE SISTEMA DE GESTÃO PARA TODAS AS UNIDADES DE SAÚDE,** conforme consta das especificações no Anexo I e VII do Edital.

1.2. Faz parte integrante deste Contrato, para todos os fins de direito, independentemente de transcrição, e obrigando-se as partes em todos os seus termos, o Edital e seus anexos, bem como a proposta apresentada pela **CONTRATADA** no procedimento licitatório que deu origem a este contrato.

1.3. A quantidade do objeto poderá ser alterada para mais ou para menos até o limite de 25% (vinte e cinco por cento), a exclusivo critério da Prefeitura da Estância Turística de Itu, de acordo com o Artigo 65, parágrafo 1°, da Lei 8.666/93 e suas alterações posteriores.

# **CLÁUSULA II – DAS OBRIGAÇÕES E RESPONSABILIDADE DA CONTRATADA** São obrigações da **CONTRATADA**:

2.1. Será de responsabilidade da **CONTRATADA**, todas as despesas e o pagamento de todos os emolumentos, taxas e tributos Municipais, Estaduais e Federais que incidam ou venham a incidir sobre o fornecimento objeto deste Instrumento.

2.2. Comparecer, sempre que solicitado, em horário estabelecido pela Prefeitura da Estância Turística de Itu, a fim de receber instruções e acertar providências, incidindo a **CONTRATADA**, no caso de não atendimento desta exigência, na multa estipulada neste Contrato.

2.3. Executar os objetos da licitação em conformidade com o item 5.2 línea "c", "d", "e" e Anexo VII – Termo de Referência do edital.

2.4. Responder por quaisquer ônus, direitos ou obrigações vinculados à legislação tributária, fiscal, trabalhista, previdenciária, securitária ou comercial, além de responsabilizar-se pelo trato e observância das leis trabalhistas, previdenciárias e fiscais, pelas despesas tributárias e outras obrigações congêneres, decorrentes da assinatura e execução do presente instrumento contratual, ficando ainda a

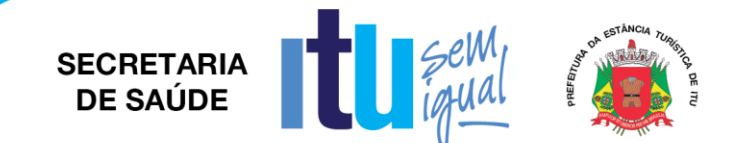

**CONTRATADA**, responsável por todas as despesas necessárias à realização dos serviços, custos pelo pagamento dos salários devidos pela mão de obra empregada na execução dos trabalhos e demais despesas indiretas e decorrentes da execução do presente contrato, cujo cumprimento e responsabilidade caberão, exclusivamente, à **CONTRATADA.**

## **CLÁUSULA III – DAS OBRIGAÇÕES DA CONTRATANTE**

São obrigações da **CONTRATANTE:**

3.1. Fornecer e providenciar todos os dados e informações necessárias, para a completa e correta realização do objeto deste certame.

3.2. Acusar a execução do objeto do referido certame, conferindo-os com o pedido formulado.

3.3. Efetuar os pagamentos dos fornecimentos ora pactuados, no prazo e condições estabelecidas na cláusula IV deste Contrato.

3.4. Observar o quanto disposto no item 7 do Anexo VII – Termo de Referência do edital.

## **CLÁUSULA IV – DO PREÇO E CONDIÇÕES DE PAGAMENTO/REAJUSTE**

4.1 - Em contraprestação ao objeto do presente instrumento de contrato, a **CONTRATANTE** pagará à **CONTRATADA** o valor total de R\$ ...... (..................), de acordo com os valores constantes da ata da sessão do pregão conforme planilha abaixo:

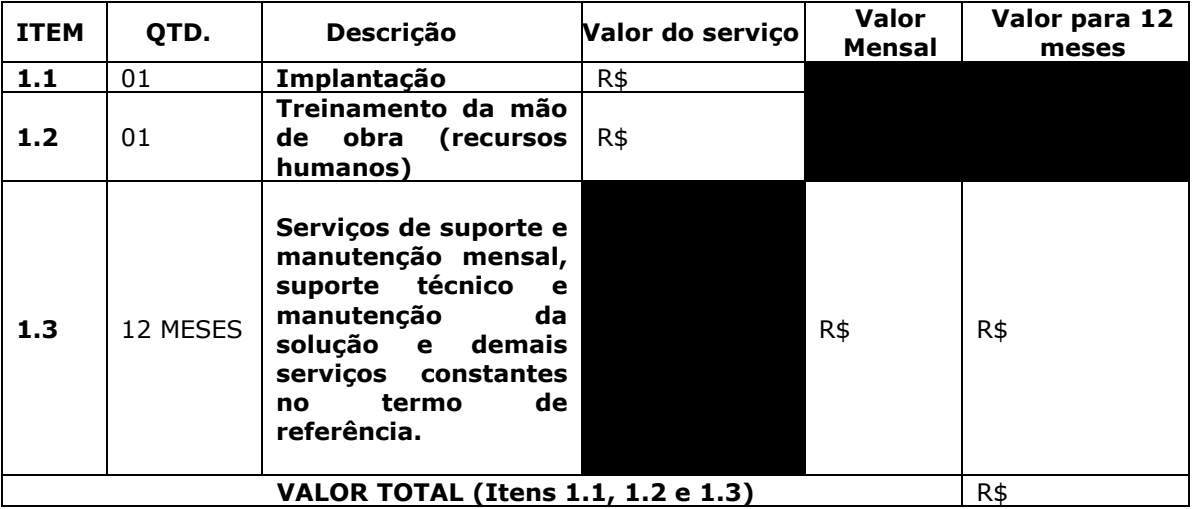

4.2. No valor acima estão incluídas todas as despesas diretas e indiretas, com o fornecimento dos produtos, tais como, custos sociais, tributários, etc., ficando claro que à **CONTRATANTE** nenhum ônus caberá além do pagamento proposto.

4.3. Os pagamentos serão efetuados mensalmente, em **10 (dez) dias, após a quinzena**, da entrega da Nota-Fiscal/Fatura, de acordo com o valor mensal referente a prestação de serviços, objeto do referido contrato, previsto na proposta apresentada, devidamente assinada pelo responsável da Secretaria Municipal requisitante, em depósito em conta corrente a ser indicada pela licitante.

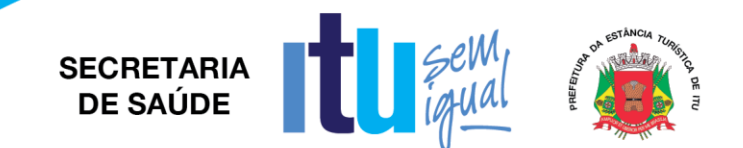

4.4. Caso o contrato venha a ser objeto de prorrogação, superando-se os doze meses iniciais de vigência, nos termos da legislação, os preços serão reajustados anualmente pelo INPC – Índice Nacional de Preços ao Consumidor, tomando-se por mês base para o calculo o da entrega da proposta.

#### **CLÁUSULA V – DOS RECURSOS FINANCEIROS**

5.1. Os custos e despesas decorrentes dos pagamentos do objeto deste Pregão Presencial serão de responsabilidade da **PREFEITURA DA ESTÂNCIA TURÍSTICA DE ITU** e atendida pela dotação orçamentária n.º 3390.3900.10.301.1001.2001 (Fonte 05 - Federal), constante do exercício de 2019 e subsequentes.

## **CLÁUSULA VI – DO PRAZO DE VIGÊNCIA E DO REGIME DE FORNECIMENTO**

6.1. O contrato terá vigência de **12 (doze) meses**, contados de sua assinatura, podendo ser prorrogado nos termos da Lei nº 8.666/93 e alterações.

6.2. A prorrogação do presente contrato, caso, comprovadamente necessária, somente será efetuada mediante justificativa expressa apresentada pela parte interessada com a anuência da outra, antes do limite fixado para seu término, desde que verificada a conformidade com os preceitos da Lei Federal n° 8.666/93 e suas alterações posteriores.

6.3. A prestação do objeto deste contrato deverá ser executada em regime de preço unitário, de conformidade com a proposta apresentada pela **CONTRATADA** que originou este ajuste.

# **CLÁUSULA VII - DA RESCISÃO CONTRATUAL**

7.1. Este contrato será rescindido unilateralmente pela **CONTRATANTE**, no todo ou em parte, de pleno direito, em qualquer tempo, isento de quaisquer ônus ou responsabilidades, independente de ação, notificação ou interpelação judicial ou extrajudicial, quando a **CONTRATADA** na vigência do presente contrato cometer quaisquer das infrações dispostas na legislação específica, além da aplicação das sanções previstas neste Contrato e no Edital que deu origem a este ajuste.

7.2. O presente contrato poderá ainda ser rescindido havendo motivo justo, devendo ser expressamente denunciado com antecedência de no mínimo 10 (dez) dias, ou ainda a **CONTRATANTE** poderá rescindir administrativamente o presente contrato nas hipóteses previstas no art. 78, inciso I a XII, da Lei Federal n.º 8.666/93 e suas alterações posteriores, sem que caiba à **CONTRATADA** direita a qualquer indenização, sem prejuízo das penalidades pertinentes.

## **CLÁUSULA VIII – DAS PENALIDADES E DAS MULTAS**

8.1. Aquele que fizer declaração falsa, deixar de apresentar as condições de habilitação exigidas, atrapalhar ou retardar a execução do presente Pregão, bem como recusar, injustificadamente, em entregar o objeto deste certame dentro do prazo estabelecido pela Administração, caracterizando o descumprimento total da obrigação assumida, ficará sujeito à:

a) Advertência;

b) Multa de 10% (dez) por cento do total global de sua proposta.

c) Impedimento de licitar e contratar com a Prefeitura da Estância Turística de Itu, pelo prazo de até 5 (cinco) anos, sem prejuízo das multas previstas neste edital e contrato, bem como demais cominações legais

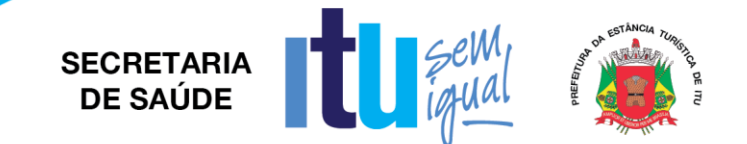

d) Declaração de inidoneidade para licitar ou contratar com a Administração Pública, nos termos do art. 87 da Lei 8.666/93.

8.1.1. As sanções previstas nas alíneas "a", "c" e "d" poderão também ser aplicadas concomitantemente com a da alínea "b", facultada a defesa prévia do interessado no prazo de 5 (cinco) dias úteis, contado a partir da data da notificação.

8.2 - Fica assegurada à CONTRATANTE a faculdade de rescindir totalmente o contrato decorrente do presente Pregão, sem que ao fornecedor assista o direito de qualquer indenização, nos casos de:

a) Execução do objeto do referido certame que não esteja de pleno acordo com o especificado no Anexo I e VII do Edital;

b) Falência, liquidação amigável ou judicial.

#### **CLÁUSULA IX – DOS TRIBUTOS E DESPESAS**

Constituirá encargos exclusivos da **CONTRATADA** o pagamento de tributos, tarifas, emolumentos e despesas decorrentes da formalização deste contrato.

#### **CLÁUSULA X – DA CESSÃO OU TRANSFERÊNCIA**

O presente contrato não poderá ser objeto de cessão ou transferência, no todo ou em parte, sem prévia anuência da **CONTRATANTE.**

#### **CLÁUSULA XI – DA PUBLICAÇÃO DO CONTRATO**

Será providenciado, pela **CONTRATANTE**, até o 5° (quinto) dia útil do mês seguinte da assinatura do presente contrato para ocorrer no prazo de até 20 (vinte) dias daquela data, a publicação na Imprensa Oficial, em resumo do presente instrumento.

#### **CLÁUSULA XII – DO SUPORTE LEGAL**

O presente instrumento é firmado de acordo com a Lei Federal n. º 8.666, de 21 de junho de 1993, e suas alterações posteriores.

#### **CLÁUSULA XIII – DAS DISPOSIÇÕES GERAIS**

13.1. A **CONTRATANTE** não responderá por quaisquer ônus, direitos ou obrigações vinculadas à legislação tributária, trabalhista, previdência ou securitárias, decorrentes do fornecimento objeto do presente contrato, cujo cumprimento e responsabilidade caberão exclusivamente à **CONTRATADA**.

13.2. A **CONTRATANTE** não responderá por quaisquer compromissos assumidos pela **CONTRATADA** com terceiros, ainda que vinculados à execução do presente contrato, bem como, por qualquer dano causado a terceiros em decorrência de ato da **CONTRATADA**, de seus empregados, prepostos ou subordinado.

13.3. Os danos e prejuízos, se ocorrerem, serão ressarcidos à **CONTRATANTE**, no prazo de 48 (quarenta e oito) horas, contado da notificação administrativa à **CONTRATADA**, sob pena de multa.

13.4. Os casos omissos do presente instrumento serão resolvidos de acordo com as disposições da Lei Federal nº 8.666/93 e suas alterações posteriores, e nas demais normas pertinentes aos contratos.

13.5. A tolerância das partes não implica em renovação das obrigações assumidas no presente contrato.

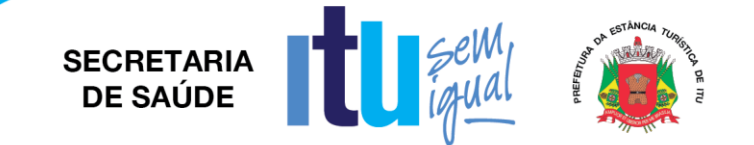

# **CLÁUSULA XIV – GESTOR DO CONTRATO**

14.1. A **CONTRATANTE** nomeia como gestor do contrato o Sr(a). .......................... – Secretaria Municipal de Saúde.

### **CLÁUSULA XV – DO FORO**

Para quaisquer questões, dúvidas ou controvérsias oriundas da execução do presente contrato, as partes elegem de comum acordo o Foro da Comarca de Itu, Estado de São Paulo, para dirimir as questões da interpretação deste ajuste, e renunciam a qualquer outro por mais privilegiado que seja.

E, para firmeza e validade do que aqui ficou estipulado, e por estarem as partes justas e **CONTRATADA**, nas pessoas de seus representantes legais, assinam o presente instrumento em 03 (três) vias de igual teor e forma, em .... (......) laudas impressas somente no anverso, sem adendos ou entrelinhas, na presença de 02 (duas) testemunhas abaixo identificadas, para que surta os seus jurídicos e legais efeitos.

> *Prefeitura da Estância Turística de Itu Em ... de ....... de 2019.*

**CONTRATANTE CONTRATADA**

**TESTEMUNHAS:**

**SECRETARIA DE SAÚDE** 

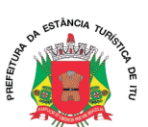

#### **ANEXO IX**

# **TERMO DE CIÊNCIA E DE NOTIFICAÇÃO**

**CONTRATANTE**: \_\_\_\_\_\_\_\_\_\_\_\_\_\_\_\_\_\_\_\_\_\_\_\_\_\_\_\_\_\_\_\_\_\_\_\_\_\_\_\_\_\_\_\_

**CONTRATADA**: \_\_\_\_\_\_\_\_\_\_\_\_\_\_\_\_\_\_\_\_\_\_\_\_\_\_\_\_\_\_\_\_\_\_\_\_\_\_\_\_\_\_\_\_\_

**CONTRATO**: Nº \_\_\_\_\_/2019

**OBJETO**:

Pelo presente TERMO, nós, abaixo identificados:

## **1 . Estamos CIENTES de que :**

a) o ajuste acima referido estará sujeito a análise e julgamento pelo Tribunal de Contas do Estado de São Paulo, cujo trâmite processual ocorrerá pelo sistema eletrônico;

b) poderemos ter acesso ao processo, tendo vista e extraindo cópias das manifestações de interesse, Despachos e Decisões, mediante regular cadastramento no Sistema de Processo Eletrônico, conforme dados abaixo indicados, em consonância com o estabelecido na Resolução nº 01/2011 do TCESP;

c) além de disponíveis no processo eletrônico, todos os Despachos e Decisões que vierem a ser tomados, relativamente ao aludido processo, serão publicados no Diário Oficial do Estado, Caderno do Poder Legislativo, parte do Tribunal de Contas do Estado de São Paulo, em conformidade com o artigo 90 da Lei Complementar nº 709, de 14 de janeiro de 1993, iniciando-se, a partir de então, a contagem dos prazos processuais, conforme regras do Código de Processo Civil;

d) Qualquer alteração de endereço - eletrônico - ou telefones de contato deverá ser comunicada pelo interessado, peticionando no processo .

## 2. **Damo-nos por NOTIFICADOS para:**

a) O acompanhamento dos atos do processo até seu julgamento final e conseqüente publicação;

b) Se for o caso e de nosso interesse, nos prazos e nas formas legais e regimentais, exercer o direito de defesa, interpor recursos e o que mais couber.

LOCAL e DATA:

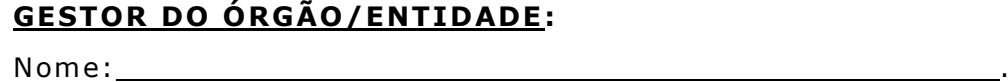

Cargo:

CPF:\_\_\_\_\_\_\_\_\_\_\_\_\_\_\_\_\_\_. RG: \_\_\_\_\_\_\_\_\_\_\_\_\_\_\_\_\_\_\_\_\_\_\_\_.

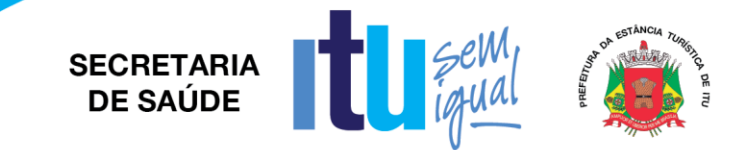

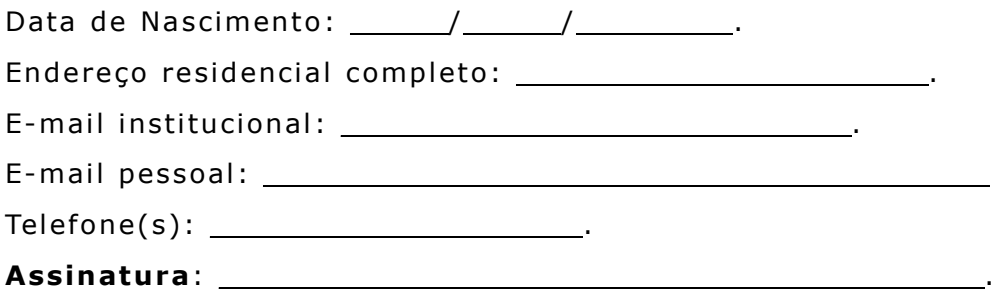

# Responsáveis que assinaram o ajuste:

## Pela CONTRATANTE:

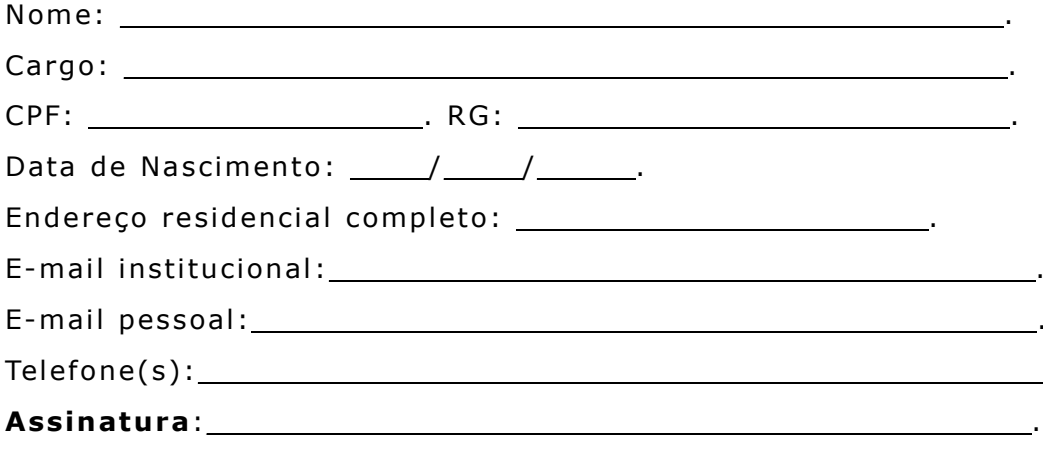

## Pela CONTRATADA:

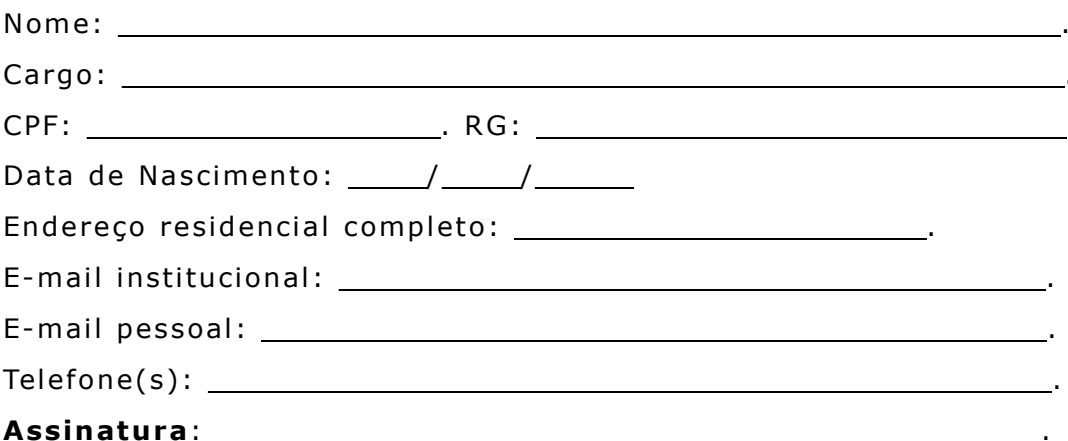